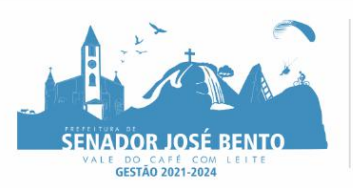

#### **RECIBO DE EDITAL PROCESSO LICITATÓRIO PRC Nº.015/2022 – PREGÃO PRESENCIAL Nº. 006/2022 TIPO: "MENOR PREÇO GLOBAL"**

#### **OBJETO: CONTRATAÇÃO DE EMPRESA ESPECIALIZADA EM CESSÃO DE DIREITO DE USO DE SISTEMAS INTEGRADOS DE GESTÃO PÚBLICA PARA ATENDER AS SECRETARIAS SOLICITANTES DO MUNICÍPIO DE SENADOR JOSÉ BENTO.**

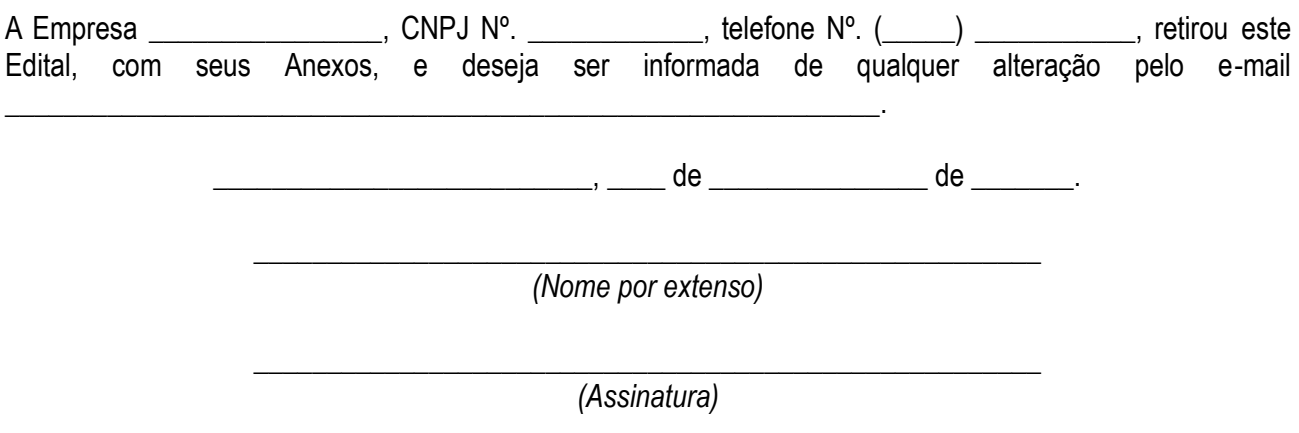

**OBSERVAÇÃO:** Este recibo deverá ser **entregue preferencialmente** por e-mail: *[pmsjbento.licitacao@uol.com.br](mailto:pmsjbento.licitacao@uol.com.br)* ou pessoalmente remetido à Divisão de Licitação da Prefeitura Municipal de Senador José Bento/MG para eventuais comunicações aos interessados, tais como retificações, mudança de horário, dia e outros, quando e se necessário.

*A Divisão de Licitação não se responsabiliza por comunicações às empresas que não encaminharem este recibo ou prestarem informações incorretas no mesmo.*

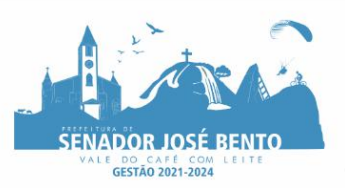

## **SÍNTESE INFORMATIVA DO EDITAL PROCESSO LICITATÓRIO PRC Nº.015/2022 – PREGÃO PRESENCIAL Nº. 006/2022 TIPO: "MENOR PREÇO GLOBAL"**

#### **OBJETO: CONTRATAÇÃO DE EMPRESA ESPECIALIZADA EM CESSÃO DE DIREITO DE USO DE SISTEMAS INTEGRADOS DE GESTÃO PÚBLICA PARA ATENDER AS SECRETARIAS SOLICITANTES DO MUNICÍPIO DE SENADOR JOSÉ BENTO.**

## + **Legislação:**

+ Lei Federal Nº. 10.520/2002; Lei Federal Nº. 8.666/93; Lei Complementar Nº. 123/2006, Decreto Municipal nº 110/2021;

#### **Solicitantes:**

Secretaria Municipal de Administração e Planejamento;

## **Sessão Pública do Certame (quando se dará o Protocolo e Abertura de Envelopes):**

No dia 07 de fevereiro de 2022, às 09h.

#### + **Local:**

+ Sala de Licitações, sita à Praça Daniel de Carvalho, nº 150, centro, Senador José Bento, Estado de Minas Gerais.

#### + **Documentos Necessários:** Conforme estabelecido nos Itens IV, V e VI do Edital.

+ **Prazo de Entrega do produto/serviço:** Conforme estabelecido no Item 14.2. do Edital.

#### + **Condições de Pagamento:**

Conforme estabelecido no Item XV do Edital.

#### + **Informações:**

Poderão ser obtidas na Divisão de Licitação, **preferencialmente por e-mail**: *[pmsjbento.licitacao@uol.com.br](mailto:pmsjbento.licitacao@uol.com.br)* ou pelos telefones: (35) 3426-1020 ou 3426-1000, das 08h às 11h e das 13h às 16h00min, até o último dia útil imediatamente anterior àquele marcado para a Sessão Pública do Certame.

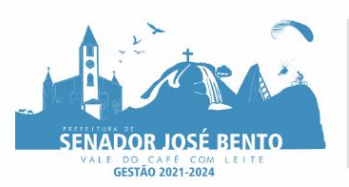

## **EDITAL DE LICITAÇÃO PROCESSO LICITATÓRIO PRC Nº.015/2022 – PREGÃO PRESENCIAL Nº. 006/2022 TIPO: "MENOR PREÇO GLOBAL"**

#### **OBJETO: CONTRATAÇÃO DE EMPRESA ESPECIALIZADA EM CESSÃO DE DIREITO DE USO DE SISTEMAS INTEGRADOS DE GESTÃO PÚBLICA PARA ATENDER AS SECRETARIAS SOLICITANTES DO MUNICÍPIO DE SENADOR JOSÉ BENTO.**

# **PREÂMBULO**

O **MUNICÍPIO DE SENADOR JOSÉ BENTO/MG** torna público, para conhecimento de todos os interessados, que fará realizar Licitação na modalidade **PREGÃO PRESENCIAL**, do tipo MENOR PREÇO POR ITEM, objetivando a **CONTRATAÇÃO DE EMPRESA ESPECIALIZADA EM CESSÃO DE DIREITO DE USO DE SISTEMAS INTEGRADOS DE GESTÃO PÚBLICA PARA ATENDER AS SECRETARIAS SOLICITANTES DO MUNICÍPIO DE SENADOR JOSÉ BENTO**, conforme descrito no Item I – DO OBJETO, para *AMPLA PARTICIPAÇÃO*. Esta Licitação será processada e julgada em conformidade com a Lei Federal nº. 10.520/2002, bem como em conformidade com as normas gerais da Lei Federal nº. 8.666/93; da Lei Complementar Nº. 123/2006, e demais normas complementares e disposições deste Instrumento.

A Sessão do PREGÃO será realizada na Sala de Licitações, sita à Praça Daniel de Carvalho, nº 150, centro, Senador José Bento, Estado de Minas Gerais, às **09h do dia 07 de FEVEREIRO de 2022**, quando deverão ser entregues os documentos referentes ao Credenciamento e os envelopes contendo a Proposta de Preços e os Documentos de Habilitação das empresas interessadas.

#### **I – DO OBJETO:**

1.1. Constitui Objeto do presente Processo Licitatório a **CONTRATAÇÃO DE EMPRESA ESPECIALIZADA EM CESSÃO DE DIREITO DE USO DE SISTEMAS INTEGRADOS DE GESTÃO PÚBLICA PARA ATENDER AS SECRETARIAS SOLICITANTES DO MUNICÍPIO DE SENADOR JOSÉ BENTO**, conforme Memorial Descritivo que integra este Edital, *independente de transcrição*.

# **II – DAS CONDIÇÕES PARA PARTICIPAÇÃO:**

2.1. Poderão participar deste Pregão Presencial as Pessoas Jurídicas que atenderem a todas as exigências, inclusive quanto à documentação, constantes deste Edital e seus Anexos.

# **2.2. Da participação das Microempresas (MEI e ME) e Empresas de Pequeno Porte (EPP):**

2.2.1. Será regida pela Lei Complementar Nº. 123/2006.

2.2.2. As Microempresas (MEI e ME) e Empresas de Pequeno Porte (EPP) que quiserem se valer dos benefícios da Lei Complementar nº. 123/2006, *deverão apresentar, no ato do Credenciamento*, os documentos que comprovem seu enquadramento como tal, podendo ser a Certidão Simplificada, *expedida pela Junta Comercial do Estado sede da proponente*, ou Ato de Enquadramento *devidamente registrado na Junta Comercial do Estado sede da proponente*, desde que estes documentos tenham sido *emitidos a menos de 120 (cento e vinte) dias da data de abertura do Certame*.

2.2.3. Não poderão se beneficiar do tratamento jurídico diferenciado previsto na Lei Complementar nº. 123/2006, as Microempresas (MEI e ME) e Empresas de Pequeno Porte (EPP) que se enquadrem em qualquer das exclusões previstas no art. 3º, §4º, da Lei Complementar nº 123/2006.

2.2.4. Terão prioridade de aquisição as cotas reservadas para participação exclusiva de Microempresas (MEI e ME) e Empresas de Pequeno Porte (EPP), ressalvados os casos em que a cota reservada for inadequada para atender as quantidades ou as condições do pedido, justificadamente.

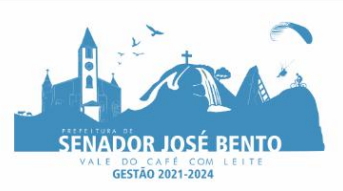

2.2.5. Caso ocorra de a mesma Microempresa (MEI e ME) ou Empresa de Pequeno Porte (EPP) vencer a cota reservada e a cota principal, a contratação das cotas deverá ocorrer pelo menor preço.

2.2.6. Na hipótese de não haver vencedor para a cota reservada, esta poderá ser adjudicada ao vencedor da cota principal ou, diante de sua recusa, às proponentes remanescentes, observada a ordem de classificação, desde que pratiquem o preço do primeiro colocado da cota principal.

## **2.3. Das ocasiões em que não se concederá tratamento diferenciado:**

2.3.1. Quando não houver o mínimo de 03 (três) fornecedores competitivos enquadrados como Microempresas (MEI e ME) ou Empresas de Pequeno Porte (EPP) capazes de cumprir as exigências estabelecidas no Instrumento Convocatório.

2.3.2. Quando o tratamento diferenciado e simplificado para as Microempresas (MEI e ME) e Empresas de Pequeno Porte (EPP) não for vantajoso para a Administração Pública ou representar prejuízo ao conjunto ou ao complexo do Objeto a ser contratado, devendo essas situações serem comprovadas e justificadas.

2.3.3. Para o disposto no subitem anterior, considera-se não vantajosa a contratação quando essa resultar em preço superior ao valor estabelecido como referência ou quando a natureza do bem, serviço ou obra for incompatível com a aplicação dos benefícios.

## **2.4. Não poderão participar deste Pregão:**

2.4.1. Empresas Estrangeiras que não funcionam no País;

2.4.2. Empresas reunidas em consórcio, *qualquer que seja sua forma ou constituição*;

2.4.3. Empresas que se apresentarem sob a forma de cooperativa para intermediação de mão-de-obra ou cujas atividades não possam ser enquadradas fielmente ao disposto nos artigos 3º e 4º da Lei Federal nº. 5.764/71; 2.4.4. Empresas que estejam cumprindo penalidade de suspensão temporária para licitar e/ou impedimento de contratar com a Administração, nos termos do Inciso III do Artigo 87 da Lei Federal Nº. 8.666/93;

2.4.5. Empresas declaradas inidôneas pelo Poder Público e não reabilitadas, nos termos do Inciso IV do Art. 87 da Lei Federal Nº. 8.666/93;

2.4.6. Empresas impedidas de licitar e contratar nos termos do Art. 7º da Lei Federal Nº. 10.520/2002;

2.4.7. Empresa com falência decretada ou em processo de Recuperação Judicial ou Falimentar;

# **III – DA IMPUGNAÇÃO DO EDITAL:**

3.1. Qualquer Pessoa, Física ou Jurídica, é parte legítima para solicitar esclarecimentos ou providências em relação ao presente Pregão, ou ainda para impugnar este Edital, *desde que o faça formalmente e com antecedência de até 03 (três) dias úteis da data fixada para recebimento das propostas*.

3.2. Quando acolhida a impugnação *e está afetar o conteúdo das propostas*, será designada nova data para a realização do Certame.

3.3. A impugnação, feita tempestivamente, não impedirá a impugnante de participar do Certame**,** até o trânsito em julgado da pertinente decisão.

3.4. Serão consideradas "tempestivas" as tentativas de impugnação *entregues na Sala de Licitações da Prefeitura Municipal de Senador José Bento /MG*, situada no Paço Municipal à Praça Daniel de Carvalho, nº 150, centro, nesta Cidade de Senador José Bento, Estado de Minas Gerais, ou enviadas por e-mail, para o seguinte endereço: **[pmsjbento.licitacao@uol.com.br](mailto:pmsjbento.licitacao@uol.com.br)***, dentro do prazo previsto no Item 3.1 deste Edital,*

# **IV – DA APRESENTAÇÃO DOS DOCUMENTOS DE CREDENCIAMENTO E DOS ENVELOPES:**

4.1. No dia, horário e local estabelecidos no preâmbulo deste Edital, serão realizados, em Sessão Pública, o CREDENCIAMENTO dos representantes das proponentes e o recebimento e abertura do Envelope Nº. 1 – "PROPOSTA" e do Envelope Nº. 2 – "DOCUMENTAÇÃO PARA HABILITAÇÃO".

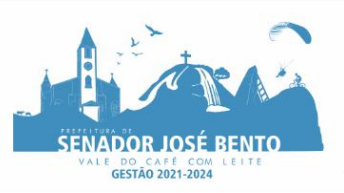

## **4.2 – Do Credenciamento:**

4.2.1. Aberta a Sessão, será procedido o Credenciamento dos Representantes Legais das proponentes para fins de participação na fase de lances, interposição de recursos, e demais procedimentos relacionados ao Pregão**.**

#### 4.2.2. *O Credenciamento far-se-á do seguinte modo:*

4.2.2.1. Tratando-se de Representante Legal (sócio, proprietário, dirigente ou assemelhado), com a apresentação de Instrumento Constitutivo da empresa, registrado na Junta Comercial, ou tratando-se de sociedade simples, o Ato Constitutivo, registrado no Cartório de Registro Civil de Pessoas Jurídicas, *no qual estejam expressos seus poderes para exercer direitos e assumir obrigações em decorrência de tal investidura*, identificando-se com documento oficial que contenha foto.

4.2.2.2. Tratando-se de Procurador, com apresentação de Instrumento Público de Procuração ou Instrumento Particular do Representante Legal que o assina, *do qual constem expressamente poderes específicos para formular ofertas e lances, negociar preço, interpor recursos e desistir de sua interposição, bem como praticar todos os demais atos pertinentes ao Certame*, e ainda a apresentação de Instrumento Constitutivo da empresa na forma estipulada no subitem 4.2.2.1, onde se prove que o signatário outorgante de sua Procuração detinha poderes para fazê-lo, identificando-se ainda com documento oficial que contenha foto.

4.2.2.3. Em ambos os casos será exigida também a apresentação de Declaração dando ciência de que cumpre plenamente os requisitos de habilitação (conforme modelo anexo a este Edital).

4.2.2.3.1. *A DECLARAÇÃO SUPRAMENCIONADA É EXIGÍVEL TAMBÉM PARA AS EMPRESAS QUE NÃO CONTAREM COM REPRESENTANTE NA SESSÃO*, a ser enviada FORA dos envelopes.

4.2.3. *Os documentos constantes nos itens 4.2.2.1, 4.2.2.2 e 4.2.2.3 deverão ser apresentados FORA dos Envelopes.*

4.2.4. Nenhuma pessoa, ainda que munida de Procuração, poderá representar mais de uma proponente no Certame, sob pena de exclusão sumária de ambos os representados.

4.2.5. Os documentos supra referidos poderão ser apresentados no original ou por qualquer processo de *cópia autenticada,* nos termos da Lei n° 13.726/18, *e serão retidos* para oportuna juntada no Processo Licitatório.

4.2.6. A proponente que não contar com representante presente na Sessão, ou mesmo que presente não puder praticar atos em seu nome por conta da apresentação de documentação defeituosa, ficará impedida de participar da fase de lances verbais, de negociar preços, de declarar a intenção de interpor ou de renunciar ao direito de interpor recurso, mantendo, portanto, os valores apresentados na proposta escrita.

4.2.7. *No ato do Credenciamento cada representante, juntamente com a documentação própria a este fim, deverá apresentar e entregar simultaneamente, devidamente lacrados, 2 (dois) envelopes*: Envelope Nº. 01 – PROPOSTA DE PREÇOS e Envelope Nº. 02 – DOCUMENTAÇÃO DE HABILITAÇÃO.

#### **4.3 – Do Envelope Nº. 1 – Proposta de Preços:**

4.3.1. O Envelope Nº. 1 conterá a Proposta de Preços, que deverá ser apresentada pela proponente, sem rasuras ou emendas, *devendo seguir o modelo constante do Anexo III deste Edital*.

4.3.2. O envelope deverá ser entregue no ato do Credenciamento, devidamente fechado, contendo em sua parte externa: titulação de seu conteúdo (PROPOSTA DE PREÇOS), nome e CNPJ da empresa proponente, número do Pregão e respectivo Objeto.

4.3.3. A proposta impressa deverá ser apresentada *conforme modelo constante do Anexo III deste Edital*, em que o proponente determinará os valores unitários e valores totais por item, marca e modelo (se houver), valor total e validade da proposta, bem como o conhecimento e concordância com as condições estabelecidas neste Edital.

4.3.3.1. A proposta deverá também ser apresentada em formato de mídia digital (CD, pen drive, HD), a qual será devolvida na própria sessão após o pregoeiro exportar o arquivo.

4.3.3.2. Para obter acesso ao modelo de proposta a ser apresentada em formato de mídia digital (CD, pen drive, HD, etc.), a proponente deverá solicitar, por e-mail no seguinte endereço: [pmsjbento.licitacao@uol.com.br,](mailto:pmsjbento.licitacao@uol.com.br) **ou acessar o endereço eletrônico: https://senadorjosebento.mg.gov.br/licitacao/**

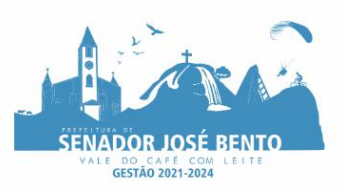

4.3.3.3. A não apresentação da proposta em formato de mídia digital não impede, de forma alguma que quaisquer empresas participem da licitação, apresentando no envelope nº 01 a proposta impressa contendo os mesmos dados apontados no item 4.3.3 deste Edita.

4.3.3.1. *As proponentes devem considerar em seus valores propostos, preços com 02 (duas) casas decimais*. 4.3.3.2. Em caso de divergência entre os valores unitários e totais, serão considerados os primeiros; e entre os expressos em algarismos e os por extenso serão considerados os últimos.

4.3.4. Serão desclassificadas as propostas que não atenderem às exigências do presente Edital e seus Anexos, sejam omissas ou apresentem irregularidades e/ou defeitos que dificultem o julgamento, bem como aquelas que não apresentarem, ainda que minimamente, o estabelecido no Item 4.3.3.

4.3.5. *A apresentação da proposta implicará na plena aceitação, por parte da proponente, das condições estabelecidas neste Edital e seus Anexos e, portanto, não poderá haver desistência das propostas ofertadas, sujeitando-se a proponente às penalidades constantes do Art. 7º da Lei Federal Nº. 10.520/2002*.

# **4.4 – Do Envelope Nº. 2 – Documentação para Habilitação:**

4.4.1. O Envelope Nº. 2 deverá conter a DOCUMENTAÇÃO PARA HABILITAÇÃO, conforme indicado no Item VI deste Edital e em seus respectivos subitens.

4.4.2. O envelope deverá ser entregue devidamente fechado, contendo em sua parte externa: titulação de seu conteúdo (DOCUMENTAÇÃO PARA HABILITAÇÃO), nome e CNPJ da empresa proponente, número do Pregão e respectivo Objeto.

# **V – DOS DOCUMENTOS EXIGIDOS PARA HABILITAÇÃO:**

5.1 – Das Disposições Gerais:

5.1.1. Todos os documentos exigidos deverão ser apresentados por qualquer processo de cópia autenticada nos termos da Lei nº 13.726/18, ou mediante publicação em órgão da Imprensa Oficial, devendo, preferencialmente, ser relacionados separados e compilados na ordem estabelecida neste Edital.

5.1.2. Os documentos apresentados devem estar com seu prazo de validade em vigor, sob pena de inabilitação da proponente.

5.1.2.1. Se este prazo não constar do próprio documento ou de Lei específica, será considerado o prazo de validade de 06 (seis) meses, a contar de sua expedição.

5.1.3. Os documentos emitidos via Internet poderão ser conferidos pelo(a) Pregoeiro(a) ou por sua Equipe de Apoio.

5.1.4. Todos os documentos apresentados deverão estar em nome da proponente e preferencialmente com número do CNPJ e endereço respectivo.

5.1.4.1. Se a proponente for a matriz, *todos os documentos deverão estar em nome da matriz; se for filial, todos os documentos deverão estar em nome da filial, exceto aqueles que pela própria natureza, forem comprovadamente emitidos apenas em nome da matriz*.

5.1.5. Todo e qualquer documento apresentado em língua estrangeira deverá estar acompanhado da respectiva tradução para o idioma pátrio, feito por tradutor público juramentado.

5.1.6. As cópias dos documentos que forem apresentadas sem autenticação poderão ser autenticadas pelo(a) Pregoeiro(a), durante a Sessão Pública, mediante apresentação dos originais para conferência.

5.1.7. *Os documentos apresentados pelas empresas no ato do Credenciamento poderão ser dispensados de nova apresentação no ato da habilitação*.

# **6.1 – Dos Documentos Necessários:**

6.1. Os documentos necessários para a habilitação encontram-se abaixo especificados e deverão constar no Envelope Nº. 02 – DOCUMENTAÇÃO DE HABILITAÇÃO.

# *a) Habilitação Jurídica:*

a.1.) Conforme o caso, consistirá em:

a.1.1.) Registro Comercial, no caso de Micro Empresa Individual (MEI);

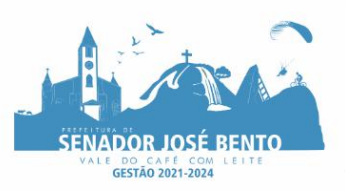

a.1.2.) Certificado da Condição de Microempreendedor Individual – CCMEI, para o caso de Microempreendedor Individual – MEI, hipótese em que será realizada a verificação da autenticidade no sítio eletrônico www.portaldoempreendedor.gov.br;

a.1.3.) Certidão Simplificada expedida pela Junta Comercial do Estado sede da proponente, *expedidos a menos de 120 (cento e vinte) dias*.

a.1.4.) Ato Constitutivo, Estatuto ou Contrato Social em vigor, *devidamente registrado*, em se tratando de sociedades comerciais e, no caso de sociedade por ações, acompanhado de documentos de eleição de seus administradores, *também devidamente registrados*;

a.1.5.) Decreto de Autorização, em se tratando de empresa ou sociedade estrangeira em funcionamento no País, e Ato de Registro ou Autorização para Funcionamento, expedido pelo órgão competente, quando a atividade assim o exigir.

## *b) Documentos relativos à Regularidade Fiscal e Trabalhista:*

b.1.) Prova de Inscrição no Cadastro Nacional da Pessoa Jurídica (CNPJ);

b.2.) Prova de Inscrição no Cadastro de Contribuintes Estadual e/ou Municipal (quando houverem) relativos à sede da proponente;

b.3.) Prova de Regularidade quanto aos Tributos e Contribuições Federais administrados pela Secretaria da Receita Federal;

b.4.) Prova de Regularidade quanto à Dívida Ativa da União expedida pela Procuradoria da Fazenda Nacional; b.5.) Prova de Regularidade quanto às Contribuições Previdenciárias (INSS);

b.6.) Prova de regularidade relativa ao Fundo de Garantia por Tempo de Serviço (FGTS);

b.7.) Prova de Regularidade perante a Justiça do Trabalho, mediante a apresentação de certidão negativa *(CNDT – Certidão Negativa de Débitos Trabalhistas)*, nos termos do Art. 642-A da Consolidação das Leis do Trabalho – CLT;

b.8.) Prova de Regularidade quanto aos Débitos com a Fazenda Estadual da sede da proponente;

b.9.) Prova de Regularidade quanto aos Débitos com a Fazenda Municipal da sede da proponente;

b.10.) Declaração de que a proponente cumpre o Art. 7º, inciso XXXIII da Constituição Federal *(conforme modelo anexo a este Edital).*

# *c) Documentos relativos à Situação Econômico-Financeira:*

c.1.) Certidão Negativa de Falência ou Concordata expedida pelo Cartório Distribuidor da sede da proponente.

# *d) Qualificação Técnica:*

#### *d.1.) Geral:*

d.1.1.) Atestado de Capacidade Técnica fornecido por pessoa jurídica de direito público ou privado, em papel timbrado, comprovando a cessão de direito de uso (locação) dos sistemas integrados nos itens de maior relevância, a saber: Software de Contabilidade Pública e Tesouraria; Software de Planejamento de Governo; Software de Gestão das Compras e Licitações e Registro de Preços; Software de Gestão de Pessoal e Folha de Pagamento; Software de Gestão Tributária.

d.1.1.2) O licitante deverá ainda apresentar juntamente com o Atestado, os recibos de remessa dos módulos: Módulo de Instrumento de Planejamento; Módulo de Acompanhamento Mensal; Módulo do Balancete; Módulo da Folha de Pagamento.

d.1.1.3.) O Módulo Instrumento de Planejamento, previsto no item d.1.1.2, deverá ser referente à última competência já exigida pelo TCEMG e os demais Módulos deverão ser referentes ao último mês com data de envio encerrada, de acordo com o cronograma de envio estabelecido pelo TCEMG para o exercício corrente.

d.1.1.4.) Somente será obrigatória a entrega do Recibo de Remessa do Módulo de Instrumento de Planejamento se o Atestado que se refere o item d.1.1. for de órgão do executivo;

# *d.2.) Específica:*

d.2.1) Não há exigência de qualificação técnica específica.

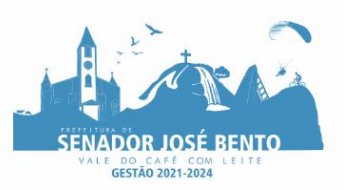

#### **e) Das condições específicas de habilitação das Microempresas (MEI e ME) e Empresas de Pequeno Porte (EPP):**

e.1.) As Microempresas (MEI e ME) e Empresas de Pequeno Porte (EPP), na forma da Lei Complementar N.º 123/2006, deverão apresentar todos os documentos referentes à habilitação jurídica, fiscal e trabalhista, econômico-financeira e técnica, sob pena de inabilitação.

e.2.) A existência de restrição relativa à regularidade fiscal e trabalhista não impede que a proponente qualificada como Microempresa (MEI e ME) ou Empresa de Pequeno Porte (EPP) seja declarada vencedora, uma vez que atenda a todas as demais exigências do Edital.

e.2.1.) Constatada a existência de alguma restrição no que tange à regularidade fiscal ou trabalhista, a proponente beneficiária da Lei Complementar N.º 123/2006 que tiver sido declarada vencedora será convocada para, no prazo de 5 (cinco) dias úteis, comprovar a pertinente regularização.

e.2.1.1.) O prazo poderá ser prorrogado por igual período, a critério da Administração, quando requerida pela proponente declarada vencedora, mediante apresentação de justificativa.

e.2.2.) A não regularização no prazo previsto implicará na decadência do direito à contratação, sem prejuízo das sanções previstas neste Edital, sendo facultado à Administração convocar as proponentes remanescentes para prosseguimento do Certame, observada a ordem de classificação.

e.3.) A proponente enquadrada como Microempreendedor Individual (MEI), que tenha comprovado seu enquadramento e que usufrua dos benefícios do tratamento diferenciado previstos na Lei Complementar N.º 123/2006, estará dispensada da apresentação de prova de inscrição nos cadastros de contribuintes estadual e municipal; e, se for o caso, da apresentação do balanço patrimonial e das demonstrações contábeis do último exercício

# *f) Das demais condições:*

f.1.) Serão aceitas como Prova de Regularidade Certidões Negativas, positivas com efeito de negativa e certidões positivas que noticiem em seu corpo que os débitos estão judicialmente garantidos ou com sua exigibilidade suspensa.

f.2.) Para os documentos de habilitação exigidos nos itens b.3, b.4 e b.5 serão aceitas Certidões Conjuntas que se refiram aos dois primeiros ou mesmo aos três itens, observada a legislação pertinente.

f.3.) Em substituição aos documentos de Habilitação Jurídica (alínea a), aos referentes à Regularidade Fiscal e Trabalhista (alínea b) e aos relativos à Avaliação Econômico-Financeira (alínea c), será aceito CRC – Certificado de Registro Cadastral emitido pela Prefeitura Municipal de Senador José Bento/MG, desde que contenha relacionados esses mesmos documentos, com vigência válida.

f.3.1.) Caso o CRC – Certificado de Registro Cadastral não contenha relacionado quaisquer desses documentos ou os contenha relacionados com vigência vencida, estes devem ser juntados, com vigência válida.

# **VII – DOS PROCEDIMENTOS DE JULGAMENTO DA LICITAÇÃO:**

7.1. O Pregão realizar-se-á de acordo com a legislação vigente, as disposições consignadas no presente Edital, e as que se seguem:

# **7.2. Da Aceitação e Classificação das Propostas de Preços:**

7.2.1. No dia, hora e local designados no Preâmbulo deste Edital, os interessados deverão comprovar a representação para a prática dos atos do Certame.

7.2.2. Instalada a Sessão Pública do Pregão, com a conferência dos documentos de Credenciamento dos representantes das empresas interessadas, serão recebidos os Envelopes Nº. 01 – PROPOSTA DE PREÇOS e os envelopes Nº. 02 – DOCUMENTAÇÃO PARA HABILITAÇÃO.

7.2.3. Verificada a regularidade formal dos Envelopes, proceder-se-á a abertura dos Envelopes das Propostas de Preços, que serão rubricadas e analisadas pelo(a) Pregoeiro(a).

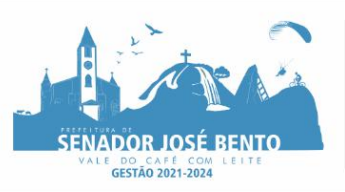

7.2.3.1. Ao final da Sessão, antes do fechamento da Ata, será dado vista das propostas aos representantes das proponentes, que deverão assiná-las e devolvê-las, manifestando e fundamentando Recurso, se assim desejarem.

7.2.4. *Após, e somente após, a abertura do primeiro envelope, não será admitida a participação de novas proponentes*.

#### 7.2.5. *Serão desclassificadas as propostas que não atenderem às exigências essenciais deste Edital e seus Anexos*.

7.2.6. As propostas válidas serão classificadas provisoriamente em ordem crescente de preços ofertados.

7.2.7. Definida a classificação provisória, será dado conhecimento as proponentes das propostas eventualmente desclassificadas e a respectiva fundamentação, as propostas classificadas e a ordem de classificação provisória, com os preços ofertados.

## **7.3. Da Fase de Lances:**

7.3.1. Abrir-se-á oportunidade para o oferecimento de sucessivos lances verbais aos representantes das proponentes cujas propostas estejam classificadas no intervalo compreendido entre o menor preço e o preço superior àquele em até 10% (dez por cento).

7.3.2. Quando não forem verificadas no mínimo três propostas de preços nas condições definidas no subitem anterior, serão chamados a dar lances verbais os representantes das proponentes que apresentaram as melhores propostas subsequentes, até o máximo de três, quaisquer que sejam os preços ofertados.

7.3.3. Não serão aceitos lances de valor maior ou igual ao último lance que tenha sido anteriormente ofertado, sendo que os sucessivos lances deverão ser feitos em valores decrescentes.

7.3.3.1. *As proponentes devem considerar em seus lances, preços com 02 (duas) casas decimais*.

7.3.4. *Não poderá haver desistência dos lances ofertados*, sujeitando-se a proponente desistente às penalidades constantes do Art. 7º da Lei Federal Nº. 10.520/2002.

7.3.5. Declarada encerrada a etapa competitiva, o(a) Pregoeiro(a) procederá à classificação provisória das propostas, exclusivamente pelo critério de MENOR PREÇO POR ITEM.

7.3.5.1. Nesta oportunidade *será verificada a compatibilidade do menor valor alcançado com os parâmetros de Valor Máximo Praticável definidos pela Administração e, caso esse seja inferior ao menor valor alcançado, o(a) Pregoeiro(a) procederá à pertinente negociação*.

7.3.6. Na oportunidade, o(a) Pregoeiro(a) examinará de maneira documental a proposta classificada em primeiro lugar (art. 4º, Inciso XI, da Lei Federal Nº. 10.520/2002).

# **VIII – DOS PROCEDIMENTOS DE HABILITAÇÃO:**

8.1. Concluída a fase de classificação das propostas, após a fase de lances, será(ão) aberto(s) o(s) envelope(s) de documentação da(s) proponente(s) cuja(s) proposta(s) tenha(m) sido classificada(s) provisoriamente em primeiro lugar.

8.2. Sendo inabilitada(s) a(s) proponente(s) cuja(s) proposta(s) tenha(m) sido classificada(s) em primeiro lugar, observado o direito de ampla defesa, prosseguirá o(a) Pregoeiro(a) com a abertura do envelope de documentação da(s) proponente(s) classificada(s) em segundo lugar, e assim sucessivamente, se for o caso, até a habilitação de uma das proponentes.

8.3. Constatado o atendimento das exigências fixadas no Edital, a(s) proponente(s) classificada(s) e habilitada(s) será(ão) declarada(s) vencedora(s).

# **IX – DA FASE DE RECURSOS:**

9.1. Declarada(s) a(s) vencedora(s), qualquer proponente poderá manifestar, *imediata e motivadamente*, a intenção de recorrer.

9.2. Será concedido à recorrente o prazo de *03 (três) dias úteis para apresentação das razões do recurso*, contados da assinatura da Ata do Certame, ficando as demais proponentes *desde logo* intimadas a apresentar contrarrazões, se assim o desejarem, *em igual número de dias, contados do término do prazo da recorrente*.

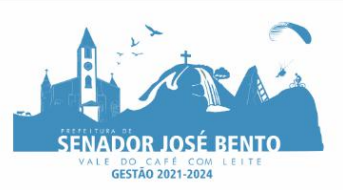

#### 9.2.1. **Para o protocolo de razões de recurso e contrarrazões as proponentes devem utilizar preferencialmente o endereço eletrônico do Departamento de Licitações: pmsjbento.licitacao@uol.com.br.**

#### 9.3. *Será assegurada imediata vista aos autos do Processo a quaisquer das proponentes participantes do Certame*.

9.3.1. As proponentes serão comunicadas por meio eletrônico sobre o andamento dos recursos e decisões.

9.4. O acolhimento do recurso importará a invalidação apenas dos atos insuscetíveis de aproveitamento.

9.5. A ausência de manifestação imediata e motivada da proponente implicará a decadência do direito de recurso e a adjudicação do Objeto da Licitação à(s) vencedora(s).

9.6. Tendo havido recurso e transcorridos os prazos cabíveis, será emitida Decisão, *a qual será dada a conhecer por meio de publicação no sítio eletrônico do Município (www.senadorjosebento.mg.gov.br/)*.

# **X – DA ADJUDICAÇÃO E HOMOLOGAÇÃO:**

10.1. Caso não haja interposição de recursos o(a) Pregoeiro(a) adjudicará o Objeto da Licitação a proponente classificada em primeiro lugar e a Autoridade Competente homologará o Certame.

10.2. No caso de interposição de recursos, após a decisão dos mesmos, a Autoridade Competente adjudicará o Objeto da Licitação à proponente vencedora e homologará o Certame.

10.3. Os envelopes contendo a documentação relativa à habilitação das proponentes desclassificadas e das classificadas não declaradas vencedoras do Certame, permanecerão sob custódia da Comissão, até a efetiva formalização da contratação.

# **XI – DA ATA DA SESSÃO:**

**11.1. Da Sessão Pública deste Certame lavrar-se-á ata circunstanciada na qual será registrado o resumo das ocorrências havidas, consignando-se o rol de empresas participantes, preços ofertados, propostas eventualmente desclassificadas com a respectiva fundamentação, ordem de classificação provisória, lances verbais ofertados, classificação definitiva e adjudicação e eventual manifestação de interpor recurso(s), a qual deverá ser assinada pelo(a) Pregoeiro(a), pela Equipe de Apoio e pelas proponentes presentes ao seu encerramento.**

# **XII – DO PREÇO E DOTAÇÃO:**

12.1. Os preços que vigorarão no Contrato serão os preços finais ofertados pela(s) proponente(s) vencedora(s).

12.2. O preço compreenderá *todos os custos*, diretos e indiretos, necessários ao fornecimento, de modo que nenhuma outra remuneração será devida além do valor proposto.

12.3. Fica ressalvada a possibilidade de alteração das condições avençadas nesta cláusula, em face da superveniência de normas Federais e Municipais sobre a matéria.

12.4. Os recursos necessários às despesas do Contrato onerarão a(s) seguinte(s) Dotação(ões) Orçamentária (s): 02.01.01.04.122.0002.2002.339040.

# **XIII – DOS TERMOS E INSTRUMENTOS VINCULANTES:**

# **13.1. Do Contrato:**

13.1.1. As obrigações decorrentes desta Licitação poderão consubstanciar-se em Instrumento Contratual.

13.1.2. O prazo para assinatura da Instrumento Contratual será de 03 (três) dias contados da data da convocação, que será enviada por quaisquer meios de comunicação.

13.1.2.1. O prazo para assinatura do Instrumento Contratual poderá ser prorrogado uma única vez e por igual período, desde que haja tempestiva e formal solicitação da adjudicatária.

13.1.2.2. O desatendimento ao prazo estabelecido implicará na decadência do direito à contratação, e ensejará a aplicação das sanções previstas neste Edital.

13.1.3. Alternativamente à assinatura presencial, o Instrumento Contratual poderá ser encaminhado por e-mail para que seja assinado e devolvido dentro do prazo estabelecido no item 13.2.2, admitida a data de protocolo de envio.

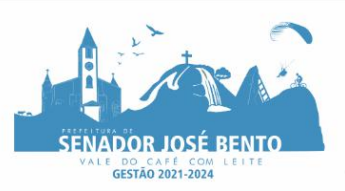

13.1.3.1. O envio do Instrumento Contratual por e-mail deverá ser solicitado tempestiva e formalmente pela signatária; ato pelo qual toma compromisso de enviar, dentro do mesmo prazo previsto no item 13.1.2, uma cópia assinada e digitalizada do Instrumento Contratual e o comprovante de postagem ao e-mail pmsjbento.licitacao@uol.com.br.

13.1.3.1.1. A solicitação e o envio do Instrumento Contratual por e-mail não dilatam o prazo estabelecido no item 13.1.2, que sempre se contará a partir da data da convocação.

13.1.4. Quando a proponente vencedora não apresentar situação de habilitação regular no ato da assinatura do Instrumento Contratual, ou recusar-se a assiná-lo, será convocada outra proponente, observada a ordem de classificação, para, feita a negociação e comprovados os requisitos de habilitação, assinar o Instrumento **Contratual** 

13.1.4.1. A ocorrência do previsto no item anterior ensejará a abertura de Processo Administrativo Sancionatório com fins de aplicação das sanções cabíveis previstas neste Edital e das demais cominações legais à adjudicatária irregular e/ou desistente.

13.1.5. O presente Edital e seus Anexos, bem como a proposta vencedora, integrarão o Instrumento Contratual, independente de transcrição.

# **XIV – DOS PRAZOS:**

## **14.1. Da solicitação do (s) serviços (s)**:

14.1.1. A solicitação do(s) serviço (s) deverá ser conforme necessidade da Secretaria solicitante, mediante apresentação da Requisição emitida pela Divisão responsável.

#### **14.2. Da prestação do serviço (s) e da Nota Fiscal:**

14.2.1. Os serviços deverão ser executados imediatamente após o recebimento da Ordem de Serviços ou de acordo com o cronograma definido pela Secretaria Solicitante.

14.2.2. Findo o mês, será realizado o fechamento mensal dos serviços prestados e encaminhado à Divisão de Compras, juntamente com a Nota Fiscal, conferida e assinada por servidor designado.

14.2.3. Verificada qualquer não-conformidade, as correções necessárias deverão ser promovidas no prazo máximo de 24 (vinte e quatro) horas.

14.2.4. Os serviços serão prestados na sede da Secretaria Municipal de Administração e Planejamento, na cidade de Senador José Bento; via telefone, e-mail, ou aplicativo WhatsApp, sempre que necessário.

#### **14.3. Da Vigência do Contrato:**

14.3.1. A vigência do Contrato oriundo deste Processo Licitatório ficará adstrita à vigência dos respectivos créditos orçamentários, ressalvadas as exceções previstas no Art. 57 da Lei Federal N.º 8.666/93.

14.3.2. O Contrato poderá ser prorrogado, quando atender ao disposto no Art. 57 da Lei Federal Nº. 8.666/93, de acordo com o Interesse Público.

14.3.2.1. Na ocorrência de Prorrogação Contratual, após 12 (doze) meses do início da vigência, os valores poderão ser reajustados de acordo com o IPCA ou, na falta dele, por outro índice que venha a substituí-lo, juntado prévio parecer da Secretaria de Fazenda.

# **XV – DO PAGAMENTO:**

15.1. O pagamento será efetuado no prazo de 15 (quinze) dias, após apresentação e aceitação da Nota Fiscal, que deverá vir acompanhada dos comprovantes atualizados de regularidade com o Instituto Nacional do Seguro Social (INSS) e com o Fundo de Garantia por Tempo de Serviço (FGTS) e da Certidão Negativa de Débitos Trabalhistas (CNDT).

15.2. *Em caso de devolução da Nota Fiscal para correção, o prazo para pagamento passará a fluir após a sua reapresentação*.

#### 15.3. *Ficará suspenso o pagamento em caso de serviço incompleto ou defeituoso, até a sua regularização pela Contratada*.

15.4. O pagamento efetuado pelo Município estará sujeito a eventuais retenções expressamente previstas em Lei, se for o caso.

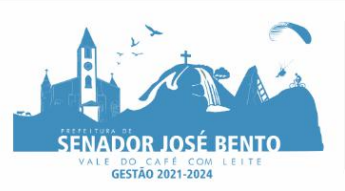

# **XVI – DOS ACRÉSCIMOS E SUPRESSÕES:**

16.1. A Contratada *fica obrigada* a aceitar, *nas mesmas condições contratuais*, os acréscimos ou supressões que se fizerem necessários, de acordo com o que preceitua o Art. 65, § 1º, da Lei Federal Nº. 8.666/93.

## **XVII – DA SUBCONTRATAÇÃO, CESSÃO OU TRANSFERÊNCIA DO OBJETO DO CONTRATO:**

17.1. A Contratada *não poderá* subcontratar, ceder ou transferir o Objeto do Contrato, no todo ou em parte, a terceiros, sob pena de rescisão, salvo se houver expressa autorização da Contratante.

#### **XVIII – DAS PENALIDADES:**

#### **18.1. Das Sanções Administrativas:**

18.1.1. Quem, convocado dentro do prazo de validade da sua proposta, não assinar Termo Contratual, deixar de entregar ou apresentar documentação falsa exigida pelo Edital, ensejar o retardamento da execução de seu Objeto, não mantiver a proposta, falhar ou fraudar na execução do Contrato, comportar-se de modo inidôneo ou cometer fraude fiscal, ficará impedido de licitar e contratar com a União, Estados, Distrito Federal ou Municípios e, será descredenciado no SICAF, ou nos sistemas de cadastramento de fornecedores, pelo prazo de até 5 (cinco) anos, sem prejuízo das multas previstas em Edital e no Contrato e das demais cominações legais, em conformidade com o Art. 7º da Lei Federal N.º 10.520/2002.

18.1.2. Na ocorrência de inadimplemento injustificado no cumprimento do Objeto, no caso de sua execução em desacordo com o especificado, ou quaisquer outras ações ou omissões que impliquem em descumprimento do ajuste firmado, fica sujeita a proponente vencedora às penalidades previstas no *caput* do Art. 86 da Lei Federal N.º 8.666/93, na seguinte conformidade:

18.1.2.1. Atraso até 10 (dez) dias, multa de 10% (dez por cento) sobre o valor da obrigação não cumprida;

18.1.2.2. Atraso superior a 10 (dez) dias e inferior a 30 (trinta) dias, multa de 20% (vinte por cento) sobre o valor da obrigação não cumprida.

18.1.2.3. Atraso superior a 30 (trinta) dias, multa de 30% (trinta por cento) sobre o valor da obrigação não cumprida.

18.1.2.4. Pela inexecução parcial, considerada após 30 (trinta) dias de atraso da obrigação, ou total, considerada após 50 (cinquenta) dias de atraso da obrigação, a Administração aplicará à Contratada, garantida a prévia defesa, as sanções previstas nos incisos I a IV do Art. 87 da Lei Federal N.º 8.666/93, e multa de 40% (quarenta por cento), quando de inexecução parcial, calculados sobre o valor da obrigação não cumprida e de 50% (cinquenta por cento), quando de inexecução total, calculados sobre o valor total do Contrato, limitados ao valor total da obrigação não cumprida.

18.1.3. As multas são autônomas, e a aplicação de uma multa não exclui a outra.

18.1.4. O prazo para pagamento da multa será de 05 (cinco) dias úteis a contar da intimação da apenada.

18.1.5. Não havendo pagamento no prazo determinado o valor será inscrito como dívida ativa, sujeitando-se a devedora ao processo judicial de execução.

#### **18.2. Dos Motivos de Rescisão Contratual:**

18.2.1. A Rescisão Contratual poderá ocorrer, a bem do Interesse Público, nas seguintes ocasiões:

18.2.1.1. Ocorrendo a inexecução parcial ou total do Contrato, sem prejuízo das sanções previstas no item 18.1.2.4.

18.2.1.2. Ocorrendo as hipóteses previstas no Art. 78 da Lei Federal N.º 8.666/93.

18.2.1.3. Por ato unilateral ou amigável, conforme decorra de inadimplência das partes ou conveniência da Administração, respeitadas suas consequências legais.

18.3. Incidirá nas mesmas penas previstas nos subitens supra a proponente vencedora que estiver impedida de assinar o Termo de Contrato, se recusar a fazê-lo, ou não apresentar os documentos necessários para tanto.

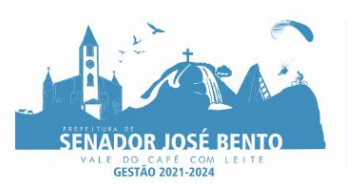

## **XIX – DISPOSIÇÕES FINAIS:**

19.1. O presente Edital e seus Anexos encontra-se a disposição para retirada no sítio eletrônico do Município de Senador José [www.senadorjosebento.mg.gov.br.](http://www.senadorjosebento.mg.gov.br/)

19.1.1. As informações relativas à presente Licitação poderão ser obtidas na Divisão de Licitação, situada à Praça Daniel de Carvalho, nº 150, centro, neste Município de Senador José Bento, Estado de Minas Gerais, ou pelos telefones: (35) 3426-1020 ou (35) 3426-1000, das 08h às 11h e das 13h às 16h, até o último dia útil imediatamente anterior àquele marcado para a abertura da Sessão Pública.

19.1.2. *As dúvidas a serem dirimidas por telefone serão somente aquelas de ordem estritamente informal*.

19.2. Fica a proponente ciente de que *a apresentação dos envelopes implica na aceitação incondicional de todas as condições deste Edital e seus Anexos, não podendo invocar desconhecimento dos termos do Edital ou das disposições legais que regem a matéria para furtar-se ao cumprimento de suas obrigações*.

19.3. *O desatendimento de exigências formais não essenciais, não importará o afastamento da proponente, desde que possíveis a aferição da sua qualificação e a exata compreensão de sua proposta, durante a realização da Sessão Pública do Pregão*.

19.4. *As normas que disciplinam este Processo Licitatório serão sempre interpretadas em favor do princípio da isonomia e dos interesses da Administração e da finalidade e segurança da contratação*.

19.5. O presente Processo Licitatório poderá ser anulado ou revogado nas hipóteses previstas em Lei, observado o disposto no Art. 49 da Lei Federal Nº. 8.666/93.

19.6. Com base no § 3º do Art. 43, da Lei Federal Nº. 8.666/93, fica facultado ao(à) Pregoeiro(a), em qualquer fase da Licitação, promover diligência destinada a esclarecer ou a complementar a instrução do Processo.

19.6.1. O não atendimento ou não apresentação do que for solicitado em diligência poderá ensejar a inabilitação ou desclassificação da proponente.

19.7. Uma vez incluído no Processo Licitatório, nenhum documento será devolvido, salvo se original a ser substituído por cópia reprográfica autenticada ou tratar-se dos envelopes de proponentes inabilitadas.

19.8. *As proponentes são responsáveis pela fidelidade e legitimidade das informações e dos documentos apresentados em qualquer fase da Licitação*.

19.9. Na contagem dos prazos estabelecidos neste Edital e seus Anexos, excluir-se-á o dia do início e incluirse-á o do vencimento.

19.9.1. *Só se iniciam e vencem os prazos em dias de expediente na Prefeitura Municipal de Senador José Bento/MG*.

19.10. A homologação do resultado desta Licitação *não implicará direito à contratação*.

#### 19.11. *Todas as informações apresentadas neste Ato Convocatório e seus Anexos são complementares entre si, de modo que qualquer detalhe que se mencione em um local e se omita em outro, será considerado especificado e válido*.

19.13. Aos casos omissos aplicar-se-ão as demais disposições constantes da legislação vigente.

#### **XX – ANEXOS INTEGRANTES DO EDITAL:**

20.1. **Anexo I –** Minuta de Contrato;

20.2. **Anexo II –** Formulário padronizado de Proposta *(para constar do Envelope Nº. 01)*;

20.3. **Anexo III –** Termo de Referência;

20.4. **Anexo IV –** Modelo de Declaração *(para constar do Envelope Nº. 02)*;

20.5. **Anexo V –** Declaração de Pleno Atendimento aos Requisitos de Habilitação *(para apresentar no ato de CREDENCIAMENTO)*.

Senador José Bento/ MG, 19 de janeiro de 2022.

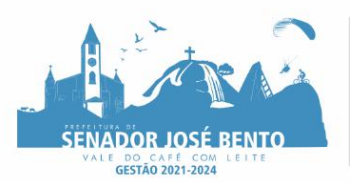

# PREFEITURA MUNICIPAL DE SENADOR JOSÉ BENTO - MINAS GERAIS

PRAÇA DANIEL DE CARVALHO, 150 - CNPJ: 18.675.926/0001-42 FONE: (35) 3426-1020 FAX: (35) 3426-1013 - E-MAIL: senadorjosebentomg@gmail.com

**Pregoeira**

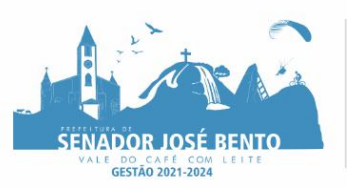

#### **ANEXO I – MINUTA DE CONTRATO PROCESSO LICITATÓRIO PRC Nº.015/2022 – PREGÃO PRESENCIAL Nº. 006/2022 TIPO: "MENOR PREÇO GLOBAL"**

## **OBJETO: CONTRATAÇÃO DE EMPRESA ESPECIALIZADA EM CESSÃO DE DIREITO DE USO DE SISTEMAS INTEGRADOS DE GESTÃO PÚBLICA PARA ATENDER AS SECRETARIAS SOLICITANTES DO MUNICÍPIO DE SENADOR JOSÉ BENTO.**

# **MINUTA DE CONTRATO**

#### **CONTRATO Nº. XXXX/2022. CONTRATO QUE CELEBRAM ENTRE SI O MUNICÍPIO DE SENADOR JOSÉ BENTO/MG E A EMPRESA XXXXXX.**

Por este Instrumento, de um lado o **MUNICÍPIO DE SENADOR JOSÉ BENTO/MG**, inscrito no CNPJ sob o Nº. XXXXXXX, com sede à Praça Daniel de Carvalho, nº 150, centro, Senador José Bento, Estado de Minas Gerais, neste ato representado pelo Secretário Municipal de Administração e Planejamento; Sr. (a) \_\_\_\_\_\_\_\_\_\_\_\_\_\_\_\_; doravante denominado CONTRATANTE, e, de outra parte, a empresa **.....................**, inscrita no CNPJ sob o Nº. .................., estabelecida à Rua/Av. ....................., em ............, neste ato representada pelo(a) **Sr.(a) ............................**, portador(a) do CPF Nº. ......................... e RG Nº. ...................., doravante denominada CONTRATADA, têm entre si como justo e contratado a **CONTRATAÇÃO DE EMPRESA ESPECIALIZADA EM CESSÃO DE DIREITO DE USO DE SISTEMAS INTEGRADOS DE GESTÃO PÚBLICA PARA ATENDER AS SECRETARIAS SOLICITANTES DO MUNICÍPIO DE SENADOR JOSÉ BENTO,** cuja celebração foi precedida do Processo Licitatório PRC Nº. 015/2022, na modalidade Pregão Presencial Nº.006/2022, o qual foi processado e julgado em conformidade com a Lei Federal Nº. 10.520/2002, bem como em conformidade com as normas gerais da Lei Federal Nº. 8.666/93; e das demais normas complementares pertinentes, bem como as disposições deste Instrumento, atendidas as cláusulas e condições que se enunciam a seguir:

# **CLÁUSULA PRIMEIRA – DO OBJETO**

1.1. Constitui Objeto do presente Contrato a **CONTRATAÇÃO DE EMPRESA ESPECIALIZADA EM CESSÃO DE DIREITO DE USO DE SISTEMAS INTEGRADOS DE GESTÃO PÚBLICA PARA ATENDER AS SECRETARIAS SOLICITANTES DO MUNICÍPIO DE SENADOR JOSÉ BENTO**, conforme Edital do Pregão Presencial 006/2022, com todos os seus Anexos; Proposta vencedora da Licitação; e Termo de Referência; que integram este Contrato, independente de transcrição.

# **CLÁUSULA SEGUNDA – DA VIGÊNCIA**

2.1. A vigência do Contrato oriundo deste Processo Licitatório ficará adstrita à vigência dos respectivos créditos orçamentários, ressalvadas as exceções previstas no Art. 57 da Lei Federal N.º 8.666/93.

2.2. O Contrato poderá ser prorrogado, quando atender ao disposto no Art. 57 da Lei Federal Nº. 8.666/93, de acordo com o Interesse Público.

2.2.1. Na ocorrência de Prorrogação Contratual, após 12 (doze) meses do início da vigência, os valores poderão ser reajustados de acordo com o IPCA ou, na falta dele, por outro índice que venha a substituí-lo, juntado prévio parecer da Secretaria de Fazenda.

# **CLÁUSULA TERCEIRA – DA ALTERAÇÃO CONTRATUAL**

3.1. A Contratada fica *obrigada a aceitar, nas mesmas condições contratuais*, os acréscimos ou supressões que se fizerem no fornecimento, em até 25% (vinte e cinco por cento) de acordo com o que preceitua o Art. 65, § 1°, da Lei Federal N°. 8.666/93.

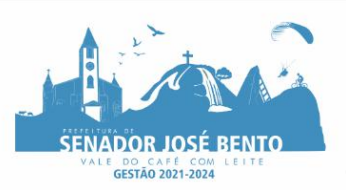

# **CLÁUSULA QUARTA – DOS PRAZOS**

#### **4.1. Da solicitação do (s) serviços (s)**:

4.1.1. A solicitação do(s) serviço (s) deverá ser conforme necessidade da Secretaria solicitante, mediante apresentação da Requisição emitida pela Divisão responsável.

#### **4.2. Da prestação do serviço (s) e da Nota Fiscal:**

4.2.1. Os serviços deverão ser executados imediatamente após o recebimento da Ordem de Serviços ou de acordo com o cronograma definido pela Secretaria Solicitante.

4.2.2. Findo o mês, será realizado o fechamento mensal dos serviços prestados e encaminhado à Divisão de Compras, juntamente com a Nota Fiscal, conferida e assinada por servidor designado.

4.2.3. Verificada qualquer não-conformidade, as correções necessárias deverão ser promovidas no prazo máximo de 24 (vinte e quatro) horas.

4.2.4. Os serviços serão prestados na sede da Secretaria Municipal de Administração e Planejamento, na cidade de Senador José Bento; via telefone, e-mail, ou aplicativo WhatsApp, sempre que necessário

## **CLÁUSULA QUINTA – DO PREÇO**

5.1. Fica ajustado o preço, conforme segue:

5.1.1. O valor do presente Contrato fica estimado em **R\$ .................. (.........................................)**, conforme consta do quadro a seguir:

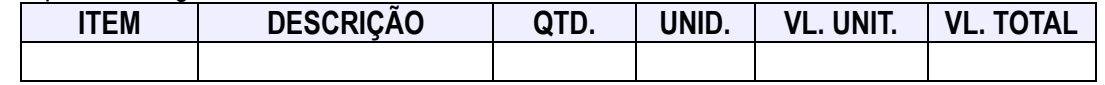

# **CLÁUSULA SEXTA – DAS CONDIÇÕES DE PAGAMENTO**

6.1. O pagamento será efetuado no prazo de 15 (quinze) dias, após apresentação e aceitação da Nota Fiscal, que deverá vir acompanhada dos comprovantes atualizados de regularidade com o Instituto Nacional do Seguro Social (INSS) e com o Fundo de Garantia por Tempo de Serviço (FGTS) e da Certidão Negativa de Débitos Trabalhistas (CNDT).

6.1.2. Em caso de devolução da Nota Fiscal para correção, o prazo para pagamento passará a fluir após a sua reapresentação.

6.1.3. Ficará suspenso o pagamento em caso de serviço incompleto ou defeituoso, até a sua regularização pela Contratada.

6.1.4. O pagamento efetuado pelo Município estará sujeito a eventuais retenções expressamente previstas em Lei, se for o caso.

# 6.2 - **DA DOTAÇÃO ORÇAMENTÁRIA**

7.1. Os recursos necessários às despesas do Contrato onerarão a(s) seguinte(s) Dotação(ões) Orçamentária (s): 02.01.01.04.122.0002.2002.339040.

#### **CLÁUSULA SÉTIMA – CLÁUSULA OITAVA – DA SUBCONTRATAÇÃO, CESSÃO OU TRANSFERÊNCIA DO OBJETO DO CONTRATO**

7.1. A Contratada *não poderá* subcontratar, ceder ou transferir o Objeto do Contrato, no todo ou em parte, a terceiros, *sob pena de rescisão*.

# **CLÁUSULA OITAVA – DAS OBRIGAÇÕES DECORRENTES DESTE PROCESSO LICITATÓRIO**

#### **8.1. Das obrigações da Contratada:**

8.1.1. Responsabilizar-se por eventuais danos que vier a causar ao Município ou a terceiros decorrentes de sua culpa ou dolo na execução do Objeto.

8.1.2. Responder por todos os impostos, taxas, seguros, e quaisquer outros encargos que incidam ou venham a incidir sobre os respectivos serviços a serem prestados.

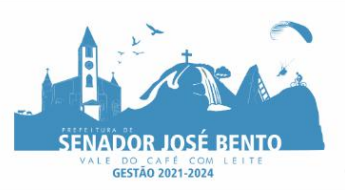

8.1.3. Manter, *durante a vigência do Contrato*, todas as condições de habilitação e qualificação exigidas na Licitação, inclusive sua situação regular junto ao INSS, ao FGTS e às Fazendas Nacional, Estadual e Municipal, mediante o recolhimento das contribuições e impostos respectivos.

8.1.4. Submeter-se à fiscalização empreendida pela Contratante.

8.1.5. Reparar ou corrigir, *dentro do prazo estipulado pela Administração*, os eventuais vícios, defeitos ou incorreções constatadas na fiscalização.

8.1.6. Assumir todas as despesas e providências necessárias à execução do Contrato (licenças, alvarás, autorizações, etc.), quando se fizerem necessárias.

8.1.7. Cumprir com as obrigações trabalhistas e previdenciárias decorrentes do vínculo de seus empregados, assumindo, de forma exclusiva, todos os ônus advindos da relação empregatícia, não cabendo qualquer espécie de solidariedade à Contratante.

8.1.8. Cumprir fielmente com a execução do Contrato, honrando a qualidade, durabilidade e prazos de realização.

## **8.2. Da Contratante:**

8.2.1. Prestar as informações necessárias à execução do Contrato por parte da Contratada.

8.2.2. Prestar o apoio necessário à Contratada para que seja alcançado o Objeto do Contrato, em toda a sua extensão, desde que por esse apoio não venha a assumir ônus adicionais.

8.2.3. *Acompanhar e fiscalizar a execução do Contrato, por meio de quaisquer Órgãos da Administração Municipal, que, dentro de sua competência, poderão determinar medidas para a correta execução do Objeto, garantindo o fiel cumprimento das normas aplicáveis*.

8.2.4. *Rejeitar, no todo ou em parte, serviços executados em desacordo com o Contrato e com as obrigações definidas no Edital desta Licitação e seus Anexos*.

# **CLÁUSULA NONA – DAS PENALIDADES**

# **9.1. Das Sanções Administrativas:**

9.1.1. Quem, convocado dentro do prazo de validade da sua proposta, não assinar o Termo Contratual, deixar de entregar ou apresentar documentação falsa exigida pelo Edital, ensejar o retardamento da execução de seu Objeto, não mantiver a proposta, falhar ou fraudar na execução do Contrato, comportar-se de modo inidôneo ou cometer fraude fiscal, ficará impedido de licitar e contratar com a União, Estados, Distrito Federal ou Municípios e, será descredenciado no SICAF, ou nos sistemas de cadastramento de fornecedores, pelo prazo de até 5 (cinco) anos, sem prejuízo das multas previstas em Edital e no Contrato e das demais cominações legais, em conformidade com o Art. 7º da Lei Federal N.º 10.520/2002.

9.1.2. Na ocorrência de inadimplemento injustificado no cumprimento do Objeto, no caso de sua execução em desacordo com o especificado, ou quaisquer outras ações ou omissões que impliquem em descumprimento do ajuste firmado, fica sujeita a proponente vencedora às penalidades previstas no *caput* do Art. 86 da Lei Federal N.º 8.666/93, na seguinte conformidade:

9.1.2.1. Atraso até 10 (dez) dias, multa de 10% (dez por cento) sobre o valor da obrigação não cumprida;

9.1.2.2. Atraso superior a 10 (dez) dias e inferior a 30 (trinta) dias, multa de 20% (vinte por cento) sobre o valor da obrigação não cumprida.

9.1.2.3. Atraso superior a 30 (trinta) dias, multa de 30% (trinta por cento) sobre o valor da obrigação não cumprida.

9.1.2.4. Pela inexecução parcial, considerada após 30 (trinta) dias de atraso da obrigação, ou total, considerada após 50 (cinquenta) dias de atraso da obrigação, a Administração aplicará à Contratada, garantida a prévia defesa, as sanções previstas nos incisos I a IV do Art. 87 da Lei Federal N.º 8.666/93, e multa de 40% (quarenta por cento), quando de inexecução parcial, calculados sobre o valor da obrigação não cumprida e de 50% (cinquenta por cento), quando de inexecução total, calculados sobre o valor total do Contrato, limitados ao valor total da obrigação não cumprida.

9.1.3. As multas são autônomas, e a aplicação de uma multa não exclui a outra.

9.1.4. O prazo para pagamento da multa será de 05 (cinco) dias úteis a contar da intimação da apenada.

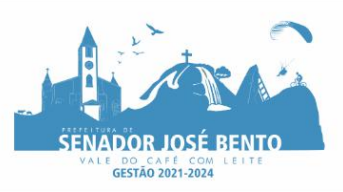

9.1.5. Não havendo pagamento no prazo determinado o valor será inscrito como dívida ativa, sujeitando-se a devedora ao processo judicial de execução.

#### **9.2. Dos Motivos de Rescisão Contratual:**

9.2.1. A Rescisão Contratual poderá ocorrer, a bem do Interesse Público, nas seguintes ocasiões:

9.2.1.1. Ocorrendo a inexecução parcial ou total do Contrato, sem prejuízo das sanções previstas no item 9.1.2.4.

9.2.1.2. Ocorrendo as hipóteses previstas no Art. 78 da Lei Federal N.º 8.666/93.

9.2.1.3. Por ato unilateral ou amigável, conforme decorra de inadimplência das partes ou conveniência da Administração, respeitadas suas consequências legais.

#### **CLÁUSULA DÉCIMA – DO FORO**

10.1. Fica eleito o Foro da Comarca de Pouso Alegre/MG, para dirimir questões resultantes ou relativas à aplicação deste Contrato ou execução do ajuste, não resolvidas na esfera administrativa.

E por estarem justas e concordes, as partes assinam o presente instrumento em 3 (três) vias, de igual forma e teor, na presença das testemunhas.

Senador José Bento/MG, \_\_\_/\_\_\_\_/\_\_\_\_.

**CONTRATADA(S):**

# **PROPONENTE VENCEDORA**

**CONTRATANTE(S):**

# **MUNICÍPIO DE SENADOR JOSÉ BENTO**

**TESTEMUNHAS:**

CPF CPF

Nome completo Nome completo

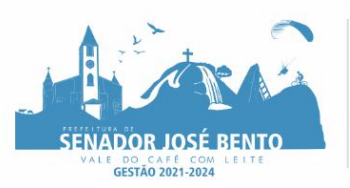

#### **ANEXO II – FORMULÁRIO DE PROPOSTA PROCESSO LICITATÓRIO PRC Nº.015/2022 – PREGÃO PRESENCIAL Nº. 006/2022 TIPO: "MENOR PREÇO GLOBAL"**

#### **OBJETO: CONTRATAÇÃO DE EMPRESA ESPECIALIZADA EM CESSÃO DE DIREITO DE USO DE SISTEMAS INTEGRADOS DE GESTÃO PÚBLICA PARA ATENDER AS SECRETARIAS SOLICITANTES DO MUNICÍPIO DE SENADOR JOSÉ BENTO.**

# **FORMULÁRIO PADRONIZADO DE PROPOSTA** *(para constar do Envelope Nº. 01)*

# **D E C L A R A Ç Ã O**

A Empresa et al. A estableceu estableceu estableceu estableceu estableceu estableceu estableceu estableceu est no CNPJ sob o N°. \_\_\_\_\_\_\_\_\_\_\_\_\_\_\_\_\_\_\_\_\_\_\_\_\_\_, declara que a proposta feita à(s) página(s) que se segue(m) tem a **validade de 60 (sessenta) dias**.

Declara também que está de pleno acordo com o Edital e seus Anexos, aceitando o que ali se estabelece, e **comprometendo-se a cumprir os prazos determinados**.

**\_\_\_\_\_\_\_\_\_\_\_\_\_\_\_\_\_\_\_\_\_\_\_\_\_\_\_\_\_\_\_\_\_\_\_, \_\_\_\_de \_\_\_\_\_\_\_\_\_\_\_\_\_\_\_de \_\_\_\_\_\_\_.**

**\_\_\_\_\_\_\_\_\_\_\_\_\_\_\_\_\_\_\_\_\_\_\_\_\_\_\_\_\_\_\_\_\_\_\_\_\_\_\_\_\_\_\_\_\_\_\_\_\_\_\_\_ ASS. E CARIMBO DO REP. LEGAL DA EMPRESA CARIMBO DO CNPJ**

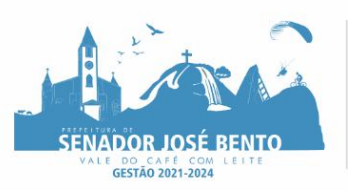

# PREFEITURA MUNICIPAL DE SENADOR JOSÉ BENTO - MINAS GERAIS PRAÇA DANIEL DE CARVALHO, 150 - CNPJ: 18.675.926/0001-42

FONE: (35) 3426-1020 FAX: (35) 3426-1013 - E-MAIL: senadorjosebentomg@gmail.com

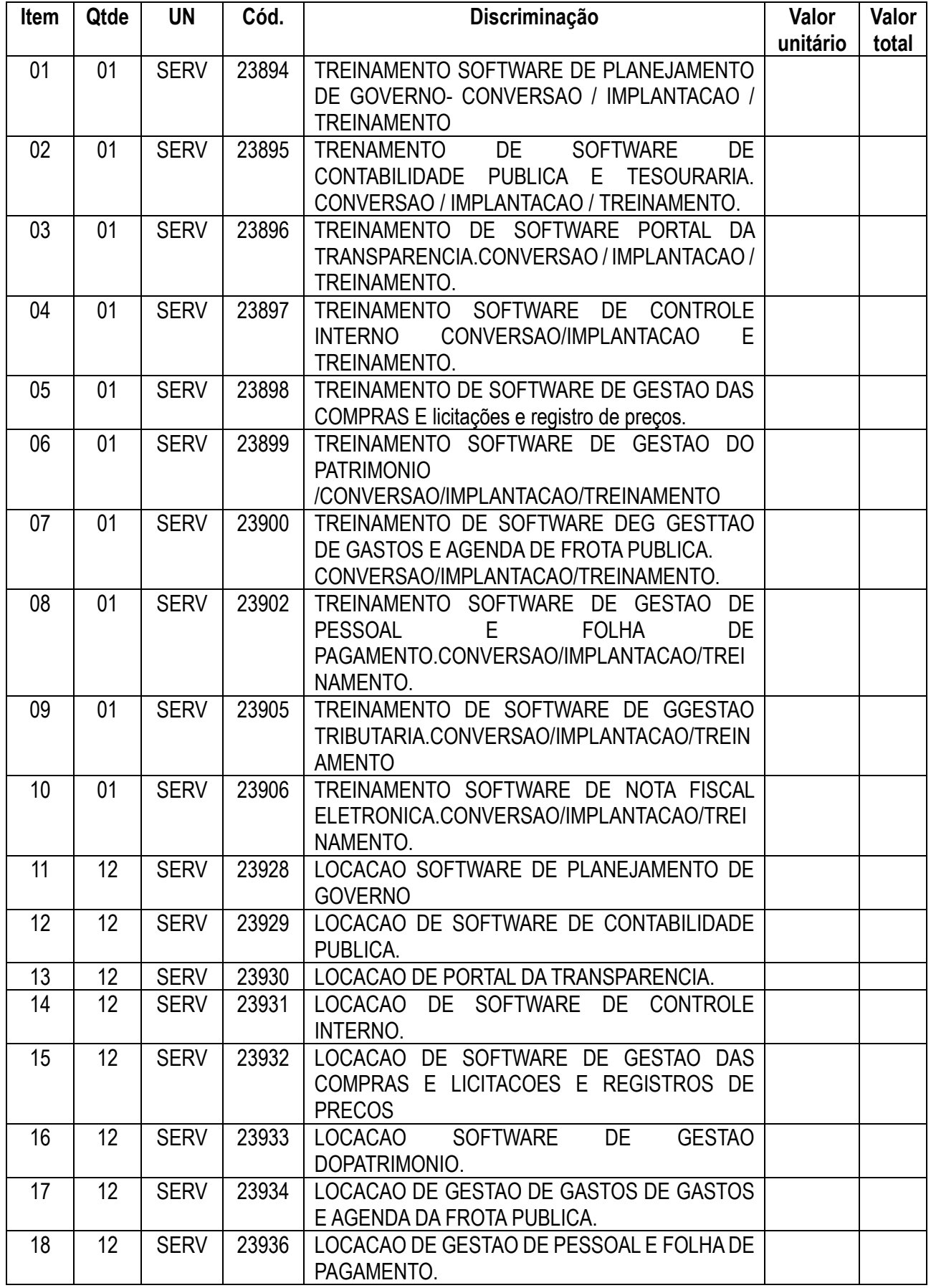

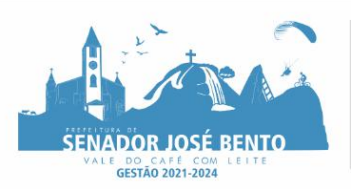

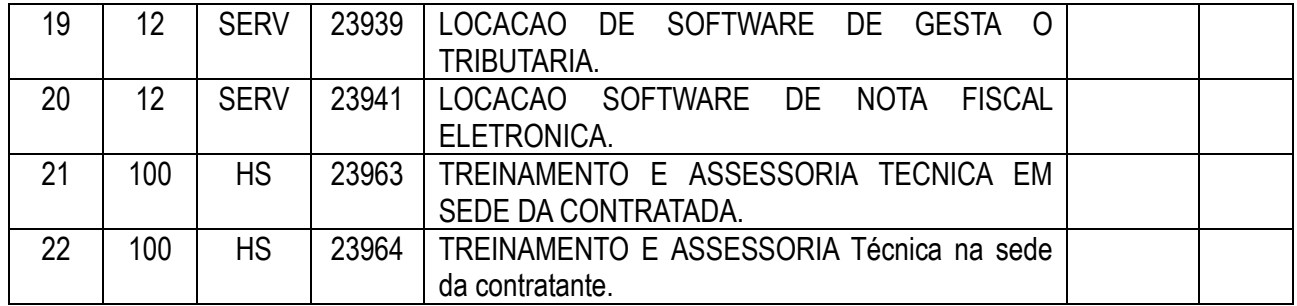

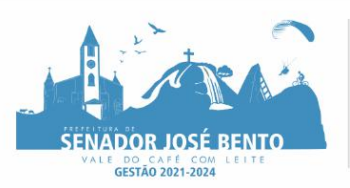

## **ANEXO III – TERMO DE REFERÊNCIA PROCESSO LICITATÓRIO PRC Nº.015/2022 – PREGÃO PRESENCIAL Nº. 006/2022 TIPO: "MENOR PREÇO GLOBAL"**

### **OBJETO: CONTRATAÇÃO DE EMPRESA ESPECIALIZADA EM CESSÃO DE DIREITO DE USO DE SISTEMAS INTEGRADOS DE GESTÃO PÚBLICA PARA ATENDER AS SECRETARIAS SOLICITANTES DO MUNICÍPIO DE SENADOR JOSÉ BENTO.**

# **TERMO DE REFERÊNCIA**

# **1. DO OBJETO**

1.1. Constitui Objeto do presente Processo Licitatório a **CONTRATAÇÃO DE EMPRESA ESPECIALIZADA EM CESSÃO DE DIREITO DE USO DE SISTEMAS INTEGRADOS DE GESTÃO PÚBLICA PARA ATENDER AS SECRETARIAS SOLICITANTES DO MUNICÍPIO DE SENADOR JOSÉ BENTO.**

# **2. DAS ESPECIFICAÇÕES E DESCRIÇÕES DETALHADAS DO OBJETO**

2.1. As especificações e quantidades constam no quadro anexo.

2.1.2. Os sistemas informatizados que constituem o objeto da contratação devem cumprir integralmente todas as funcionalidades previstas no presente Termo de Referência.

# **2.2. DO TESTE DE CONFORMIDADE E DA ADJUDICAÇÃO DO OBJETO**

2.2.1. O vencedor da disputa será convocado, para avaliação acerca da exatidão, cumprimento e conformidade com as especificações e características mínimas e demais exigências deste edital.

2.2.2. Essa avaliação acontecerá durante a realização de Teste de conformidade dos sistemas, quando a veracidade das informações prestadas pelo licitante no que se refere às funcionalidades de cada um dos sistemas deverá ser comprovada.

2.2.3. A convocação será realizada na lavratura da ata dos lances do pregão, obedecendo um **prazo mínimo de 4 dias úteis para o início da demonstração.**

2.2.4. Caso o licitante vencedor seja o atual prestador de serviço dessa Entidade, fica a critério da comissão de avaliação, abdicar do teste daqueles sistemas já implantados.

2.2.5. Os requisitos técnicos dos sistemas demonstrados pelo licitante no Teste de Conformidade serão avaliados pelos funcionários/servidores designados pela Entidade, exclusivamente para esta finalidade, sendo os membros escolhidos livremente pela ADMINISTRAÇÃO.

2.2.6. O Teste de conformidade dos sistemas poderá ser feito de forma remota, presencial ou ambos. A definição do local e data será estabelecida pela Pregoeira, devendo o licitante levar todos os equipamentos que julgar necessário no teste presencial, contendo dados suficientes para sua realização.

2.2.7. Caso o teste seja feito de forma remota, o sistema deverá estar exibido a todo momento durante o teste, não podendo o demonstrador trocar de base ou alterar tela de exibição. Entende-se assim que o sistema deverá estar pronto desde o início até o fim do teste do módulo.

2.2.8. Caso a conexão do licitante seja perdida, o licitante estará automaticamente desclassificado. A conexão com a internet da Prefeitura estará sendo monitorada durante todo o teste para que não haja questionamentos. Desta maneira, esta administração trata de forma isonômica e transparente todos os participantes, evitando favorecimentos a um determinado fornecedor.

2.2.9. Os demais licitantes serão formalmente comunicados do local, data e hora designados, a fim de indicarem, se assim o desejarem e com até 24 (vinte e quatro) horas de antecedência da realização do Teste de Conformidade, os fiscais (máximo de 1 para cada sistema) que participarão do Teste de Conformidade.

2.2.10. Após a instalação dos equipamentos será entregue um envelope ao representante da licitante, contendo quais os requisitos serão objeto de demonstração e dado um prazo de 30 minutos para sua análise e posterior esclarecimento de eventuais dúvidas com relação ao conteúdo do envelope.

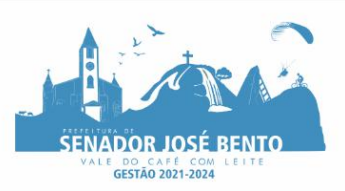

2.2.11. A escolha dos requisitos a serem demonstrados constantes no envelope citado acima será feita por critério exclusivo dos funcionários/servidores designados pela Administração.

2.2.12. Os itens a serem demonstrados serão por amostragem e definidos a critério da equipe de avaliação, de modo que possam aferir se há ou não, a conformidade com as especificações apontadas no Anexo II.

2.2.13. Constatado o pleno atendimento dos requisitos dos sistemas e da habilitação previstos neste Edital e seus Anexos, será declarado pela Pregoeira a vencedora do certame.

2.2.14. Todos os itens da amostragem exigidos no teste de conformidade são de caráter obrigatório, sendo que o não atendimento de apenas um item da demonstração desclassificará a proponente automaticamente, passando então ao segundo classificado em questão e assim sucessivamente, até que se encontre aquele que atenda o desejado para os sistemas.

2.2.15. A demonstração será realizada na sequência de requisitos estabelecida no envelope.

2.2.16. Apenas os funcionários/servidores designados pela Administração, poderão fazer perguntas ou solicitar esclarecimentos ao representante do licitante enquanto o mesmo estiver demonstrando o requisito, após a demonstração de cada requisito será aberta a possibilidade dos fiscais presentes fazerem perguntas ou solicitarem esclarecimentos.

2.2.17. Após o encerramento da seção de avaliação será concedido o prazo de 03 (três) dias úteis para o fiscal presente apresentar memorial sobre a demonstração feita pelo licitante vencedor, desde que manifeste a intenção neste sentido ao final da seção.

2.2.18. Havendo a intenção do fiscal presente em apresentar o memorial, os funcionários/servidores designados pela Administração deliberarão à conformidade ou não do sistema demonstrado, após o encerramento do prazo previsto no item anterior, em até 03 (três) dias úteis.

2.2.19. Não havendo a intenção do fiscal em apresentar o memorando, ou não havendo fiscal na seção, os funcionários/servidores designados pela Administração poderão deliberar imediatamente após o encerramento dos trabalhos ou no prazo máximo de 03 (três) dias úteis.

2.2.20. No caso de classificação do licitante, a Pregoeira ou a autoridade competente adjudicará o objeto da licitação.

2.2.21. No caso de desclassificação do licitante, a Pregoeira convocará a 2ª melhor oferta proposta, sendo aplicáveis todas as disposições previstas neste edital na busca da proposta mais vantajosa.

2.2.22. Da reunião lavrar-se-á ata circunstanciada, na qual serão registradas as ocorrências relevantes e que, ao final, deverá obrigatoriamente ser assinada pela Pregoeira, pelos funcionários/servidores designados pela Administração para Avaliação do Teste de Conformidade e pelos licitantes presentes, ressaltando-se que poderão constar ainda as assinaturas da equipe de apoio, sendo-lhe facultado este direito.

# **2.3. INFORMAÇÕES TÉCNICAS**

# **2.3.1. Metodologia de trabalho**

2.3.1.1. O trabalho deverá ser realizado visando suprir as necessidades Administração constantes neste Termo de Referência e a modernização dos processos de gestão pública de forma integrada.

2.3.1.2. Os SISTEMAS INFORMATIZADOS deverão se aderir às rotinas atuais, otimizando a execução das tarefas, devendo seus parâmetros se adequar às mudanças impostas pelas normas que vierem a surgir.

2.3.1.3. Para alcance dos objetivos propostos, a CONTRATADA poderá se valer dos métodos e ferramentas que melhor se adéquem a esse fim.

#### **2.3.2. Forma e regime de execução do contrato**

2.3.2.1. Os serviços serão executados na forma de execução indireta, pelo regime de empreitada por preço global, através de contrato de fornecimento de Sistema de Gestão Pública e dos serviços relacionados abaixo, conforme especificações técnicas e características mínimas constantes deste Termo:

a) Licenciamento de software pelo período de vigência do contrato;

b) Instalação do sistema na infraestrutura de servidores da administração;

c) Configuração dos softwares que fazem parte da solução, compatibilizando o sistema com o ambiente de produção da administração;

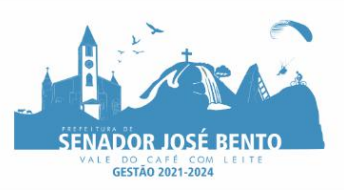

d) Atribuição de regras de negócio, adequando as funcionalidades do sistema às regras de negócio das áreas inerentes aos sistemas;

e) Treinamento de administradores do sistema;

- f) Treinamento de usuários;
- g) Testes de validação do sistema;
- h) Suporte e acompanhamento de implantação do sistema;
- i) Manutenção e atualização de versões;
- j) Treinamentos e Assessoria técnica.

## **2.3.3. Sistema de gerenciamento e termos contratuais:**

2.3.3.1. Os trabalhos de implementação e desenvolvimento dos SISTEMAS são de inteira responsabilidade da CONTRATADA.

2.3.3.2. A implantação e a configuração dos ambientes tecnológicos e operacionais ficarão a cargo da CONTRATADA com o acompanhamento de servidores designados pela CONTRATANTE.

2.3.3.3. A CONTRATADA deverá dar tratamento reservado aos dados e informações obtidos durante a execução dos trabalhos.

## **2.3.4. Especificação das funcionalidades:**

2.3.4.1. Os programas deverão apresentar no mínimo as seguintes condições:

a) Serem executados em ambiente multiusuário, em arquitetura cliente-servidor;

b) Possuir interface gráfica, com menus pulldown;

c) Deverá ser possível a um usuário trocar a senha de acesso aos sistemas sem depender de interferência da área de TI. Esta troca deverá manter os históricos de acesso baseados no usuário e não na senha;

d) Os sistemas deverão ser multi-usuário podendo mais de um usuário trabalhar, simultaneamente numa mesma tarefa, com total integridade dos dados;

e) Os sistemas deverão ser multi-exercícios, ou seja, permitir que o usuário acesse as informações de exercícios diferentes;

2.3.4.2. Possuir opção que permita o gerenciamento do sistema, no servidor de aplicações contendo, no mínimo:

a) Registro completo de cada acesso de cada usuário identificando suas ações;

b) Controle de direitos ou permissões dos usuários ao nível de comandos disponível na interface;

c) Possuir histórico (log.) de todas as operações efetuadas por usuário (inclusões, alterações e exclusões) permitindo sua consulta e impressão para auditoria;

d) Possibilidade de habilitar e desabilitar qualquer permissão de usuário.

e) No cadastramento de um usuário, deverá ser possível associá-lo a um grupo existente, herdando todas as características de segurança definidas para o grupo;

f) Possuir tela de consultas ou pesquisas através de comandos SQL interativas:

g) Conter nos relatórios a possibilidade de personalização de layout e impressão de logotipos;

h) Possibilitar a geração dos relatórios em impressoras laser, matricial e jato de tinta, arquivo para transporte ou publicação e em tela;

i) Permitir quantidade ilimitada de usuários simultâneos com total integridade dos dados.

j) Os sistemas deverão manter uma integração entre os módulos

2.3.4.3. Todos os sistemas deverão estar integrados entre si, permitindo a troca de informações e evitando a duplicidade de lançamentos de registros pelos diversos setores envolvidos.

2.3.4.4. Além disso, a empresa a ser contratada deverá fornecer solução para atualização automática dos sistemas através da rede mundial de computadores, mediante mensagem de alerta exibida de forma automática ao ser disparado evento de atualização, informando aos usuários da contratante quanto a existência de versões mais novas, com exibição de numeração da versão em uso, versão atualizada e data de disponibilização.

2.3.4.5. O sistema deve estar de acordo e atender as Normas Brasileiras de Contabilidade aplicadas ao Setor Público – NBCASP, bem como normas e padrões do Tribunal de Contas.

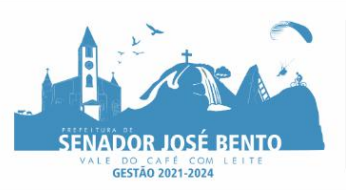

2.3.4.6. O sistema deve seguir modelos de relatórios e permitir a criação de novos conforme orientações do Tribunal de Contas do Estado de Minas Gerais – TCE-MG, Secretaria do Tesouro Nacional – STN, do Ministério da Fazenda.

2.3.4.7. O sistema deverá gerar todos os arquivos para as prestações de contas junto ao Tribunal de Contas do Estado de Minas Gerais (TCEMG) conforme especificações contidas nos seus manuais, descrevendo os Layout dos arquivos.

2.3.4.8. O sistema deve atender as legislações federais, estaduais, municipais, estatutos, bem como resoluções e normativas de órgãos da Prefeitura, permitindo a criação de novas funcionalidades conforme orientação e solicitações da contratante.

2.3.4.9. A partir de 1º de janeiro de 2023, data da obrigatoriedade de adoção dos ditames do Decreto nº 10.540/20, o sistema deverá atender a todos requisitos deste, ou, a qualquer momento, poderá a administração exigir seja iniciada adequação, para tanto, deverá a administração notificar a prestadora de serviços com prazo mínimo de 90 dias, quanto à sua intenção.

2.3.4.10. A empresa prestadora dos serviços deverá adaptar seu sistema, novas normas da lei de licitações, Lei Federal n.º 14.133/2021, no momento em que a administração assim exigir, para tanto, deverá a administração notificar a prestadora de serviços com prazo mínimo de 90 dias, quanto à sua intenção.

2.3.4.11. Em cumprimento aos preceitos da Lei 13.709/2018, deverá o software ser munido de sistema de proteção de dados, inclusive com inserção de senhas pelos usuários no momento de logar o sistema, afim de que se possa rastrear e identificar o usuário que acessou, o momento do acesso, de onde partiu o acesso, dentre outros dispositivos e tecnologias aplicáveis que venham a trazer máxima segurança ao sistema, maximizando a proteção dos dados inseridos no sistema.

2.3.4.12. Possuir ferramenta para elaboração de relatórios a ser disponibilizada aos usuários, para confecção rápida de relatórios personalizados.

2.3.4.13. Permitir reconstrução do banco de dados, possibilitando minimizar o tamanho do banco de dados, em função das transações que já foram excluídas e continuam ocupando espaço.

2.3.4.14. Possuir auditoria automática nas tabelas de todos os sistemas:

2.3.4.15. Registrar todas as operações de inclusão, exclusão e alteração efetuadas;

2.3.4.16. Registrar a data, hora e usuário responsável pela alteração;

2.3.4.17. Registrar as informações anteriores para possibilitar a consulta dos dados historicamente, antes da alteração efetuada;

2.3.4.18. Dispor de ferramentas de consulta onde seja possível criar consultas através da escolha de campos e tabelas de forma visual, com a geração automática do script de consulta SQL;

2.3.4.19. Permitir gerenciar os usuários conectados ao banco de dados, possibilitando:

a) Identificar as máquinas conectadas;

b) Aplicativos;

c) Data/hora da última requisição;

d) Desconectar usuários;

e) Enviar mensagens para os usuários.

f) Permitir realizar validação do banco de dados, com as seguintes funcionalidades:

g) Verificação de índices e tabelas corrompidas;

h) Possuir relatórios de validações efetuadas;

2.3.4.20. Os sistemas deverão garantir a integridade relacional dos dados.

2.3.4.21. Os sistemas deverão permitir gerar os arquivos em formato PDF.

2.3.4.22. Os sistemas deverão rodar em ambiente desktop, sob a arquitetura cliente x servidor, sem necessidade do uso de navegadores ou aplicativos de internet, exceto quanto aos módulos expressamente solicitados em ambiente web, ficando ressalvada ainda a possibilidade de, durante a execução contratual e de comum acordo entre os contratantes, modificar-se o ambiente operacional dos aplicativos.

2.3.4.23. Quanto à realização e monitoramento de backup, deverá obedecer aos seguintes critérios:

a) Permitir realizar backup do banco de dados, com as seguintes funcionalidades:

b) Permitir agendamento do backup;

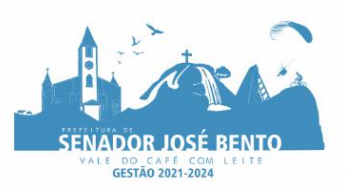

c) Permitir efetuar a compactação e descompactação do backup realizado para fins de armazenamento, inclusive quando disparado pelo agendamento;

d) Permitir efetuar o backup da base de dados enquanto os usuários estão trabalhando nos sistemas;

e) Permitir gravação do backup da base de dados em mais de uma local, configurados na aplicação de backup; f) Possuir relatório de backups efetuados;

g) Realizar o backup automaticamente, nos casos em que o banco de dados permaneça hospedado em Datacenter sob responsabilidade da proponente.

h). Deverá possuir um módulo específico capaz de gerenciar a execução de backup e restauração de dados em nuvem, com garantia de atualização e correção de falhas do sistema com capacidade de 150(GB).

2.3.4.24. A solução deverá contemplar seguintes componentes de backup:

a) Sistema informatizado profissional para gerência e execução de backup e restauração de dados em nuvem, com garantia de atualização e correção de falhas do sistema;

b) Ser compatível com VmWare, Microsoft Hyper-V, MSExchange, SQL Server, Mysql, Windows system backup and restoration e windows system state and restoration e Linux;

c) Monitoração da execução do backup e notificação caso problemas 24x7 dias da semana;

d) Backup Full e Incremental;

e) Opção para realizar backup local antes do envio para nuvem;

f) Notificações diárias via e-mail sobre status dos backups;

g) Suporte na restauração de arquivos e documentos (backup andrestore);

h) Software com opção para agendamento de backup;

i) Suporte na implementação, manipulação do software e appliance de backup;

j) Os dados do fruto de backup deverão estar hospedados em Data Center padrão Tier III e certificado pelo UptimeInstitute e em território nacional;

2.3.4.25. A fornecedora da solução de backup deverá ter capacidade mínima de 1Gbps de banda para upload e download de dados;

2.3.4.26. Console de gerenciamento;

2.3.4.27. O software de backup deverá suportar a opção de aplicação automática de atualizações de software, conhecidas como hotfixes ou patches;

2.3.4.28. Criptografia de dados na origem (cliente de backup), de uma forma que seja garantido que o dado trafegará na rede local ou na rede WAN criptografado;

2.3.4.29. A criptografia implementada pelo software deverá ter o certificado de aprovação emitido pelo FIPS (Federal InformationProcessing Standards);

2.3.4.30. O software de backup deverá suportar as plataformas para instalação do módulo de gerenciamento em Microsoft Windows 2003 32-bit e x64 com no mínimo SP1, Microsoft Windows 2008 R3 32-bit e x64, Sistemas operacionais Unix e Linux;

2.3.4.31. O software de backup deverá ser capaz de enviar alertas através de correio eletrônico com o objetivo de reportar eventos ocorridos na operação e configuração do software;

2.3.4.32. O software de backup deverá ser capaz de emitir relatórios com informações completas sobre os jobs executados e porcentagem de sucesso de backups e restores;

2.3.4.33. O software de backup deverá permitir a geração de relatórios de atividades de backup e restore, contendo:

2.3.4.34. Porcentagem de jobs realizados com sucesso e com erros;

2.3.4.35. Tendência de crescimento;

2.3.4.36. O software de backup deverá permitir a geração e a customização de relatórios gráficos exibindo: Horário de início e término dos trabalhos;

2.3.4.37. Tempo de duração dos trabalhos;

2.3.4.38. Todos os trabalhos em execução

2.3.4.39. O software de backup deverá permitir a exportação dos relatórios nos formatos "pdf" e "html";

2.3.4.40. O software de backup deverá permitir a geração de relatórios baseados em alertas pré-definidos para problemas.

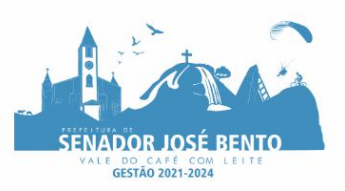

2.3.4.41. Deverão ser disponibilizados, pela empresa contratada, monitoração do backup 24hs.

#### **2.3.5. Detalhamento do objeto:**

2.3.5.1. Os proponentes não precisam possuir programas com os nomes indicados, nem distribuídos na forma abaixo especificado, entretanto, os programas ou módulos apresentados deverão atender todas as exigências especificadas nos itens que compõem esta parte.

2.3.5.2. A integração com outros sistemas e interoperação entre sistemas, mesmo que externos a contratante deverá ser realizada, sempre que tecnicamente viável, por intermédio de WebService, seguindo os padrões estabelecidos pela e-Ping – Padrões de Interoperabilidade de Governo Eletrônico (disponível em http://www.eping.governoeletronico.gov.br) nos termos da Lei 12.527 de 18 de novembro de 2011.

2.3.5.3. Os sistemas deverão ser instalados em servidor interno do órgão licitante, e funcionar com arquitetura cliente x servidor em ambiente desktop, respectivamente, em plataforma Microsoft Windows XP ou superior e Microsoft Windows Server 2008 ou Linux com Kernel 2.6, sem necessidade da oneração de links de internet, exceto quanto aos módulos que, por sua natureza ou finalidade, são exigidos expressamente em ambiente web.

#### **2.3.6. Software de Planejamento de Governo**

Permitir o lançamento no PPA e LDO da classificação funcional programática da Despesa até o nível de Ação (Órgão, Unidade Orçamentária, Unidade Executora, Função, Subfunção, Programa e Ação). Também permitir a classificação por categoria econômica da receita e despesa da LOA por Fonte de Recurso.

Permitir elaborar o PPA utilizando informações do PPA anterior.

Possuir integração entre os módulos PPA, LDO e LOA, com cadastro único das peças de planejamento como Órgão, Unidade, Programa, Ação.

Possuir tabela cadastral contendo todas as categorias econômicas de acordo com a legislação vigente (Portarias atualizadas da STN).

Possibilitar a utilização de no mínimo três níveis para a composição da estrutura institucional.

Manter um cadastro de programas de governo identificando os de duração continuada e os de duração anual. Permitir o estabelecimento de indicadores que permitam a avaliação dos programas.

Armazenar descrição detalhada dos objetivos para cada programa, vinculando o produto resultante para sua execução.

Permitir o cadastro e gerenciamento de pessoas responsáveis pela realização e acompanhamento das peças de planejamento.

Possibilitar o estabelecimento de metas quantitativas e financeiras para as respectivas ações de governo.

Permitir a vinculação de um mesmo programa em vários órgãos e unidades de governo.

Possibilitar a Projeção das Receitas e das Despesas nas peças de planejamento.

Manter cadastro das leis e decretos que aprovam, alteram, excluem ou incluem os itens do Plano Plurianual.

Permitir gerenciar as alterações efetuadas no decorrer da vigência do PPA, registrando estas alterações sem afetar os dados originais (armazenar os históricos).

Permitir que uma alteração legal do PPA tenha sua movimentação refletida automaticamente na LDO.

Emitir relatórios que identifique e classifique os programas de governo.

Emitir relatórios que identifique e classifique as ações governamentais.

Emitir relatório que demonstre as metas físicas e financeiras dos programas e ações de governo

Permitir emitir relatórios das metas das ações do programa de governo agrupando as informações por qualquer nível de codificação da despesa (função, Subfunção programa, ação e categoria econômica).

Emitir relatório que demonstre as fontes de recurso da administração direta e indireta.

Permitir elaborar a LDO utilizando informações do PPA em vigência;

Possibilitar a importação das Estimativas das Receitas e Metas do PPA para a LDO enquanto a LDO inicial ainda não estiver aprovada.

Permitir o cadastramento de metas fiscais consolidadas para emissão de demonstrativo da LDO, conforme MODELO definido pela STN.

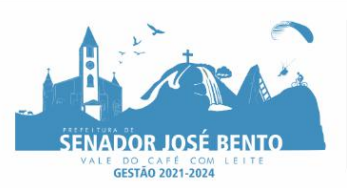

Permitir gerenciar as alterações efetuadas no decorrer da vigência da LDO, registrando estas alterações sem afetar os dados originais (armazenar os históricos).

Deve emitir o Anexo de Riscos Fiscais e Providências, que deverá ser apresentado na Lei de Diretrizes Orçamentárias, conforme determinado pela Portaria da STN que trata o Manual de Demonstrativos Fiscais.

Deve emitir o Demonstrativo de Metas Fiscais com as metas anuais relativas a receitas, despesas, resultado nominal e primário e montante da dívida pública, para o exercício da LDO e para os dois exercícios seguintes. Deve demonstrar a evolução do patrimônio líquido, também nos últimos três exercícios, destacando a origem

e a aplicação dos recursos obtidos com a alienação de ativos.

Emitir demonstrativo da situação financeira e atuarial do Regime Próprio de Previdência dos Servidores - RPPS. Deve emitir demonstrativo da estimativa e compensação da renúncia de receita.

Deve emitir demonstrativo da margem de expansão das despesas obrigatórias de caráter continuado.

Permitir a gerência e a atualização da tabela de Classificação Econômica da Receita e Despesa, da tabela de componentes da Classificação Funcional Programática, Fonte de Recursos, Grupo de Fonte de Recursos, especialmente aquelas instituídas pela TCEMG.

Gerar proposta orçamentária do ano seguinte importando o orçamento do ano em execução e permitir a atualização do conteúdo e da estrutura da proposta gerada.

Permitir incluir informações oriundas das propostas orçamentárias dos órgãos da administração indireta para consolidação da proposta orçamentária do município, observando o disposto no artigo 50, inciso III da Lei Complementar 101/2000 (LRF).

Disponibilizar, ao início do exercício, o orçamento aprovado para a execução orçamentária. Em caso de ao início do exercício não se ter o orçamento aprovado, disponibilizar dotações conforme dispuser a legislação municipal.

Permitir elaborar a LOA utilizando informações do PPA ou da LDO em vigência.

Manter cadastro das leis e decretos que aprovam, alteram ou incluem os itens na LOA.

Permitir a abertura de créditos adicionais, exigindo informação da legislação de autorização e resguardando o histórico das alterações de valores ocorridas.

Permitir o bloqueio e desbloqueio de dotações, inclusive objetivando atender ao artigo 9 da Lei Complementar 101/2000 (LRF).

Possibilitar a Projeção das Receitas e das Despesas nas peças de planejamento.

Armazenar dados do orçamento e disponibilizar consulta global ou detalhada por órgão, fundo ou entidade da administração direta, autárquica e fundacional.

Emitir relatório da proposta orçamentária municipal consolidada (administração direta e indireta) conforme exigido pela Lei 4320/64, Constituição Federal e pela Lei Complementar 101/2000 (LRF).

Emitir todos os anexos de orçamento, global e por órgão, fundo ou entidade da administração direta, autárquica e fundacional, exigidos pela Lei 4320/64 e pela Lei Complementar 101/2000 (LRF).

Emitir relatório da proposta orçamentária consolidada (administração direta e indireta) conforme exigido pela Lei Complementar 101/2000 (LRF).

Anexo 1 – Demonstração da Receita e Despesa Segundo as Categorias Econômicas;

Anexo 2 – Receita Segundo as Categorias Econômicas e Natureza da Despesa Segundo as Categorias econômicas;

Anexo 6 – Programa de Trabalho;

Anexo 7 – Programa de Trabalho de Governo;

Anexo 8 – Demonstrativo da Despesa por Função, Subfunção e Programas conforme o vínculo com os Recursos (adequado ao disposto na portaria 42/99 do Ministério do Orçamento e Gestão);

Anexo 9 – Demonstrativo da Despesa por Órgãos e Funções (adequado ao disposto na portaria 42/99 do Ministério do Orçamento e Gestão).

Integrar-se totalmente às rotinas da execução orçamentária possibilitando o acompanhamento da evolução da execução do orçamento.

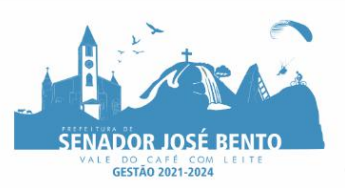

Emitir relatório da proposta orçamentária municipal Consolidada por Programa de Governo, destacando Ações Governamentais por Programa de Governo. Listar para estas Ações Governamentais os seus respectivos valores, finalidade e metas físicas a serem alcançadas.

Emitir relatório com controle de percentuais sobre a proposta da LOA para cálculos da educação, saúde.

Permitir o cadastro de remanejamento, transposição e transferência de créditos orçamentários, exigindo a informação da legislação de autorização, de acordo com o art. 167, inciso VI da CF/88;

Permitir o cadastro de créditos adicionais nas modalidades de crédito suplementar, crédito especial e crédito extraordinário, com suas respectivas fontes de recursos (anulação, superávit financeiro, excesso de arrecadação e operação de crédito), identificando o número da lei autorizativa e sua espécie (lei orçamentária ou lei específica), conforme determina o art. 167, inciso V da CF/88 e os arts. 40 a 46 da Lei nº 4.320/1964;

Permitir o cadastro dos limites de créditos suplementares conforme autorizado na Lei Orçamentária Anual, bem como a visualização dos limites de crédito adicionais utilizados em relatórios;

Possibilitar a geração de decreto de créditos adicionais (crédito suplementar, crédito especial e crédito extraordinário), em formato PDF, especificando a respectiva fonte de recursos (anulação, superávit financeiro, excesso de arrecadação e operação de crédito);

Possibilitar a geração de decreto de remanejamento, transposição e transferência, em formato PDF.

## **2.3.7. Software para Contabilidade Pública e Tesouraria**

Emitir nota de reserva orçamentária

Emitir a nota de empenho ou documento equivalente definido pela entidade pública para a liquidação e a posterior Ordem de Pagamento para a efetivação de pagamentos.

Permitir que os empenhos ordinários, globais e estimativos sejam passíveis de complementação ou anulação parcial ou total.

Possibilitar no cadastro do empenho a inclusão, quando cabível, das informações relativas ao processo licitatório, fonte de recursos, detalhamento da fonte de recursos, número da obra, convênio e o respectivo contrato.

Cadastrar credor/fornecedor através de consulta automática na receita federal informando os dados do credor. Permitir empenhar a partir de um pedido de compra.

Permitir importação dos itens do pedido automaticamente no empenho ou na liquidação para posterior impressão da nota.

Permitir o controle de reserva das dotações orçamentárias possibilitando o seu complemento, anulação e baixa através da emissão do empenho.

Gerar reserva orçamentaria automaticamente a partir de um pedido de compra, caso parametrizado.

Permitir a emissão de etiquetas de empenhos.

Permitir que os documentos da entidade (notas de empenho, liquidação, ordem de pagamento, etc) sejam impressas de uma só vez através de uma fila de impressão.

Permitir a contabilização utilizando o conceito de eventos associados a roteiros contábeis e partidas dobradas. Não permitir criação/alteração de eventos contábeis pelo usuário, assegurando ao usuário eventos sempre corretos e evitando contrapartidas erradas.

Não permitir a exclusão de lançamentos contábeis automáticos da execução orçamentaria, quando o mês já estiver bloqueado.

Permitir a utilização de históricos padronizados e históricos com texto livre.

Permitir no empenho pesquisa dos últimos históricos usados para o credor.

Permitir cancelar/estornar registros contábeis feitos independente da execução orçamentária nos casos em que se apliquem.

Permitir a informação de retenções na emissão e liquidação do empenho.

Permitir a contabilização de retenções no pagamento do empenho.

Permitir a configuração do formulário de empenho de forma a compatibilizar o formato da impressão com os modelos da entidade.

Permitir controle de empenho referente a uma fonte de recurso.

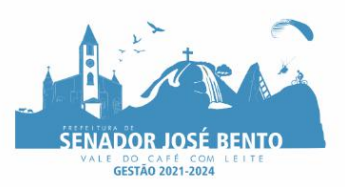

Permitir controlar empenhos para adiantamentos, subvenções, auxílios contribuições, convênios e repasses de recursos antecipados.

Permitir controlar os repasses de recursos antecipados, limitando o empenho a uma quantidade limite de repasses, de forma parametrizável para todos os tipos de recursos antecipados.

Permitir controlar os repasses de recursos antecipados limitando o número de dias para a prestação de contas, podendo esta limitação ser de forma informativa ou restritiva.

Permitir bloquear um fornecedor/credor para não permitir o recebimento de recurso antecipado caso o mesmo tenha prestação de contas pendentes com a contabilidade.

Emitir documento final (recibo de prestação de contas) no momento da prestação de contas do recurso antecipado.

Emitir relatório que contenham os recursos antecipados concedidos, em atraso e pendentes, ordenando os mesmos por tipo de recursos antecipados, credor ou data limite da prestação de contas.

Utilizar calendário de encerramento contábil para os diferentes meses, para a apuração e apropriação do resultado, não permitindo lançamentos nos meses já encerrados.

Assegurar que as contas só recebam lançamentos contábeis no último nível de desdobramento do Plano de Contas utilizado.

Disponibilizar rotina que permita a atualização do Plano de Contas, dos eventos, e de seus roteiros contábeis de acordo com as atualizações do respectivo Tribunal de Contas.

Permitir que se defina vencimento para recolhimento de retenções efetuadas quando a mesma é proveniente de Folha de Pagamento.

Permitir cadastrar os precatórios da entidade.

Permitir acompanhar a contabilização das retenções, desde a sua origem até o seu recolhimento, possibilitando ao usuário saber em qual documento e data foi recolhida qualquer retenção, permitindo assim a sua rastreabilidade.

Permitir elaboração e alteração da ordem de pagamento dos empenhos sem a necessidade de efetuar do pagamento.

Permitir restringir o acesso a unidades orçamentárias e unidades gestoras para determinados usuários.

Possibilitar a contabilização automática dos registros provenientes dos sistemas de arrecadação, gestão de pessoal e licitações.

Permitir que ao final do exercício os empenhos que apresentarem saldo possam ser inscritos em restos a pagar, de acordo com a legislação, e que posteriormente possam ser liquidados, pagos ou cancelados no exercício sequinte.

Permitir iniciar a execução orçamentária e financeira de um exercício, mesmo que não tenha ocorrido o fechamento contábil do exercício anterior, atualizando e mantendo a consistência dos dados entre os exercícios.

Possibilitar a transferência automática das conciliações bancárias do exercício para o exercício seguinte.

Possibilitar a transferência automática dos saldos de balanço do exercício para o exercício seguinte.

Emitir relatório de Apuração do PASEP com a opção de selecionar as receitas que compõe a base de cálculo, o percentual de contribuição e o valor apurado.

Emitir o Relatório de Arrecadação Municipal, conforme regras definidas no artigo 29-A da Constituição Federal de 1988.

Emitir o Quadro dos Dados Contábeis Consolidados, conforme regras definidas pela Secretaria do Tesouro Nacional.

Permitir a composição de valores de determinado Grupo de Fonte de Recursos ou Detalhamento da Fonte, e ainda, valores específicos relacionados à Saúde e Educação para utilização na emissão de demonstrativos.

Possibilitar a definição de um nível contábil ou uma categoria econômica específica, para a composição de um valor que será impresso em um demonstrativo.

Permitir a impressão de demonstrativos para Siconfi com valores em milhares e em milhões de reais. Armazenar os modelos dos relatórios criados pelo usuário diretamente no banco de dados do sistema.

Gerar arquivos para o Sistema de Informações sobre Orçamentos Públicos em Saúde - SIOPS, com as seguintes informações:

# PREFEITURA MUNICIPAL DE SENADOR JOSÉ BENTO - MINAS GERAIS

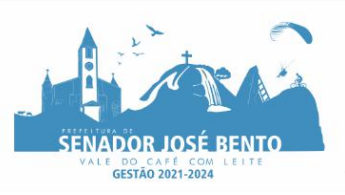

PRAÇA DANIEL DE CARVALHO, 150 - CNPJ: 18.675.926/0001-42 FONE: (35) 3426-1020 FAX: (35) 3426-1013 - E-MAIL: senadorjosebentomg@gmail.com

Receitas Municipais: SIOPS;

Despesas Municipais: Saúde por Subfunção, Saúde por Categoria Econômica.

Gerar arquivos para o Sistema de Informações sobre Orçamentos Públicos em Educação - SIOPE, com as seguintes informações:

Quadro Resumo das Despesas; Quadro Consolidado de Despesas;

Demonstrativo da Função Educação.

Gerar arquivos para a Secretaria da Receita Federal, conforme layout definido no Manual Normativo de Arquivos Digitais – MANAD.

Emitir todos os Relatórios Resumidos da Execução Orçamentária da Lei de Responsabilidade Fiscal, conforme modelos definidos pela Secretaria do Tesouro Nacional.

Emitir todos os Relatórios de Gestão Fiscal da Lei de Responsabilidade Fiscal, conforme modelos definidos pela Secretaria do Tesouro Nacional.

Permitir a configuração do formulário de cheques, pelo próprio usuário, de forma a compatibilizar o formato da impressão com os modelos das diversas entidades bancárias.

Possuir controle de talonário de cheques

Permitir a impressão de cheques e respectivas cópias, no caso de formulários contínuos em impressora matricial, e os cheques avulsos em impressora de cheques.

Permitir a criação de detalhamento em uma conta bancária, para melhor controle por fonte de recurso.

Conciliar os saldos das contas bancárias, emitindo o relatório da conciliação.

Geração de ordem bancária eletrônica ou borderôs em meio magnético, ajustável conforme as necessidades do estabelecimento bancário.

Geração de ordem bancária ou borderô para pagamentos através de cheque, emitindo o respectivo relatório com a listagem dos credores, documento dos mesmos, conta bancária (com as respectivas agências e bancos) e valor do pagamento.

Permitir o lançamento de receitas de repasses recebidos.

Efetuar os desmembramentos das receitas que incidirem no percentual de educação e saúde.

Efetuar o cálculo de retenção referente ao FUNDEB em receitas em que houver a incidência da mesma.

Efetuar o lançamento de receitas e retenções através de código reduzido.

Possuir total integração com o sistema de contabilidade pública efetuando a contabilização automática dos pagamentos e recebimentos efetuados pela tesouraria sem a necessidade de geração de arquivos.

Permitir agrupar diversos pagamentos a um mesmo fornecedor em um único cheque.

Ao efetuar pagamentos através de cheque, que a numeração do mesmo seja feita de forma automática, através da informação da respectiva conta bancária.

Permitir a emissão de ordem de pagamento.

Permitir que em uma mesma ordem de pagamento possam ser agrupados diversos empenhos para um mesmo fornecedor.

Permitir a emissão de cheques para contabilização posterior.

Efetuar transferências entre contas correntes de acordo com as novas normas do Tribunal de Contas do Estado de Minas Gerais, possibilitando a emissão da mesma.

Emitir relatórios razão e diário para registro da tesouraria.

Emitir relatório de transferências efetuadas por período.

Emitir relatório de pagamentos efetuados.

Emitir relatório para pagamento de PASEP.

Emitir relatório de pagamento por fornecedor, com as respectivas notas fiscais pagas.

Emitir o relatório demonstrativo de numerário, onde constem as contas, saldo anterior, entradas, saídas e o saldo atual do período solicitado.

Permitir a emissão do relatório de Receitas Previstas por Fonte/Destinação Recursos (Padrão TCE/MG);

Permitir a emissão do relatório de Quadro Sumário da Despesa por Destinação Recursos (Padrão TCE/MG);

Permitir a emissão do relatório de Resumo da Previsão das Destinações Recursos das Receitas;

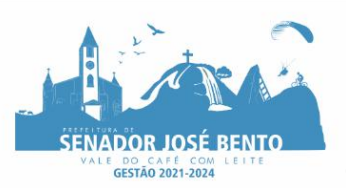

Permitir a emissão do relatório de Resumo da Previsão das Destinações Recursos das Despesas; Permitir a emissão do relatório de Comparativo das Destinações de Recursos - Receitas x Despesas; Possibilitar a geração do projeto de lei de crédito adicional, em formato PDF.

Permitir a definição e cadastramento das contas bancárias nas quais a administração realiza a movimentação financeira, identificando a agência, o número da conta, Fonte/Destinação de Recursos, possibilitando a criação de um código reduzido para cada conta, visando facilitar os procedimentos de entrada de dados e de conferências, e possibilitando a definição de parâmetros para atender as identificações de conta movimento ou conta de aplicação financeira e conta de recurso ordinário ou vinculado e ainda definir data de encerramento de conta bancaria, quando o caso, conforme definido em Manual do TCEMG para atendimento ao SICOM;

Permitir o cadastro de credores/fornecedores da administração, integrado com os demais sistemas, possibilitando ainda, alterações/atualizações de razão social, endereço e etc, sem prejudicar movimentações anteriores;

Permitir a integração com o sistema de Gestão de Pessoal e Folha de Pagamento, para o empenhamento automático da folha de pagamento processada e encerrada;

Possibilitar o detalhamento dos elementos de despesa para fins de utilização pela administração, com o objetivo de auxiliar, em nível de execução, o processo de apropriação contábil da despesa, conforme exigido na padronização dos códigos da despesa por meio da Instruções Normativas do TCEMG que tratam do assunto;

Possibilitar o controle de saldos de dotações orçamentárias, impedindo o empenhamento, caso estes saldos sejam inferiores aos valores que se deseja empenhar;

Permitir o fechamento e a abertura do movimento mensal da contabilidade, por meio de senhas específicas para este procedimento;

Permitir a inscrição da dívida ativa e da dívida fundada, com possibilidade de cancelamento e atualização das mesmas;

Permitir o controle de contratos de dívida fundadas firmadas pela administração com credores/fornecedores; Possibilitar a emissão de relatório contendo as contas bancárias cadastradas;

Permitir a emissão de relatório de créditos e anulações orçamentárias contendo os códigos numéricos, os nomes e os valores das dotações orçamentárias creditadas e das debitadas; e ainda, o tipo (suplementar, especial, extraordinário) e a fonte de recursos (por anulação, por superávit, por excesso de arrecadação e por operações de crédito);

Permitir a geração de arquivo para importação no programa Receita Federal referente à Declaração do Imposto de Renda Retido na Fonte (DIRF) de prestadores de serviços;

Permitir a emissão de relatório de empenhos pagos para conferência da Declaração do Imposto de Renda Retido na Fonte (DIRF), contendo as seguintes informações básicas: nome e número do CPF ou CNPJ do credor/fornecedor, número do empenho, data do pagamento, valor do empenho, conta(s) de receita creditada(s) e valor do crédito na conta(s) de receita;

Permitir a emissão do Balanço Orçamentário, nos moldes do DCASP;

Permitir a emissão do Balanço Financeiro, mensalmente, nos moldes do DCASP;

Permitir a emissão do Balanço Patrimonial, mensalmente, nos moldes do DCASP;

Permitir a emissão do Demonstrativo das Variações Patrimoniais, mensalmente, nos moldes do DCASP;

Permitir a emissão do Balancete Mensal de Verificação Contábil, nos moldes do DCASP;

Permitir a emissão de relatórios que demonstrem os recursos aplicados na manutenção e desenvolvimento do ensino, de acordo com as Instruções Normativas do TCEMG e suas alterações;

Permitir a emissão de relatórios que demonstrem a aplicação dos recursos do Fundo de Manutenção e Desenvolvimento da Educação Básica e de Valorização dos Profissionais da Educação (FUNDEB), de acordo com as Instruções Normativas do TCEMG e suas alterações;

Permitir a emissão de relatórios que demonstrem os recursos aplicados nas ações e serviços públicos de saúde, de acordo com as Instruções Normativas do TCEMG e suas alterações;

Possibilitar a geração de arquivos de texto (.csv), de acordo com a especificação do formato de importação definida pelo TCEMG, visando o envio do SICOM - Módulo Instrumento de Planejamento (IP);

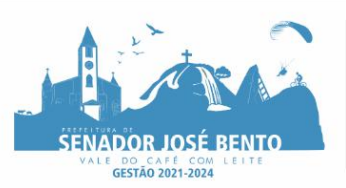

# PREFEITURA MUNICIPAL DE SENADOR JOSÉ BENTO - MINAS GERAIS

PRAÇA DANIEL DE CARVALHO, 150 - CNPJ: 18.675.926/0001-42 FONE: (35) 3426-1020 FAX: (35) 3426-1013 - E-MAIL: senadorjosebentomg@gmail.com

Possibilitar a geração de arquivos de texto (.csv), de acordo com a especificação do formato de importação definida pelo TCEMG, visando o envio do SICOM - Módulo Inclusão de Programas (AIP);

Possibilitar a geração de arquivos de texto (.csv), de acordo com a especificação do formato de importação definida pelo TCEMG, visando o envio do SICOM - Acompanhamento Mensal (AM);

Possibilitar a geração de arquivos de texto (.csv), de acordo com a especificação do formato de importação definida pelo TCEMG, visando o envio do SICOM - Módulo Balancete Contábil (BLC);

Possibilitar a geração de arquivos em formato (.csv e .xml/xbrl) para envio da MSC –Matriz de Saldos Contábeis (agregada).

Possibilitar que o Executivo faça a consolidação da MSC – Matriz de Saldos Contábeis (isolada) nos formatos (.csv e .xml/xbrl).

Possibilitar que o Executivo faça a consolidação das informações mensais das entidades que não utilizam do mesmo sistema informatizado, através dos arquivos do SICOM (módulo AM e BC) onde constam todas as informações de execução orçamentária, financeira e patrimonial da mesma.

Possibilitar que no sistema se faça a adequação (DE-PARA) do código reduzido das contas bancárias, utilizado pela administração, daqueles que foram armazenados no SICOM através do arquivo CTB.

Possibilitar que no sistema se faça a adequação (DE-PARA) do código reduzido das contas extraorçamentárias, utilizado pela administração, daqueles que foram armazenados no SICOM através do arquivo EXT.

Possibilitar que no sistema se faça a adequação da unidade de origem e unidade atual dos documentos inscritos em restos a pagar, para adequação das informações contidas no arquivo RSP armazenado no SICOM.

Possibilitar a consolidação das informações executadas em consórcios públicos, através de repasse por contrato de rateio, para geração do arquivo CONSOR que integra o módulo AM do SICOM.

Permitir emissão de relatório para controle dos créditos adicionais, por fonte de recursos, para os créditos emitidos por superávit financeiro e excesso de arrecadação, contendo necessariamente a fonte de recurso, o valor apurado do excesso de arrecadação ou superávit financeiro, os valores abertos por crédito adicional e os valores que restam para abertura.

# **2.3.8. Software de portal da transparência**

Itens obrigatórios que o sistema de Contabilidade deve fornecer ao sistema de Informações em "tempo real" na WEB, para que este permita ao cidadão visualizar as seguintes informações:

Possibilidade de impressão de todas as informações que são disponibilizadas.

Possibilidade de mergulhar nas informações até chegar ao empenho que originou a despesa orçamentária.

Possibilidade de mergulhar nas informações até chegar aos credores com seus respectivos empenhos que originaram a despesa orçamentária.

Resumo explicativo em todas as consultas da Receita e da Despesa. Esta informação deve ser parametrizável, ficando a critério do administrador do sistema informar o conteúdo que achar necessário.

Movimentação diária das despesas, contendo o número do empenho, data de emissão, unidade gestora e credor, além do valor empenhado, liquidado, pago e anulado relacionado ao empenho.

Movimentação diária das despesas, com possibilidade de impressão dos empenhos orçamentários, extraorçamentários e de restos a pagar.

Movimentação diária das despesas, com possibilidade de selecionar os registros por:

- Período, Órgão, Unidade, Função, Subfunção, Programa, Categoria Econômica, Projeto/Atividade, Grupo, Elemento, Sub-elemento, Credor, Aplicação, Fonte de Recurso, Restos a Pagar, Extra Orçamentária, Empenho.

Dados cadastrais do empenho com as seguintes informações:

- Órgão;
- Unidade Orçamentária;
- Data de emissão;
- Fonte de recursos;
- Elemento de Despesa;
- Credor;

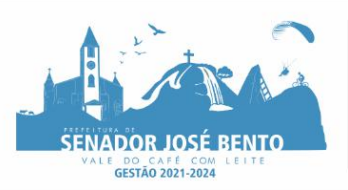

# PREFEITURA MUNICIPAL DE SENADOR JOSÉ BENTO - MINAS GERAIS

PRAÇA DANIEL DE CARVALHO, 150 - CNPJ: 18.675.926/0001-42 FONE: (35) 3426-1020 FAX: (35) 3426-1013 - E-MAIL: senadorjosebentomg@gmail.com

- Exercício:
- Informações da licitação;
- Descrição da conta extra (para os empenhos extra-orçamentários)
- Histórico do empenho;
- Valor Empenhado;
- Dados de movimentação do empenho contendo os valores: liquidado, pago e anulado.
- Filtros para selecionar o exercício, mês inicial e final, e Unidade Gestora.

Movimentação das Despesas por Classificação Institucional, contendo valores individuais e totais por Poder, Órgão, Unidade, Categoria Econômica e Credores.

Movimentação das Despesas por Função de Governo, contendo valores individuais e totais por Função, Subfunção, Programa de Governo, Categoria Econômica e Credores.

Movimentação das Despesas por Programa de Governo, contendo valores individuais e totais por Programa de Governo, Ação de Governo, Categoria Econômica e Credores.

Movimentação das Despesas por Ação de Governo, contendo valores individuais e totais por Tipo da Ação (Projeto, Atividade, Operação Especial), Ação de Governo, Categoria Econômica e Credores.

Movimentação das Despesas por Categoria Econômica, contendo valores individuais e totais por Categoria Econômica, Grupo de Despesa, Modalidade de Aplicação, Elemento de Despesa e Credores.

Movimentação das Despesas por Fonte de Recursos, contendo valores individuais e totais por Fonte de Recursos, Detalhamento da Fonte, Categoria Econômica e Credores.

Movimentação das Despesas por Esfera Administrativa, contendo valores individuais e totais por Esfera, Categoria Econômica e Credores.

Movimentação de Arrecadação das Receitas por Categoria Econômica, contendo valores individuais e totais por Categoria Econômica, Origem, Espécie, Rubrica, Alínea, Subalínea e Detalhamento.

Movimentação de Arrecadação das Receitas por Fonte de Recursos, contendo valores individuais e totais por Categoria Econômica, Origem, Espécie, Rubrica, Alínea, Subalínea e Detalhamento.

Movimentação de Arrecadação das Receitas contendo os valores de Previsão Inicial, Previsão das Deduções, Previsão Atualizada Líquida, Arrecadação Bruta, Deduções da Receita e Arrecadação Líquida.

Movimentação das Despesas contendo os valores da Dotação Inicial, Créditos Adicionais, Dotação Atualizada, Valor Empenhado, Valor Liquidado e Valor Pago.

Movimentação diária de arrecadação das receitas, contendo os valores totais de arrecadação no dia, no mês e no período selecionado.

Movimentação diária das despesas, contendo os valores totais efetuados no dia, no mês e no período selecionado.

Disponibilizar informações referente a despesa com servidores podendo o usuário filtrar: Pelo nome do servidor, pelo cargo do servidor, por divisão, subdivisão, unidade, vinculo e proventos. isponibilizar informações de repasses ou transferências cedidas ou recebidas.

Disponibilizar informações das despesas com adiantamento e de diárias.

Disponibilizar informações de licitações e de contratos.

Conter um canal de atendimento entre a entidade e o cidadão onde o cidadão possa realizar solicitações de informações da entidade.

Possuir acessibilidade a deficientes.

E-SIC, possibilitando a solicitação do cidadão à Entidade, acompanhamento de sua solicitação via Protocolo e um gráfico apresentando estes atendimentos pela entidade, também um gerenciador para a Entidade lidar com estas solicitações.

# **2.3.9. Software de controle interno**

O SOFTWARE de Controle Interno deverá atender, ainda, aos seguintes requisitos:

O Sistema de Controle Interno deverá produzir relatórios exigidos pelos Tribunais de Contas Estaduais e auxiliar as atividades de fiscalização e orientação da Controladoria Municipal.

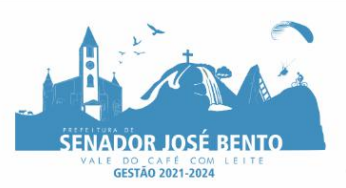

# PREFEITURA MUNICIPAL DE SENADOR JOSÉ BENTO - MINAS GERAIS PRAÇA DANIEL DE CARVALHO, 150 - CNPJ: 18.675.926/0001-42

FONE: (35) 3426-1020 FAX: (35) 3426-1013 - E-MAIL: senadorjosebentomg@gmail.com

O Sistema de Controle Interno Municipal, juntamente com o controle externo exercido pelos Tribunais de Contas poderá auxiliar a respectiva Câmara Municipal na fiscalização do cumprimento das normas legais, especialmente as da Lei Complementar nº 101/00 – a LRF, deverá ainda permitir:

Realizar levantamentos de funcionamento dos diversos setores da administração.

Realizar levantamento de dados estatísticos da situação econômico financeira desde a arrecadação municipal até a elaboração dos balanços.

As principais opções do sistema deverá ser:

Parâmetros: cadastramento de usuários e funcionalidades do sistema.

Cadastros: manutenção dos cadastros básicos de assuntos, unidades responsáveis e níveis de informação. Avaliação: manutenção de questionário, programação de serviços e impressão de relatórios.

Auditoria: manutenção de itens, programação de serviços e impressão de relatórios.

Dados: levantamento das quantificações disponíveis que se constituem em base para o conhecimento da realidade em sistemas de contabilidade, arrecadação e pessoal compatíveis com o da empresa.

O sistema deverá ser totalmente parametrizável, visando adaptar-se às situações e peculiaridade de cada usuário, com relação à: suários: livre cadastramento de usuários e permissões de acordo com as unidades responsáveis.

Avaliação: inclusão, exclusão e alteração a qualquer momento de quesitos a serem utilizados na avaliação por assuntos e unidades.

Auditoria: inclusão, exclusão e alteração a qualquer momento de itens a serem examinados nas verificações, por assuntos e unidades.

Níveis: o cadastramento de níveis para as avaliações e auditorias, deverá permitir a geração de relatórios só de determinado nível, por assuntos, unidades responsáveis e ainda só as irregularidades constatadas com respectivas recomendações ou completo.

Deverá ser integrado a todos os Bancos de Dados relacionados a deste edital.

Deverá obter os dados diretamente nos Bancos de Dados, não sendo permitido a utilização de bancos transitórios.

Deverá obter os dados de forma online, permitindo que o Tomador de Decisão consiga visualizar todos os dados registrados nos Bancos de Dados sem delay.

A criação dos relatórios e gráficos deve dispensar a necessidade de linguagem de programação.

A criação deverá ser feita a partir da configuração da aplicação.

Permitir o detalhamento das informações nos relatórios e gráficos gerados.

A segurança de acesso ao sistema (autorização) deverá utilizar o conceito de perfis de acesso.

Deverá permitir o cruzamento de informações entre todos os bancos de dados relacionados neste edital.

Deverá trazer no mínimo as seguintes visões configuradas e parametrizadas:

Indicadores Financeiros onde demonstra os valores disponíveis agrupados (configurável) e o Resultado Financeiro.

Integração em tempo real com os sistemas Assistência Social, Compras, Contabilidade, Ensino, Pessoal, Frotas, Licitação, Ouvidoria, Patrimônio, Protocolo, Saúde e Tributário.

Controle de usuários e permissões

Pesquisa por contribuinte em tempo real em todos os sistemas, agrupando resultados por sistema e detalhando os dados de cada sistema desdobrando os dados até sua origem.

Gráficos analíticos contendo filtros para pesquisas e opção para detalhamento dos dados apresentados no gráfico, detalhando até o nível em que os dados foram originados.

Assistência Social: Atendimentos por unidade, Ranking de atendimentos por profissional, Benefícios concedidos, Quantidade de pessoas por projeto e programa social, Visitas por Bairro.

Compras: Acompanhamento mensal de compras, pedidos por secretaria, Requisições de entrada por secretaria, Posição de estoque, Quantidade de veículos por secretaria, Abastecimentos em litros por secretaria, Acompanhamento mensal de gastos com combustível, Acompanhamento das infrações por secretaria.

Contabilidade: Aplicação na Saúde, Aplicação no Ensino, Aplicação com FUNDEB, Aplicação no Magistério, Despesas com Pessoal, Receita Prevista X Arrecadada, Despesa Fixada X Realizada, Disponibilidade

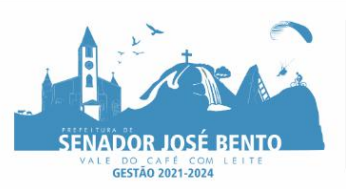

Comprometida, Comparativo da Arrecadação por Período (Exercícios), Restos a Pagar, Despesa Folha Pagamento, Acompanhamento do Duodécimo, Receita Arrecadada X Despesa, Adiantamentos / Diárias, Despesas por Secretaria, Pagamentos no dia, Despesas com pessoal x Receita corrente líquida, Receita Tributária x Dívida Ativa.

Pessoal: Acompanhamento Mensal, comparativo entre meses, Idade dos funcionários, Acompanhamento das faltas, Repreensões / Advertências, Acompanhamento de horas extra, Acompanhamento das gratificações.

Frotas: Quantidade de veículos por secretaria, Abastecimentos em litros por secretaria, Acompanhamento mensal de gastos com combustível, Acompanhamento das infrações por secretaria.

Licitação: Licitações integradas realizadas, Situação das licitações, Economicidade das licitações.

Ouvidoria: Indicadores gerais das ocorrências, total de ocorrências por mês, total de ocorrências por secretaria, total de ocorrências por assunto.

Patrimônio: Inventário patrimonial geral, Situação dos bens ativos em uso, Bens baixados por tipo, Inventário patrimonial dos bens ativos por unidade/setor, Totalização dos bens adquiridos/baixados,

Protocolo: Indicadores gerais dos protocolos, total de protocolos por mês, total de protocolos por assunto, total de protocolos por secretaria

Saúde: Ranking de atendimentos por profissional, Ranking de atendimentos por especialidade, Atendimentos por unidade, comparativo de atendimentos das unidades, Relação de viagens.

Tributário: Indicadores gerais dos cadastros, Indicadores por exercício, Evolução dos lançamentos, Evolução da dívida ativa, Tipos de empresa por situação, Imóveis por bairro, Evolução dos imóveis por bairro, Evolução das edificações, Evolução dos ajuizamentos, maiores geradores de ISSQN, maiores emissores de notas.

# **2.3.10. Software de gestão das compras e licitações e registro de preços**

Gerar documento de autorização de execução contratual (autorização, ordem de fornecimento, pedido ou solicitação de fornecimento ou prestação de serviços) contendo o nome base, descrição completa de um material ou serviço, quantidades, valores, marca/complemento (quando couber e idêntico a proposta vencedora), consistindo que sua emissão seja posterior a realização do empenho da despesa, garantindo que esse seja prévio a realização da despesa, conforme artigo 60 da Lei nº 4.320/64.

Gerar mais de um documento de execução contratual, caso a execução contratual seja parcelada.

O sistema deve possuir cadastro dos contratos administrativos que contenha no mínimo o número do contrato, objeto, regime ou forma de execução, valor contratual, data de vigência do contrato e recurso orçamentário. Tal informação é imprescindível para publicação dos contratos na forma exigida pela Lei nº 9.755/98, artigo 1º, inciso V.

O sistema deve permitir o cadastro de aditivos contratuais para fins de acréscimos de quantitativo, reequilíbrios econômico-financeiros, reajustes ou prorrogação contratual (prazo de vigência).

Permitir a emissão de documento de autorização de empenho (autorização, ordem, pedido ou requisição de empenho e sub-empenho) e possuir integração com sistema contábil para realização do empenho da despesa; Permitir o cadastramento das solicitações/requisições de compras através de qualquer terminal de computador que tenha acesso ao servidor de dados a conter no mínimo os seguintes dados; • Número da Requisição (geração automática e sequência do sistema);

- Data da Requisição;
- Setor Requisitante;
- Responsável;
- Objeto ou Finalidade da Requisição;
- Número Sequencial do item:
- Descrição Resumida do Produto/Serviço;
- Quantidade;
- Valor Unitário; Ficha Orçamentária.

Condicionar que o documento gerado no item anterior no item anterior possa tramitar em grupos de autorização eletrônica a conter no mínimo os seguintes grupos:

• Requisitante;

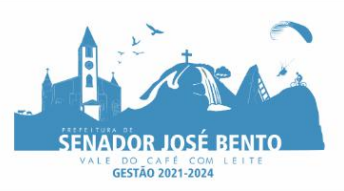

# PREFEITURA MUNICIPAL DE SENADOR JOSÉ BENTO - MINAS GERAIS

PRAÇA DANIEL DE CARVALHO, 150 - CNPJ: 18.675.926/0001-42 FONE: (35) 3426-1020 FAX: (35) 3426-1013 - E-MAIL: senadorjosebentomg@gmail.com

- Secretário Municipal;
- Planejamento de Compras;
- Contabilidade;
- Controle Interno:
- Compras Retorno

Condicionar que a Solicitação/Requisição de compras seja aprovada através de menu específico para então ser liberada a tramitação eletrônica do item anterior;

Possuir um único menu para realização de todo tipo de processo, independente do tipo, valor ou modalidade (Dispensa do Art. 24 inciso I e II, Dispensa do Art. III e seguintes, Inexigibilidade, Carta Convite, Tomada de Preços, Concorrência e Pregão) afim de que todos possam ter uma única numeração sequencial de processos e que o controle seja facilitado.

Permitir registro dos processos licitatórios/dispensas/inexigibilidade através de qualquer terminal de computador que tenha acesso ao servidor de dados a conter no mínimo os seguintes dados:

- Número do Processo;
- Data de Abertura;
- Critério de Julgamento (Global/Lote/Item);

• Característica (Compra/Serviço ou Obra/Engenharia) • Resumo do Objeto ou Referência ou simplesmente objeto: • Objeto ou objeto detalhado do Processo.

Possuir meios de acompanhamento de todo o processo de abertura e julgamento de processos licitatórios, registrando a habilitação, proposta comercial e emissão de mapas comparativos de preços;

Consistir que para atendimento do item anterior o sistema tenha um menu/botão/campo específico para acompanhamento de todo procedimento, onde seja possível a verificação da situação atual dos processos;

Permitir a emissão de relatórios de contratos e compras, de envio obrigatório aos Tribunais de Contas da União (Lei nº 9.755/1998);

Permitir integração com a contabilidade permitindo análise contábil dos pedidos/solicitações/requisições de compras, bem como a classificação orçamentária (prévia) dos mesmos;

Permitir que a proposta comercial seja preenchida pelo próprio fornecedor, em suas dependências, e posteriormente enviada em meio magnético/e-mail para entrada automática no sistema, sem necessidade de redigitação;

Permitir utilização de registro geral de fornecedores, desde a geração do edital de chamamento até o fornecimento do "Certificado de Registro Cadastral", controlando o vencimento de documentos, e também registra a inabilitação por suspensão ou rescisão do contrato;

Permitir que o fornecedor cadastrado seja vinculado a determinadas especialidades/atividade de fornecimento/prestações de serviços;

Permitir a emissão da relação de fornecedores cadastrados em uma determinada especialidade/atividade; Permitir cadastramento de descrição dos materiais;

Formalizar os processos de contratação de acordo com as Modalidades exigidas em Lei bem como por Dispensa ou Inexigibilidade;

Permitir integração totalmente com o sistema de almoxarifado, no qual todas as tabelas comuns aos dois sistemas de licitações são únicas, de modo a evitar a redundância e a distorção de informações;

Permitir a classificação e consulta da dotação orçamentária no momento do cadastramento dos pedidos/requisições de compras;

Permitir o controle gerencial nos pedidos/requisições de compras, os quais são devidamente liberados eletronicamente, antes de chegar à etapa de efetivação da compra;

Permitir integração total com o sistema de almoxarifado e que está permita, por exemplo, o cadastro de materiais ou registro de fornecedores tanto no sistema de Gestão de Contratações Públicas quanto no sistema de Almoxarifado;

Permitir integração completa com o Sistema de Pregão Presencial disponível para uso da administração Pública, com possibilidade de envio e retorno de informações evitando redigitações.

Possuir rotina de pedido/requisição de compras;

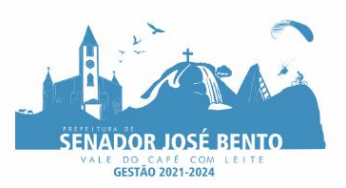

Possuir rotina de elaboração da pesquisa de preços e emissão do mapa comparativo dos preços apresentados; Possuir rotina para abertura do exercício seguinte;

Permitir a emissão de Relação Mensal de Compras;

Permitir a emissão de relatório de fornecedores cadastrados;

Permitir a emissão de relatório comparativo de Propostas Comerciais do Processo;

Permitir a emissão de relatório com Histórico das Pesquisas de Preço;

Permitir a emissão de relatório com Histórico/Situação Detalhado dos processos;

Possuir cadastro individualizado das licitações para compra, serviço e obras, sendo mantido o controle e gerenciamento completo para a modalidade de pregão presencial, incluindo as rotinas de (credenciamento, registro das propostas escritas, sessão pública de lances verbais, avaliação das propostas e negociação final); Não permitir que o operador realize a homologação dos processos sem antes realizar o preenchimento no sistema de dados de ENVIO OBRIGATÓRIO para o SICOM, está rotina visa o não acumulo de tarefas, caso contrário poderia ocasionar em perda do prazo de envio estabelecido pelo TCE/M.G;

Possuir menu para realização de AUDITORIA dos dados a serem enviados para o SICOM visando a verificação de erros ou falta de preenchimento bem como apresentação de soluções para o acerto;

Possuir menu de encerramento de meses enviados para o SICOM, não permitindo assim que os usuários preencham/alterem dados de meses já encerrados e enviados para o SICOM.

Permitir a apuração dos fornecedores habilitados nas modalidades: Convite, Tomada de Preços e Concorrência;

Possuir rotina de julgamento da licitação, com emissão do mapa de apuração e mapa de preços;

Na modalidade de Pregão possuir critério de adjudicação da licitação por item por lote ou global;

Permitir o cadastro da comissão julgadora de um determinado processo licitatório;

Permitir a verificação da situação Atual dos Processos;

Permitir a emissão de relatório de Licitações em que um Fornecedor Participou e/ou venceu;

Permitir a emissão de relatório de Acompanhamento de Preços Registrados (Registro de Preços);

Geração dos arquivos para o SICOM relativos às licitações, dispensas e inexigibilidades do acompanhamento mensal (AM)

Sistema com possibilidade de envio e retorno de informações evitando redigitações;

Permitir o cadastro de Pregoeiro e equipes de apoio com possibilidade de adequação da equipe conforme processo;

Permitir o Credenciamento de Empresas com respectivos representantes;

Possuir ordenação das Propostas por nome do fornecedor ou por valor;

Calcular e classificar automaticamente as propostas de acordo com valor informado em percentual (%) respeitando a legislação vigente;

Possibilitar que a Pregoeiro classifique fornecedores os participantes para rodadas de lances;

Permitir o registro dos lances em ordem cronológica (data, hora, minuto e fração de minuto);

Informar o valor mínimo do lance e automaticamente o fornecedor que dará o lance seguinte;

Permitir a Habilitação dos ganhadores com reclassificação em caso de inabilitação;

Permitir a Emissão de Ata: texto modificável conforme ocorrências do certame;

Permitir o controle dos documentos entregues por um Fornecedor com respectivas datas de validade;

Emissão do C.R.C – Certificado de Registro Cadastral;

Dispor de cadastro único de fornecedores integrado com os demais módulos e sistemas afins, no qual permite inclusão de documentos obrigatórios de habilitação para fins de licitação do fornecedor, cadastro de atividades e linhas de fornecimento;

Permitir a emissão de Relação de Fornecedores;

Possibilitar o acompanhamento dos processos licitatórios desde a preparação até seu julgamento final, registrando as etapas de:

Publicação do processo;

Emissão do mapa comparativo de preços referente as cotações;

Emissão das Atas das sessões referente Documentação e Julgamento das propostas; Interposição de recurso;

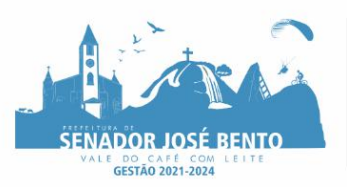

PRAÇA DANIEL DE CARVALHO, 150 - CNPJ: 18.675.926/0001-42 FONE: (35) 3426-1020 FAX: (35) 3426-1013 - E-MAIL: senadorjosebentomg@gmail.com

Anulação e revogação;

Impugnação;

Parecer da comissão julgadora;

Parecer jurídico;

Adjudicação e Homologação;

Contratos e aditivos;

Liquidação das autorizações de fornecimento;

Gerar empenhos para a contabilidade e liquidação dos empenhos

Possuir meios de acompanhamento de todo o processo de abertura e julgamento da licitação, registrando a habilitação, proposta comercial, fase de lances, anulação, adjudicação, homologação e emitindo o mapa comparativo de preços do final da sessão;

Registrar os processos licitatórios identificando o número do processo, objeto, modalidade de licitação e datas do processo;

Etapas de um Processo Licitatório em fase cronológica conforme a lei de licitação, sendo as sequências dos procedimentos mais diretos, sem ter que abrir várias janelas.

Possibilitar a separação dos itens do processo e suas respectivas quantidades por centro de custo e por despesa.

Permitir alterar/mudar as dotações orçamentárias dos processos, no encerramento do exercício, sem ter que retirar a homologação.

Permitir quando necessário cadastro e atualização de empresas buscando informações completas e necessárias para o SICOM, diretamente do site da Receita Federal

(http://www.receita.fazenda.gov.br/pessoajuridica/cnpj/cnpjreva/cnpjreva\_solicitacao.asp).

Utilizar registro geral de fornecedores, desde a geração do edital de chamamento até o fornecimento do "Certificado de Registro Cadastral", controlando o vencimento de documentos, bem como registrar a inabilitação por suspensão ou rescisão do contrato, controlando a data limite de inabilitação;

Possuir cadastro de materiais, serviços e obras para informar: Material perecível; Material estocável; Material de consumo ou permanente; tipo do combustível; Descrição; Grupo e classe; Dados da última compra como: data, quantidade, preço e fornecedor.

Permitir visualizar a descrição completa do material, quando do lançamento dos preços nas cotações e propostas.

Permitir agrupar automaticamente, várias solicitações de compras dos diversos setores para um novo processo licitatório, dispensa ou inexigibilidade licitação.

Controlar as solicitações de compra, não permitindo que usuários de outros centros de custo acessem ou cadastrem solicitações não pertencentes ao seu centro de custo e que a quantidade de cada item possa ser dividida por uma ou mais despesas.

Controlar a data de validade das certidões negativas e outros documentos dos fornecedores, com emissão de relatório por fornecedor contendo a relação das negativas vencidas/por vencer.

Permitir a integração com sistema de contabilidade, efetuando os seguintes processos:

• Bloqueio do valor da licitação, da compra direta ou do termo aditivo;

- Gerar empenhos e liquidações;
- Atualizar dados cadastrais de fornecedores e da despesa.

• Permitir o desbloqueio do saldo remanescente da despesa na geração do último empenho do processo.

• Integrar-se com a execução orçamentária gerando as autorizações de empenho e a respectiva reserva de saldo;

Possibilitar integração com o sistema tributário para consultar os débitos dos participantes no processo licitatório, dispensa ou inexigibilidade licitação.

Permitir a gravação, em meio magnético, dos itens do processo licitatório para os fornecedores digitar o preço e marca de cada item (cotação de preços e proposta comercial) com leitura dos preços informados e preenchimento automático no cadastro de itens do processo, exibindo os itens em lista ou separados por lotes, sem necessidade de redigitação.

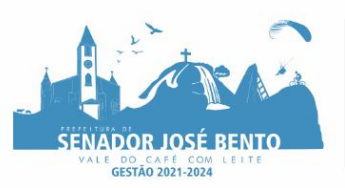

Possuir formas de cotação através de arquivo ou direta através da internet.

Permitir que sejam lançados valores 0,00 (zero) para alguns itens do processo, quando definidos no Edital. Possibilitar consultas de preços, por materiais ou por fornecedores, praticados em licitações ou despesas anteriores.

Permitir a consulta dos fornecedores de determinado material ou ramo de atividade.

Permitir consulta de fornecedores por CNPJ, Razão Social e/ou nome fantasia;

Permitir identificar em quais processos licitatórios determinado fornecedor participou, visualizando sua situação em cada item do processo.

Permitir o parcelamento e cancelamento das Autorizações de Compra e Ordens de Serviço.

Permitir ao fazer o pedido de compra enviar e-mail para o fornecedor ou para o responsável do centro de custo com o pedido em anexo.

Emitir todos os relatórios exigidos por Lei, como por exemplo: Termo de abertura e autorização do processo licitatório; Parecer jurídico e contábil; Publicação do edital; Atas do processo licitatório; Emissão de contratos; Notas de autorização de fornecimento;

Controlar as quantidades entregues parcialmente pelo fornecedor, possibilitando a emissão de relatório de forma resumida e detalhada, contendo as quantidades entregues, os valores e o saldo pendente.

Permitir o controle sobre o saldo de licitações.

Todas as tabelas comuns aos sistemas de licitações e de materiais devem ser únicas, de modo a evitar a redundância e a discrepância de informações;

Permitir o cadastro de compras diretas, informando: Data da Compra; Fornecedor; Centro de Custo; Objeto da Compra; Local de Entrega e Forma de Pagamento.

Permitir cotação de preço para a compra direta.

Permitir fazer a troca de fornecedor do saldo remanescente de um processo.

Gerar Processos Licitatório. Dispensa ou Inexigibilidade licitação pelo preço médio ou menor preço cotado.

Permitir desclassificar itens da proposta que estejam acima do valor médio cotado.

Permitir atribuir cota reservada para MPEs, possibilitando atribuir a mesma a outras empresas caso esta esteja deserta.

Gerar entrada do material no almoxarifado a partir da liquidação visualizando a movimentação no estoque.

Permitir criar e editar modelos de editais, contratos, autorização de compras, atas e outros relatórios desejados a partir dos modelos existentes no sistema.

Permitir que documentos como, editais, autorizações de fornecimento, ordens de execução de serviços, atas, atas de Registro de Preços, extrato contratual, contrato, deliberações e pareceres, possam ser formatados e editados pelo usuário.

Atender todas as exigências do SICOM, com checklist (verificação) anterior a seu envio (Pré-validador para o SICOM).

Atender todos os parâmetros das leis e decretos onde se destinasse seu uso a procedimentos licitatórios.

Manter histórico das alterações do contrato, informando o de tipo alteração (acréscimo, diminuição, equilíbrio econômico financeiro, prorrogação, rescisão) e se foi uniltateral ou bilateral.

Registrar a rescisão do contrato ou aditivo, informando: motivo, data do termo e da publicação, valor da multa e indenização, fundamento legal e imprensa oficial.

Permitir registrar a suspensão ou rescisão de contrato, controlando a data limite da situação de inabilitado.

Permitir efetuar o registro do extrato contratual, contrato, da ata de registro de preços, da execução da autorização de compra, da ordem de serviço, dos aditivos, rescisões, suspensão, cancelamento e reajuste de contratos.

Permitir fazer aditamentos, e atualizações de registro de preços.

Possuir tela para acompanhamento das licitações pendentes, finalizadas ou canceladas.

Possibilitar copiar os itens de outro processo licitatório, já cadastrado.

Permitir a cópia de solicitações de forma a evitar redigitação de dados de processos similares.

Permitir agrupar os itens do processo licitatório por centro de custos.

Permitir alterar a data de emissão das autorizações de fornecimento.

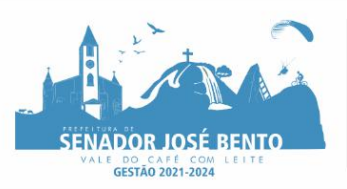

Controlar as solicitações de compra pendentes, liberadas e reprovadas.

Possuir tela para acompanhamento das solicitações de materiais/servicos:

Emitir relação das licitações informando: Data e hora de abertura, Número, Modalidade, Membros da comissão e/ou Pregoeiro e Equipe de Apoio e Objeto a ser licitado.

Permitir o cadastro de Comissões Permanente; Especial; Servidores; Pregoeiros; Leiloeiros, informando o ato que a designou, data de designação e expiração, com membros e funções designadas.

Permitir o cadastramento de comissões julgadoras: especial, permanente, Pregoeiro, servidores e leiloeiros, informando as portarias e datas de designação ou exoneração e expiração, com controle sobre o prazo de investidura.

Possuir rotina para classificação das propostas do pregão presencial conforme critérios de classificação determinados pela legislação (Lei 10.520/2002).

Permitir efetuar lances para a modalidade de pregão presencial e leilão com opção de desistência e rotina de reabertura de itens e/ou lotes para nova etapa de lances.

Permitir nos lances verbais nos Pregões e Leilões reabrir itens já finalizados para nova etapa de lance.

Permitir nos lances voltar os últimos lances de um determinado item.

Possibilitar após os lances identificar os itens que finalizaram acima do valor médio cotado permitindo a negociação dos mesmos.

Transferir a situação de vencedor para outro fornecedor, se necessário.

Avisar quando estiver empresa grande porte e MPEs no lance final, para aplicação do § 2º do artigo 44 da Lei Federal n° 123/06, onde assegura, como critério de desempate, preferência de contratação para as MPEs.

Avisar quando estiver empresa do município no lance final, para aplicação do § 3º do artigo 48 da Lei Federal n° 123/06 mais alterações, onde terão prioridade de contratação as microempresas e empresas de pequeno porte sediadas local, aplicando-lhes a prioridade de contratação até o limite de 10% (dez por cento) do melhor preço válido.

Possibilitar a emissão da ata do pregão presencial e histórico dos lances. Emissão de relatórios de resultados com dados completos dos fornecedores.

Possibilitar a utilização de critérios de julgamento das propostas em relação à microempresa e empresa de pequeno porte, de acordo com lei complementar 123/2006.

Permitir parametrização para numerar a licitação de forma sequencial ou por modalidade, possibilitando alterar a numeração sugerida pelo sistema.

Relatórios para divulgação na internet, conforme lei 9.755/98 e Demonstrativo das compras efetuadas conforme art. 16 da Lei 8.666/93.

Possibilitar a configuração das assinaturas que serão exibidas nos relatórios.

Dispor as Leis 8.666/93 e 10.520/2002 para eventuais consultas diretamente no sistema.

Disponibilizar a Lei de Licitações em ambiente hipertexto.

Disponibilizar que o sistema de compras e licitações, contenha plataforma de pregão eletrônico utilizando a mesma base de dados;

Esta plataforma não poderá incidir em custos extras para fornecedores e para a Entidade.

Possuir o credenciamento dos participantes;

Possuir o cadastro de documentos parametrizados como atestados, certidões, de acordo com a necessidade da entidade, permitindo em cada tipo de documento, a anexação de arquivos;

Permitir o envio de proposta de preços, bem como anexação do documento da proposta;

Possuir chat para interação do Pregoeiro com os participantes e vice-versa, do processo de pregão eletrônico; Possuir cadastro de mensagens automatizadas para envio do chat, de acordo com as fases (análises dos Itens, habilitação, intenção de recurso, suspenção do processo, negociação, sorteio, benefício Lei 123/16 do pregão; Permitir que os participantes possam efetuar seus lances com atualização automática das informações para os

demais participantes;

Possuir acesso ao público em geral para acompanhamento do pregão de modo completo (lances e chat);

Possuir legenda com a situação do de cada item do pregão eletrônico;

Possuir rotina para que o Pregoeiro possa efetuar o desempate dos itens das propostas;

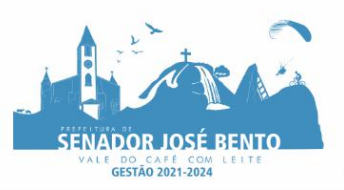

O sistema de pregão eletrônico deverá disponibilizar o modo de julgamento (Ex.: Menor preço global, menor preço por item) de acordo com as informações cadastradas no processo licitatório do Município;

Possuir rotina para aceitar e fracassar itens;

Possuir parâmetro para cada processo de pregão eletrônico, configurando a forma de disputa, Aberta ou Aberta Fechada;

Possuir parâmetro para definição de tempos entre lances para os dois modos de disputa, e também, tempo de prorrogação automático, caso optado para o Modo Aberto;

Possuir rotina para programações de tempo para item específico do pregão;

O sistema de pregão eletrônico deverá ser integrado com a plataforma +Brasil para eventuais prestações de contas;

Disponibilizar um banco de preço, desenvolvido em plataforma web;

O banco de preços deverá constar pesquisa de valores fechados em licitações no estado de Minas Gerais de até no máximo os últimos 2 anos que serão utilizados em novos processos de compra na formação de preço médio de mercado.

O banco deve possuir no mínimo 2 milhões registros de preços.

O módulo deve exigir do usuário uma autenticação de acesso com login e senha, podendo o usuário alterar sua senha depois de logado.

Sistema não poderá ter restrição de quantidade de usuários.

O sistema deve possuir campo de pesquisa de produtos pelo nome com filtros de período de pesquisa e mesorregião do estado de Minas Gerais e uma busca avançada onde o usuário possa buscar com os seguintes filtros:

- Fornecedor (CNPJ e razão social);
- Município

Para que o usuário possa avaliar qual registro se enquadra melhor na realidade da sua cotação o sistema deverá consistir que o item anterior forneça uma lista retornada da busca com as seguintes informações mínimas:

- Nome do produto/serviço;
- Unidade de medida;
- Quantidade licitada;
- Valor unitário;
- Data de homologação:
- Fornecedor e o órgão do registro.
- Município e mesorregião do estado de Minas Gerais

# **2.3.11. Software de gestão do patrimônio**

Permitir o controle dos bens patrimoniais, tais como os recebidos em comodato a outros órgãos da administração pública e também os alugados pela entidade;

Permitir ingressar itens patrimoniais pelos mais diversos tipos, como: aquisição, doação, dação de pagamento, obras em andamento, entre outros, auxiliando assim no mais preciso controle dos bens da entidade, bem como o respectivo impacto na contabilidade.

Permitir a utilização, na depreciação, amortização e exaustão, os métodos: linear ou de quotas constantes e/ou de unidades produzidas, em atendimento a NBCASP;

Permitir registrar o processo licitatório, empenho e nota fiscal referentes ao item;

Permitir transferência individual ou global de itens;

Permitir o registro contábil tempestivo das transações de avaliação patrimonial, depreciação, amortização, exaustão, entre outros fatos administrativos com impacto contábil, em conformidade com a NBCASP, integrando de forma online com o sistema contábil;

Permitir o armazenamento dos históricos de todas as operações como depreciações, amortizações e exaustões, avaliações, os valores correspondentes aos gastos adicionais ou complementares, bem como registrar histórico da vida útil, valor residual, metodologia da depreciação, taxa utilizada de cada classe do

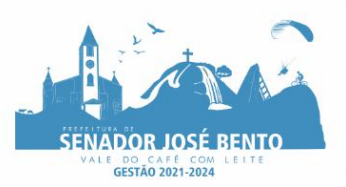

imobilizado para fins de elaboração das notas explicativas correspondentes aos demonstrativos contábeis, em atendimento a NBCASP;

Permitir a avaliação patrimonial em atendimento a NBCASP (Normas Brasileiras de Contabilidade Aplicadas ao Setor Público), possibilitando o registro do seu resultado, independentemente de este ser uma Reavaliação ou uma Redução ao Valor Recuperável;

Permitir o controle dos diversos tipos de baixas e desincorporações como: alienação, permuta, furto/roubo, entre outros;

Permitir a realização de inventário;

Manter o controle do responsável e da localização dos bens patrimoniais;

Emitir e registrar Termo de Guarda e Responsabilidade, individual ou coletivo dos bens;

Permitir que o termo de guarda e responsabilidade possa ser parametrizado pelo próprio usuário;

Emitir etiquetas de controle patrimonial, inclusive com código de barras;

Permitir que a etiqueta de controle patrimonial possa ser parametrizada pelo próprio usuário, permitindo-lhe selecionar campos a serem impressos bem como selecionar a disposição desses campos dentro do corpo da etiqueta;

Registrar e emitir relatórios das manutenções preventivas e corretivas dos bens, com campo para informar valores;

Permitir que em qualquer ponto do sistema um item possa ser acessado tanto pelo seu código interno como pela placa de identificação;

Disponibilizar consulta com a visão contábil para viabilizar a comparabilidade do controle dos bens com os registros contábeis, apresentando no mínimo a composição do valor bruto contábil (valor de aquisição mais os valores correspondentes aos gastos adicionais ou complementares); do valor líquido contábil (valor bruto contábil deduzido as depreciações/amortizações/exaustões) no período e acumuladas no final do período;

Emitir relatórios, bem como gerar relatórios, destinados à prestação de contas em conformidade com os Tribunais de Contas.

Permitir a baixa e transferência em massa de bens.

Permitir anexar fotografias ou outro documento de imagem ao bem, possuindo parâmetro para limitar o tamanho das mesmas;

Possuir rotina de bloqueio de movimentações dos bens patrimoniais de forma a evitar qualquer alteração referente à valores financeiros e datas (incorporação/aquisição);

Possuir rotina para encerramento do exercício no sistema de Patrimônio.

ndicionar que do relatório gerado no item anterior o usuário deve ter a opção de ordenar os registros por valor, quantidade, descrição e data de homologação.

Permitir que ao selecionar um registro para impressão o sistema emita um documento de cotação personalizado com a logomarca e nome do órgão que está realizando a cotação a conter no mínimo as seguintes informações:

• Dados do processo onde o preço foi apurado (número, órgão que realizou, objeto, critério de julgamento, data de homologação);

• Dados do produto/serviço (especificação, quantidade licitada, valor unitário); • Dados do fornecedor (razão social, CNPJ).

• Dados da origem das informações e a data e hora da sua geração.

Sistema deve oferecer ao usuário a opção de gerar uma lista de registros de preços selecionados por ele, podendo o usuário editar a lista e posteriormente imprimi-la com os dados gerados na busca acrescidos do número de processo do registro e CNPJ do fornecedor, afim de facilitar a cotação com vários itens.

Condicionar que a lista impressa no item anterior contenha logomarca e nome do órgão/entidade que realizou a cotação.

# **2.3.12. Software de gestão de gastos e agenda da frota pública**

Gerenciar e controlar gastos referentes a frota de veículos, máquinas e equipamentos;

Gastos com combustíveis e lubrificantes (Materiais próprios ou de terceiros); Gastos com manutenções: Emitir balancete de gastos de forma analítica, por veículo, ou geral;

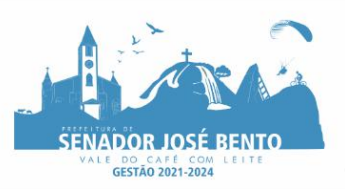

Permitir controlar o abastecimento e o estoque de combustível mantido em tanques próprios; Permitir registrar servicos executados por veículo;

Emitir e controlar a execução de planos de revisão periódicos e de manutenção preventiva a serem efetuados nos veículos, máquinas e equipamentos permitindo gerar as respectivas ordens de serviço a partir desses planos;

Registrar toda a utilização dos veículos, permitindo registrar o motorista, setor requisitante, tempo de utilização e distância percorrida;

Manter controle efetivo sobre o vencimento das habilitações dos motoristas;

Manter controle efetivo sobre os seguros e garantias incidentes diretamente sobre os veículos;

Manter controle físico do estoque de pecas e material de consumo:

Manter cálculo exato e efetivo do consumo de combustível por veículo, calculando o consumo médio, custo médio por unidade de utilização.

Permitir o controle das obrigações dos veículos como IPVA, seguros e licenciamento;

Permitir o registro das ocorrências envolvendo os veículos, como multas, acidentes, etc., registrando datas e valores envolvidos;

Permitir a substituição de marcadores (Hodômetros e Horímetros).

Permite cadastro e controle de veículo bi-combustível.

Permite o cadastramento e gerenciamento de roteiros da frota

Permite a anexação de documentos e imagens as ocorrências dos veículos.

Possuir cadastro de pneus, e sua vinculação ao veículo, permitindo fazer a montagem, desmontagem, troca, rodizio e baixa do mesmo.

Permitir o cadastro e geração dos dados relativos as Rotas Escolares em conformidade com o SICOM, TCE/M.G.

Permitir o cadastro de solicitações de abastecimento para serem apresentadas no abastecimento fora da entidade (postos de combustível), posteriormente cadastrar a despesa do veículo importando as informações já cadastradas na solicitação, sem a necessidade de redigitação das informações.

# **2.3.13. Software de gestão de pessoal e folha de pagamento**

Permitir o cadastramento de cursos extracurriculares dos funcionários;

Permitir a criação e formatação de tabelas e campos para cadastro de informações cadastrais complementares, e que o sistema disponibilize de forma automática, telas de manutenção destas informações, com possibilidade de parametrizar layouts diversos, para emissão de relatórios e geração de arquivos;

Permitir o registro de atos de advertência e punição;

Permitir o controle dos dependentes de servidores/funcionários realizando automaticamente a baixa na época e condições devidas;

Permitir a troca de empresa sem necessidade de fechar o sistema;

Permitir a captação e manutenção de informações pessoais e funcionais de pessoal ativo, inativo e pensionista, registrando a evolução histórica;

Permitir o cadastramento de um ou mais contratos de trabalho para um mesmo servidor (temporários e efetivos), mantendo o mesmo número de matricula alterando apenas o contrato para não alterar futuras integrações;

Permitir liberação das funcionalidades por usuário e com controle de acesso restrito por lotação, permitindo acesso exclusivo das informações por lotação de acesso, para descentralização das atividades;

Garantir a disponibilidade e segurança das informações históricas das verbas e valores de todos os pagamentos e descontos;

Possuir cadastro de beneficiários de pensão judicial e das verbas para pagamento por ocasião de férias, 13º e folha de pagamento, com suas respectivas fórmulas, conforme determinação judicial;

Permitir o controle histórico da lotação, inclusive de servidores cedidos, para a localização dos mesmos;

Permitir o controle das funções em caráter de confiança exercida e averbada, que o servidor tenha desempenhado, dentro ou fora do órgão, para pagamento de quintos ou décimos de acordo com a legislação;

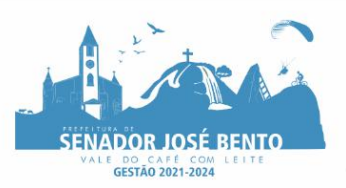

Permitir o controle do tempo de serviço efetivo, emitir certidões de tempo de serviço e disponibilizar informações para cálculo e concessão aposentadoria;

Permitir parametrização para abatimentos em tempo de serviço com afastamentos, selecionando por tipo de afastamento;

Possuir controle do quadro de vagas por cargo e lotação (previsto, realizado e saldo);

Permitir o registro e controle da promoção e progressão de cargos e salários dos servidores;

Possuir rotinas que permitam administrar salários, possibilitando reajustes globais e parciais;

Possuir rotina que permita controlar limite de piso ou teto salarial;

Permitir o controle automático dos valores relativos aos benefícios dos dependentes, tais como salário família e auxílios creche e educação;

Permitir o controle de benefícios concedidos devido ao tempo de serviço (anuênio, quinquênio, licença prêmio, progressões salariais e outros), com controle de prorrogação ou perda por faltas e afastamentos;

Permitir o cálculo automático de adicionais por tempo de serviço e a concessão, gozo ou transformação em abono pecuniário da licença-prêmio assiduidade;

Permitir o registro e controle de convênios e empréstimos que tenham sido consignados em folha, mostrando a parcela paga e a pagar no holerite;

Permitir a inclusão de valores variáveis na folha, como os provenientes de horas extras, periculosidade, insalubridade, faltas, descontos diversos e ações judiciais;

Possuir rotina de cálculo de benefícios tais como: Vale Transporte e Auxílio Alimentação;

Possuir controle dos Tomadores de serviço, pagamentos por RPA, integrando essas informações para DIRF;

Permitir o controle de diversos regimes jurídicos, bem como contratos de duplo vínculo, quanto ao acúmulo de bases para IRRF, INSS e FGTS;

Permitir simulações parciais ou totais da folha de pagamento;

Possuir rotina para programação e cálculo do Décimo Terceiro (Adto, Anual e Complemento Final Dezembro)

Possuir rotina para programação e cálculo de Férias normais e coletivas

Possuir rotina para programação e cálculo de rescisões de contrato de trabalho e demissões;

Permitir cálculo e emissão de Rescisão Complementar, a partir do lançamento do valor complementar via movimento de rescisão pela competência do pagamento, gerando automaticamente o registro destes valores na Ficha Financeira do mês, para integração contábil e demais rotinas, podendo ser geradas até 30 cálculos dentro do mesmo mês, emitindo todos os relatórios separados por tipo de referência tais como Holerite, resumo mensal, folha analítica, etc.;

Permitir o cálculo de Folha Retroativa COM encargos (IRRF/Previdência), para admissões do mês anterior, que chegaram com atraso para cadastramento;

Permitir o cálculo de Folha Complementar SEM encargos (IRRF/Previdência), para pagamento das diferenças de meses anteriores, a serem pagas no mês da Folha Atual;

Permitir o cálculo para pagamento do pessoal ativo, inativo e pensionistas, tratando adequadamente os diversos regimes jurídicos, adiantamentos, pensões e benefícios, permitindo recálculos gerais, parciais ou individuais;

Possuir bloqueio do cálculo da Folha Mensal (Com mensagem de Alerta) para servidores com término de contrato (Temporário/Estágio Probatório) no mês, o qual deverá ser rescindido ou prorrogado;

Após cálculo mensal fechado, não deve permitir movimentações que afetem o resultado do cálculo ou histórico mensal, mas deve permitir que um usuário autorizado possa abrir o cálculo mensal e liberar a movimentação.

Permitir cálculo e emissão da provisão de Férias, 13º Salário e encargos por período;

Permitir emissão de relatório com demonstrativo da provisão, de forma analítica e sintética;

Permitir a contabilização automática da folha de pagamento;

Manter o registro das informações históricas necessárias às rotinas anuais, 13º Salário, rescisões de contrato e férias;

Permitir a geração de informações mensais para Tribunal de Contas (SICOM), Previdência Social (GPS), GRRF, SEFIP/GFIP e CAGED;

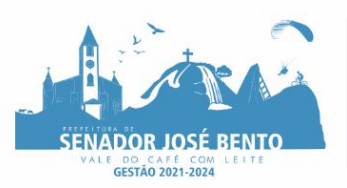

Permitir a geração de informações anuais como RAIS, DIRF, Comprovante de Rendimentos e pagamento PIS/PASEP;

Permitir a formatação e emissão de contracheques, cheques de pagamento e etiquetas com livre formatação desses documentos pelo usuário;

Permitir formatação e geração de arquivos para crédito bancário e quando disponível pelo banco a geração de arquivo para holerite em terminal bancário;

Permitir utilização de logotipos, figuras e formatos como imagem nos relatórios;

Permitir a parametrização de documentos legais e admissionais, com uso de um editor de texto.

Permitir configuração de margem consignável e elaboração de carta margem com layout aberto e com código de autenticidade;

Permitir o lançamento de diárias;

Permitir cadastro de repreensões;

Permitir cadastro de substituições;

Permitir cadastro de Ações judiciais:

Permitir criação de campos do usuário para inclusão no cadastro de trabalhadores, afastamentos e eventos; Possuir gerador de relatórios disponível em menu;

Permitir parametrização de atalhos na tela inicial;

Permitir validar a chave de habilitação do sistema através de checagem via internet sem necessidade de cópia de arquivos;

Possuir históricos de atualizações efetuadas no sistema;

Possuir consulta de log com vários meios de consulta;

Separar os cálculos por tipo de referência ex: folha mensal, adiantamento, rescisão, folha complementar e 13º salario;

Permitir através de senha de administrador o encerramento e reabertura de referências já encerradas;

Possuir comparativo mensal, podendo comparar duas referências com eventos diferentes;

Possuir exportação para folha de pagamento em arquivo excel;

Possuir integração com sistema contábil, via troca de arquivos, com validações antes de gerar o empenho, visando saldo, dotações, fornecedores fichas e classificações;

Possuir cadastro de EPI"s com controle de entrega, devolução e validade dos equipamentos;

Permitir a manutenção e conferência do cálculo em tela podendo incluir, alterar e excluir qualquer tipo de movimentação tais como férias, licença prêmio, eventuais e fixos, sem que haja a necessidade de abertura de nova tela;

Geração dos arquivos anuais DIRF e RAIS;

Emissão do informe de rendimentos conforme layout da receita federal;

Emissão de ficha financeira do funcionário sendo emitida por períodos;

Emissão de ficha financeira de autônomos;

Geração do arquivo para atender o tribunal de contas do Estado (SICOM);

# **Ato Legal e Efetividade**

Permitir o registro dos documentos de Atos Legais (Portarias, Decretos, Requisições e outros);

Permitir a manutenção do movimento de Ato Legal por servidor, independente das alterações cadastrais do funcionário, Afastamentos e Benefícios Fixos;

Permitir integração das alterações cadastrais, Afastamentos e Benefícios Fixos do funcionário com movimento de Ato Legal que autoriza a movimentação

Permitir o controle dos Atos a serem considerados para Efetividade, conforme tipo e opções parametrizadas pela empresa;

Permitir emissão da Certidão Tempo de Serviço com grade de Efetividade, por ano, meses e tipo efetividade com dias por mês e total por ano, com resumo final d

Tempo Municipal e Tempo Efetividade (Tempo atual mais anterior). Permitir qualquer alteração em layout para qual seja o documento.

# **PPP (Perfil Profissiográfico Previdenciário)**

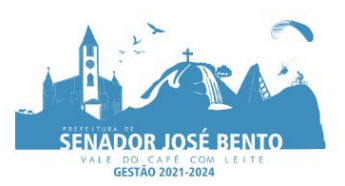

Permitir registrar os dados dos responsáveis pelas informações de monitoração Biológica por período, mantendo histórico atualizado;

Permitir registrar os dados dos responsáveis pelas informações de monitoração dos registros Ambientais por período, mantendo histórico atualizado;

Permitir gerenciar e manter atualizado todas as informações cadastrais, pertinentes ao PPP, como alteração de cargos, mudança de agente nocivo, transferências, descrição dos cargos e atividades exercidas pelo funcionário;

Permitir registrar e manter atualizado o histórico, as técnicas utilizadas para neutralização de agentes nocivos à saúde.

Permitir registrar os exames periódicos, clínicos e complementares e manter os dados históricos;

Permitir registrar e manter atualizado o histórico da exposição do trabalhador à fatores de riscos; Permitir a emissão do PPP individual ou por grupo de funcionários.

## **Concurso Público**

Permitir a realização e/ou o acompanhamento de concursos públicos para provimento de vagas, efetuando a avaliação dos candidatos do concurso e indicando automaticamente a aprovação/reprovação e a classificação. Cadastrar concursos: cargo, concursados por cargo, órgão solicitante, disciplinas do concurso e edital.

Cadastrar candidatos inscritos e candidatos classificados: dados pessoais, dados de endereçamento, documentos, nota final (aprovado/reprovado), data nomeação, data da posse e edital com possibilidade de importação de dados do cadastro da empresa organizadora do concurso.

Logon por funcionário e critérios para geração da senha inicial, permitindo alteração da senha após primeiro acesso;

Permitir lançamentos de eventuais tipos de horas extras, adicionais e outros eventos, mediante a homologação pelo administrador;

Permitir procedimentos administrativos;

Permitir agendamento de pericias médicas;

Permitir visualizar a ficha funcional;

Permitir visualizar a ficha financeira;

Permitir emitir margem consignável limitando emissões dentro do mês;

Permitir verificar a autenticidade da margem consignável;

Permitir visualizar e imprimir o informe de rendimentos dos anos enviados;

Permitir o visualizar o histórico de FGTS;

Permitir consultar faltas;

Permitir consultar afastamentos;

Permitir registro de ponto eletrônico;

Permitir alterar a senha de acesso sem intervenção do administrador;

Permitir consulta pública a concursos/processo seletivo;

Permitir consulta de contribuição previdenciária;

Permitir alteração cadastral com validações do administrador;

Integração direta com o portal da transparência parametrizável por evento podendo disponibilizar proventos, descontos e liquido;

Permitir solicitações de férias, licença prêmio e faltas abonadas com aprovação do administrador;

Permitir solicitação de curso Extra Curricular;

Permitir solicitação de adiantamento de salário;

Permitir solicitação de adiantamento de décimo terceiro;

Permitir avaliação de desempenho;

Permitir controle da disponibilidade das informações para consulta, por competência e Tipo de Cálculo;

# **2.3.14. Software de gestão tributária**

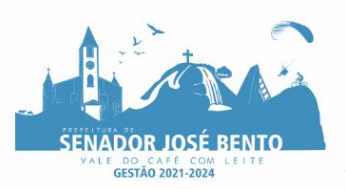

Possibilitar de forma parametrizada, a sua adaptação integral ao estabelecido pelo Código Tributário Municipal, bem como por qualquer outro conjunto de leis ou normativas em vigor, de qualquer nível, que estejam no contexto de atuação da solução;

Permitir o cadastro e o gerenciamento dos cadastros imobiliário, mobiliário e rural, bem como lançamentos de impostos, taxas, contribuições e preço público;

Permitir o controle e gerenciamento dos lançamentos e da dívida ativa do município;

Possuir o conceito de cadastro consolidado das informações municipais (Cadastro Único ou Geral), com identificação unificada do cidadão;

Permitir a formatação e/ou personalização do layout de todos os Relatórios do Sistema, com a possibilidade para criação de pelo menos 10 layout diferente para a mesma opção de relatórios, e ainda permitir a definição de um desses layouts criado como padrão e também ter a opção para a escolha do layout que será utilizado para a geração do relatório.

Permitir a emissão em segunda via de todos os documentos oficiais;

Gerenciar as tabelas de controle do endereçamento e das faces de quadras legais, integralmente relacionadas à tabela de zonas cadastrais imobiliárias do município;

Gerenciar os índices/indexadores de correção e/ou atualização monetária, bem como o controle de mudanças de moeda;

Gerenciar todo conjunto de fórmulas relativas ao cálculo dos tributos controlados pelo sistema, de forma parametrizada;

Possuir rotinas parametrizáveis de cálculos gerais, parciais e individualizados, dos valores inerentes à obrigação principal e acréscimos legais, com destaque para cada item, aplicável a quaisquer tributos e/ou receitas derivadas;

Gerenciar o calendário de dias úteis por exercício;

Gerenciar as datas de vencimentos de tributos por exercício;

Permitir a emissão de documentos oficiais, comprovantes de quitação de débitos de qualquer natureza;

Permitir que a emissão do documento de Notificação do Lançamento seja feita em conjunto com a Guia de Recolhimento dos Tributos, em um único documento, quando em cota única;

Permitir a emissão de todas as Guias de Recolhimento de Tributos controlados pelo sistema;

Permitir a Emissão de Guia para pagamento de valores parciais, com opção de incluir uma ou mais parcelas;

Gerenciar as operações de isenções, não incidências, imunidades, reduções de alíquota e de bases de cálculo; Gerenciar as operações da situação cadastral mobiliária e imobiliária, tais como: ativos, inativos, baixados, dentre outras situações;

Gerenciar as operações de estornos, cancelamentos, pagamentos, extinção, exclusão, parcelamentos, isenções, suspensões do crédito tributário e lançamentos de qualquer natureza. No cancelamento o sistema deverá permitir o cancelamento parcial da parcela;

Permitir a compensação de dívida, proporcional ou nas parcelas mais antiga.

Permitir a emissão das Guias de Recolhimento com incorporação de códigos de barra, padrão

CNAB/FEBRABAN, para recebimento das mesmas pelas instituições financeiras arrecadadoras, integrantes do Sistema Financeiro Nacional;

Gerenciar a devolução de correspondências, em função da não localização do contribuinte/destinatário com a opção para utilizar o convênio para o Controle de Devolução Eletrônica de Objetos – CEDO dos Correios do Brasil;

Opção para retorno do arquivo txt do convênio para Controle de Devolução Eletrônica de Objetos – CEDO dos Correios do Brasil;

Permitir a criação e gerenciamento de ordem de serviços vinculado aos cadastros do imobiliário, mobiliário água e esgoto e cadastro único de contribuinte;

Permitir a cobrança de tributos e/ou receitas derivadas, através de débito automático em conta corrente, no domicílio bancário autorizado pelo contribuinte;

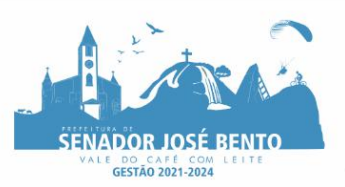

Gerenciar o recolhimento dos tributos e/ou receitas derivadas e classificar os dados da arrecadação, através da leitura de arquivos de dados em formato digital com layout pré-determinado, disponível a Licitante Vencedora;

Possuir rotina que permita a integração com o sistema contábil/financeiro do município, sem a necessidade de geração de arquivos formato digital, gerando automaticamente os lançamentos contábeis da receita arrecadada e classificada, sem que haja a necessidade de redigitação;

Possuir emissão de etiquetas, permitindo inclusive a parametrização da distribuição de seu conteúdo dentro do corpo da etiqueta;

Gerar na conta corrente do contribuinte, de forma consolidada, todos os lançamentos efetuados, com os respectivos valores, datas de vencimento e pagamento, mesmo aqueles advindos de exercícios anteriores, informando em que fase da cobrança o débito se enquadra (em cobrança ou em dívida ativa), permitindo a consulta parametrizada de extratos da posição financeira, destacando os acréscimos legais dos valores principais. Quando for uma dívida parcelada deverão ser demonstrados no extrato os exercícios que deram origem ao parcelamento, e ainda se essa origem for dividas ajuizada deverá ser demonstrando todos número dos processos judiciais dessas dívidas da origem do parcelamento;

Nos extratos de posição financeira do contribuinte, que seja proprietário de mais de um imóvel, assegurar que também sejam listados os lançamentos e pagamentos relativos a cada imóvel de sua propriedade;

Permitir o parcelamento, reparcelamento e desparcelamento de débitos de qualquer natureza, inclusive os inscritos em dívida ativa e não executados, com a criação de regras parametrizáveis aplicadas no controle destas operações, possibilitando a emissão de guias de recolhimento e dos termos de parcelamento, realizando a gestão integral da carteira;

Permitir o estorno de Parcelamento com o abatimento dos valores pagos na origem, e também ter uma opção para refazer o mesmo parcelamento, sem necessidade de criação de um novo parcelamento.

Permitir parcelamentos de dividas ativa, dívida do exercício e dívida ajuizada em um único parcelamento e na contabilização dos valores pagos das parcelas desse parcelamento desmembrar o que recebeu de dividas ativa, dívida do exercício e dívida ajuizada de cada uma das receitas parceladas, bom como as respectivas correção, multa e juros de cada uma das receitas parceladas.

Permitir a emissão de certidões positivas, negativas e positivas com efeito de negativa, sobre os tributos controlados pelo sistema e permitir a consulta da autenticidade via web;

Permitir a configuração dos tipos de cálculo de multa, juros e correção monetária e seus parâmetros pelo próprio usuário administrador do sistema, sem a necessidade de utilizar linguagem de programação.

Gerenciar a restituição de valor cobrado a maior ou indevidamente;

Permitir a criação de limites de diferença entre os valores calculados pelo sistema e os valores pagos pelo contribuinte, para que no momento da baixa, tanto pelo arquivo de retorno do banco ou pela baixa manual, se esse limite for ultrapassado o sistema automaticamente gera a baixa parcial do lançamento, deixando como resíduo (em aberto) a diferença entre o valor calculado e o valor efetivamente pago;

Permitir a simulação de atualização de valores de multa e juros e correção por receita, sem a necessidade geração de lançamento pelo sistema.

Permitir a prorrogação de vencimento de qualquer tipo de lançamento de receita;

Gerenciar a situação cadastral do imóvel, permitindo a emissão de relatório de conformidade;

Gerenciar operações de englobamento e/ou parcelamento do solo e manter dentro do cadastro do imobiliário a vinculação dos cadastros que deram origem ao englobamento ou o parcelamento do solo;

Permitir a vinculação da planta do imóvel, fotos da fachada, e também permitir anexar arquivos (documentos digitalizados) para futuras consultas dentro do cadastro do imóvel.

Permitir a consulta dos históricos de transferência de proprietários e das ordens de serviços vinculada ao cadastro dentro da tela do cadastro do imobiliário;

Permitir a consulta das notificações de posturas e histórico de alterações gerado automaticamente dentro da tela de cadastro do imóvel;

Permitir no cadastra do imóvel o cadastro dos logradouros e dos imóveis confrontantes;

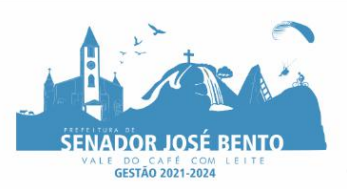

Permitir a criação de cadastramento automático de imóveis, copiando as informações de um cadastro base para facilitar o cadastro de loteamentos novos. Após a criação automática desses cadastros o usuário altera apenas as informações que divergem do cadastro base;

Permitir a consulta de todos os cadastros do mobiliário vinculado os cadastros do imóvel dentro da tela de cadastro do imobiliário;

Quando o usuário estiver dentro de um determinado cadastro do imobiliário, permitir o lançamento de guias de ITBI, receitas diversas, preço público, emissão de extrato, emissão de listagem de débito, consulta de dívida, emissão de guias de dívida, geração de parcelamento e cálculo do IPTU sem a necessidade de fechar a tela e fazer uma nova pesquisa ou redigitação do código cadastral.

Permitir a geração de um relatório comparando os valores lançado no exercício anterior com o exercício atual indicando o percentual da diferença para facilitar a conferencia dos novos lançamentos de IPTU;

Permitir o cadastramento dos imóveis rurais com os dados específicos da propriedade rural, como número de registro no INCRA, nome da propriedade, valor venal e área em m2 hectare e alqueire da propriedade;

Na geração da guia de ITBI de Imóvel rural, buscar automaticamente o valor venal e a área que estão dentro do cadastro rural do município;

Possuir rotina para a geração automática e parametrizada do lançamento do IPTU, prevendo a possibilidade de, na emissão da guia de recolhimento, incluir valores de outros tributos;

Permitir simulações parametrizadas dos lançamentos do IPTU aplicadas a todo o município ou a uma região territorial específica;

Gerenciar tabelas parametrizáveis de valores e alíquotas para cálculo do IPTU, em conformidade com a planta de valores do município;

Permitir a emissão da certidão de valor venal do imóvel;

Atender integralmente ao estatuído na resolução IBGE/CONCLA Nº 01 de 25/06/1998 atualizada pela resolução CONCLA Nº 07 de 16/12/2002 que prevê o detalhamento do CNAE (Código de Classificação Nacional de Atividades Econômicas), com a opção de vincular valores e fórmula de cálculo que serão utilizados para a cobrança dos tributos anual do cadastro mobiliário.

Permitir a vinculação da lista de serviço com o cadastro da Atividade CNAE, para que no cadastramento do mobiliário seja automaticamente definido o item da lista de serviço a partir da atividade CNAE informada.

Gerenciar as diversas atividades desempenhadas pelo contribuinte.

Possuir tabelas parametrizáveis com as atividades econômicas, estruturadas por código, grupos, parâmetros para cálculo e lançamento dos tributos em cada atividade econômica;

Gerenciar o contador responsável por uma empresa;

Gerenciar as operações de enquadramentos e desenquadramentos de microempresas e empresas de pequeno porte, armazenando todo histórico dessas alterações dentro da tela de cadastro.

Gerenciar as tabelas parametrizáveis de valores e alíquotas para cálculo do ISSQN;

Permitir o cálculo automático do ISSQN fixo, levando em conta períodos proporcionais e tabelas com faixas de valores por atividades ou grupo de atividades de qualquer natureza, prevendo também descontos parametrizáveis;

Possuir rotinas de enquadramento de contribuintes para cálculo do valor do imposto conforme seja fixo ou variável;

Permitir a emissão de alvarás, bem como a gestão de sua vigência;

Gerenciar o processo de autorização para utilização de documentos fiscais, com a opção para permitir a autorização de documentos com series e espécie distinta na mesma autorização;

Permitir a consulta em tempo real de Guias, Escriturações e das notas fiscais eletrônicas geradas pelo sistema de ISS Eletrônico;

Quando o usuário estiver dentro de um determinado cadastro do Mobiliário, permitir o lançamento de receitas diversas, preço público, emissão de extrato, emissão de listagem de débito, consulta de dívida, emissão de guias de dívida, geração de parcelamento e cálculo do ISSQN ou Taxa de Licença sem a necessidade de fechar a tela e fazer uma nova pesquisa ou redigitação do código cadastral.

Permitir a consulta do histórico de alterações e das ordens de serviço vinculadas ao cadastro do mobiliário;

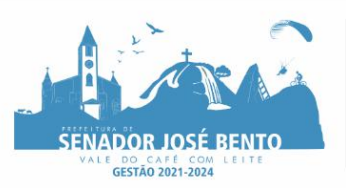

Possibilitar que na execução da operação de transferência de propriedade do imóvel e na geração da guia de recolhimento do ITBI, seja informada a existência de débito do imóvel, inclusive aqueles inscritos em dívida ativa ou em execução fiscal;

Permitir o cálculo automático do ITBI com base em tabelas parametrizáveis de valores e alíquotas;

Permitir a transferência automática de proprietário através do pagamento de guias de ITBI para Imóvel Urbano e Rural.

Permitir o lançamento de outros tipos de receitas junto com a guia de ITBI.

Gerenciar a averbação/transferência de imóveis;

Possibilitar o cálculo, lançamento e a emissão de Guias de recolhimento, referentes a taxas de poder de polícia e serviço;

Possuir tabelas parametrizáveis de valores, que permitam o cálculo automático de qualquer taxa controlada pelo sistema;

Permitir a emissão do livro de dívida ativa, contendo os documentos que correspondam aos termos de abertura, encerramento e fundamentação legal;

Possuir rotina parametrizável, que permita a inscrição em dívida ativa dos tributos e/ou receitas derivadas vencidas e não pagas registradas na conta corrente fiscal;

Gerenciar as ações de cobrança dos contribuintes inadimplentes, ajuizadas ou não após a inscrição em dívida ativa;

Permitir a emissão parametrizada da notificação de inscrição dos débitos do contribuinte em dívida ativa e da certidão de dívida ativa do contribuinte, que comporá o processo de ajuizamento;

Permitir incluir quias de pagamento juntamente com a notificação de Débitos;

Possibilitar a emissão parametrizada da certidão de petição para ajuizamento dos débitos de contribuinte inscritos em dívida ativa;

Permitir a qualificação cadastral antes da criação dos processos de ajuizamento de dívida;

Gerenciar as operações referentes aos trâmites dos processos de ajuizamento de débitos;

Permitir a cobrança de forma parametrizada, a partir das informações recebidas da conta corrente fiscal, sendo possível programar a emissão das notificações ou avisos de cobrança e guias de recolhimento, considerando minimamente os seguintes parâmetros: o montante dos valores e a situação do débito, os períodos de vencimento e a região de localização;

Permitir a criação e gerenciamento do protesto de dívida em cartório de arco com os layouts do convênio criado com Instituto de Estudos de Protesto de Títulos do Brasil (IEPTB);

Permitir lançamentos vinculados aos processos com informações referentes às citações, custas, penhora, garantias, leiloes, recursos, pedido de vista em tela especifica para cada uma dessas informações;

Permitir o controle automático dos processos de execução fiscal, através de um monitor, indicando a necessidade de suspensão, reativação ou arquivamento a partir da análise da movimentação da dívida associadas ao processo.

Permitir a criação automática de processos por contribuinte, vinculado ao cadastro únicos vinculado a certidões de dívida ativa de cadastros de imóvel distinto, mas vinculado ao mesmo cadastro único de contribuinte.

Permitir a criação e cadastro de documentos dinamicamente, com o controle da data de validade e alteração de layout para cada documento criado.

Permitir a criação de tabela com para o controle de posturas de acordo com a lei do município;

Permitir a geração de notificações de posturas em lote ou por cadastro;

Permitir o controle dos prazos das notificações de postura;

Permitir o cancelamento das notificações de postura;

Permitir a geração de auto de infração automático quando não cumprido os prazos das notificações de posturas; Permitir a criação de ordem de serviços relacionada ao cadastro imobiliário, mobiliário ou pelo cadastro único de contribuinte;

Demonstrativo analítico de valores lançados por receita;

Demonstrativo analítico de débitos por data de vencimento;

Demonstrativo analítico de débitos por contribuinte detalhado por tributo num determinado período;

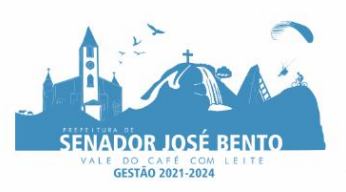

Demonstrativo sintético de débitos por tipo de cadastro, dívida e tributo;

Demonstrativo analítico de débitos prescritos e a prescrever;

Demonstrativo analítico e sintético dos maiores devedores;

Demonstrativo analítico e sintético dos maiores devedores por faixa de valores;

Demonstrativo analítico de isenção de débitos;

Planta de Valores;

Demonstrativo analítico e sintético de pagamentos, cancelamentos, num determinado período;

Demonstrativo analítico de pagamentos por empresa;

Demonstrativo analítico do quantitativo e valor das guias de recolhimento emitidas por tributo num determinado período;

Demonstrativo analítico do quantitativo de certidões por tipo emitidas num determinado período; Demonstrativos analíticos de movimento econômico;

Demonstrativos analíticos de operações de parcelamentos e reparcelamentos num determinado período; Demonstrativo sintético de resumo da arrecadação por período e tipo de tributo;

Demonstrativo analítico e sintético da arrecadação, por instituição financeira arrecadadora, por lote, por Data de pagamento, data de movimento;

Demonstrativo sintético da discrepância entre os valores arrecadados e os valores lançados;

Demonstrativo analítico da situação das notificações emitidas;

Demonstrativo analítico de retenções de imposto na fonte por empresa;

Demonstrativo analítico e sintético dos maiores Contribuintes de ISS por atividade;

Demonstrativo sintético das parcelas arrecadadas por tributo e mês num determinado exercícios;

Demonstrativo sintético dos valores lançados, arrecadados e débitos por dívida e tributo num determinado exercício;

Demonstrativo sintético de débitos por situação do débito e mês num determinado exercício; Demonstrativo analítico dos débitos inscritos e/ou ajuizados por livro de inscrição.

Permitir que a construção do layout e a seleção de registros nas operações de geração de etiquetas sejam parametrizadas e esteja vinculado aos atributos que compõem os cadastros mobiliário e imobiliário, bem como a geração das mesmas, poder estar vinculada às rotinas de notificação de cobrança e lançamentos de débitos. Deverá permitir administrar as restrições de acesso dos usuários às consultas e cadastros;

#### **2.3.15. Software de nota fiscal eletrônica**

Solução online, utilizando plataforma web, executando em ambiente da Administração Pública Municipal, totalmente integrada em tempo real com sistema de tributos;

O banco de dados deverá ficar hospedado na Prefeitura para maior segurança e domínio das informações; Seguir o padrão ABRASF versão 2.01;

Permitir o acesso à solução online através de certificados digitais A1 ou A3 e com usuário e senha;

Permitir o envio de avisos e notificações on-line aos contribuintes;

Permitir a inclusão de links na tela de abertura do sistema;

Permitir a inclusão de texto personalizado na tela de abertura do sistema;

Permitir a inclusão de arquivos que contenham a legislação tributária municipal e outras informações importantes para os contribuintes do ISS;

Possuir solução Web Service que permita a integração com os sistemas próprios dos contribuintes, tais como a geração de NFS-e, a recepção e o processamento de Lote de RPS, o envio de Lote de RPS Síncrono, o cancelamento de NFS-e, a substituição de NFS-e, a emissão de Carta de Correção de NFS-e, a consulta de NFS-e por RPS, a consulta de Lote de RPS, a consulta de NFS-e por Serviços Prestados, a consulta de NFSe por serviços tomados ou intermediados e a consulta por Faixa de NFS-e;

Possuir solução Web Service que permita a recepção assíncrona do lote de RPS, que será processado no horário previamente configurado pela Prefeitura Municipal;

Possuir parâmetro para tornar obrigatório o uso de assinatura digital, de usuário e de senha de login nos processos de integração entre a solução Web Service e os sistemas próprios dos contribuintes;

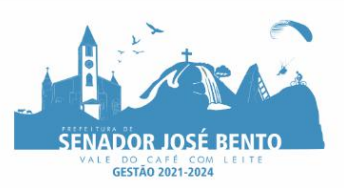

Permitir o cadastro automático do tomador de serviço dentro da própria tela de emissão de nota, sem que seja necessário fecha-la;

Possuir mecanismo de consulta de tomador cadastrado dentro da tela de emissão de nota;

Possuir parâmetro para ser configurado pelo prestador de serviço para que o sistema envie automaticamente, após a emissão da nota fiscal eletrônica, uma mensagem de e-mail para o tomador indicado na nota fiscal;

Possuir parâmetro para ser configurado pelo prestador de serviço para que o sistema envie automaticamente, após a emissão da nota fiscal eletrônica, uma mensagem de e-mail para o próprio prestador;

Permitir a configuração do assunto, do remetente e do texto da mensagem de e-mail que será enviada automaticamente para o prestador, para o tomador ou para ambos após a emissão da nota fiscal eletrônica;

Permitir que o prestador de serviço cadastre uma frase de segurança que será inserida em todos os emails enviados automaticamente pelo sistema;

Possuir recurso para gravar o logotipo do prestador de serviço e para inseri-lo em todas as notas fiscais eletrônicas emitidas por ele;

Possuir mecanismo que permita o cadastro de texto padrão para ser utilizado na descrição do item de serviço e nas observações da NFS-e;

Permitir a vinculação das notas fiscais eletrônicas com a obra quando o serviço for relacionado à construção civil;

Possuir configuração para permitir ou não dedução da base de cálculo com limite, desconto condicional e incondicional para cada uma das atividades tributadas pelo Município;

Permitir consulta das notas fiscais por tomador, data de emissão, status, Item da lista de serviço;

Possuir recurso que permita o envio automático para os prestadores e para os tomadores de serviços das notas fiscais filtradas de acordo com os parâmetros de consulta disponibilizados pelo sistema;

Permitir a impressão das notas por faixa de número de nota e por limite da data de emissão;

Permitir a geração de XML das notas fiscais individuais ou por lote;

Permitir a alteração dos label das telas do sistema e também as cores para melhor se adaptar às necessidades da prefeitura;

Possuir mecanismo para enquadrar automaticamente a alíquota que deve ser utilizada pelo contribuinte optante pelo Simples Nacional nas notas fiscais que emitir, de acordo com o seu faturamento, considerando também os casos em que o contribuinte ultrapassar o valor limite de faturamento previsto na legislação nacional, sempre com base nas informações contidas no arquivo DAS do Simples Nacional;

Apresentar a tabela de faixas de faturamento e respectivas alíquotas previstas na Lei Complementar n.º 123/2006 ao lado do campo alíquota, na tela de emissão de NFS-e, quando o contribuinte for optante pelo Simples Nacional;

Permitir a configuração, por atividade tributável pelo ISS, da possibilidade ou da obrigatoriedade de retenção de ISS, de acordo com o tipo de tomador de serviço informado na NFS-e (pessoa física ou pessoa jurídica);

Possuir recurso para tornar obrigatória a retenção do ISS pelos tomadores de serviço localizados no Município e cadastrados no cadastro mobiliário Municipal como responsáveis tributários;

Impedir a retenção do ISS por tomador de serviço cujo cadastro mobiliário no Município esteja inativo, baixado ou cancelado;

Informar automaticamente, no momento de emissão da nota fiscal eletrônica, o Município de incidência do ISS com base no local de prestação de serviço informado e nas configurações de incidência do imposto realizadas na atividade informada na nota;

Aplicar automaticamente a alíquota cadastrada na atividade para o cálculo do ISS quando o Município de incidência do ISS for o da Prefeitura;

Possuir mecanismo para impedir que o contribuinte imprima uma nota fiscal avulsa sem que o imposto esteja pago;

Possuir credenciamento via internet para contribuintes que emitem nota fiscal avulsa eletrônica, nota fiscal convencional eletrônica, contribuintes de outro município e de gráficas, vinculado ao recurso que permite à Administração Pública Municipal apenas autorizar o credenciamento mediante a apresentação de determinados documentos, listados na tela do sistema logo após o cadastro de uma nova solicitação;

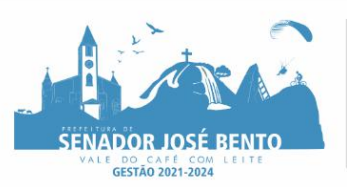

# PREFEITURA MUNICIPAL DE SENADOR JOSÉ BENTO - MINAS GERAIS PRAÇA DANIEL DE CARVALHO, 150 - CNPJ: 18.675.926/0001-42

FONE: (35) 3426-1020 FAX: (35) 3426-1013 - E-MAIL: senadorjosebentomg@gmail.com

Possuir solução online para consulta da autenticidade da nota fiscal emitida por meio do sistema, a impressão do resultado dessa consulta e a configuração do texto que será emitido para certificar essa autenticidade; Possuir solução online para consulta de prestadores de serviço, de RPS, de AIDF e de Lotes de RPS;

Possuir solução online para consulta da lista de serviços prevista na lei municipal e suas alíquotas, das faixas de faturamento e respectivas alíquotas previstas na legislação do Simples Nacional, além das séries e das espécies de notas fiscais que podem ser emitidas no Município;

Possuir solução online para emissão do Recibo de Retenção de ISSQN;

Apresentação da quantidade de NFS-e emitidas e dos contribuintes autorizados a emitir no site da Administração Pública;

Permitir a visualização dos dados cadastrais do contribuinte;

Permitir a criação de novos usuários e a vinculação ao contribuinte com controle de permissões de todas as opções do sistema;

Possuir opções para consultar, imprimir, enviar via e-mail, emitir, cancelar e substituir Nota Fiscal de Serviços eletrônica (NFS-e) e emitir carta de correção via internet;

Permitir a customização do texto que contenha as condições previstas na legislação municipal para emissão da carta de correção de NFS-e e que será inserido na parte superior da carta de correção gerada pelo sistema; Possuir campos para a informar, na NFS-E, os valores dos tributos federais que devem ser retidos pelos tomadores de serviço, com recurso que permita a configuração manual desses valores para sua reprodução automática em todas as notas emitidas pelo mesmo prestador;

Possuir visualização da Nota Fiscal Eletrônica antes da emissão, já com o mesmo layout da nota fiscal oficial, com recursos que possibilitem a identificação de documento não oficial, permitindo que o usuário corrija eventuais erros antes da emissão definitiva da NFS-e;

Possuir recurso para a configuração automática ou manual do valor aproximado da carga tributária de cada serviço prestado, com base na Nomenclatura Brasileira de Serviços (NBS) ou nas atividades previstas na Lei Complementar n. º 116/2003;

Permitir o cancelamento e a substituição de nota fiscal eletrônica avulsa e convencional, mesmo que o imposto da nota esteja pago, e deixar o valor desse imposto como crédito para ser compensado com o valor da próxima guia a ser gerada;

Possuir consulta dos créditos originados de cancelamento ou substituição de notas fiscais eletrônicas;

Permitir a geração de guias por seleção de notas fiscais, podendo ser parcial ou total, sem que o movimento econômico esteja fechado;

Permitir consulta das guias geradas por status, pago, aberto e cancelado;

Permitir estorno das quias geradas;

Possuir parâmetro para limitar o vencimento da guia de ISS emitida pelo sistema ao último dia do mês atual;

Possuir parâmetros que permitam ou não a geração automática de dívida de ISS para a Prefeitura Municipal, quando essa for informada como tomadora de serviço em uma nota fiscal em que o ISS for retido;

Impedir que o prestador de serviço pessoa física que não tenha o seu número do PIS/PASEP/NIT informado no seu cadastro mobiliário Município possa emitir nota fiscal de serviço indicando a Prefeitura Municipal como tomadora do serviço;

Informar automaticamente o número do PIS/PASEP/NIT do prestador de serviço pessoa física na nota fiscal emitida com a Prefeitura Municipal como tomadora;

Possuir opção para enviar o XML da nota assinada digitalmente com certificado digital

Possuir parâmetros para definir o prazo máximo que o contribuinte terá para cancelar ou substituir a

NFS-e, sendo possível definir um prazo máximo em dias corridos, contados a partir da data da emissão da NFS-e, ou uma data fixa no mês seguinte ao mês de emissão da NFS-e, com a possibilidade, ainda, de configurar tipos e quantidades de prazos diferentes para o cancelamento e para a substituição da nota fiscal convencional e da nota fiscal avulsa;

Possuir parâmetros para definir o prazo em dias para transferência do XML das RPS, e também do cadastramento manual de RPS;

Permitir o processamento manual de arquivo de RPS para conversão em nota fiscal de serviços eletrônica;

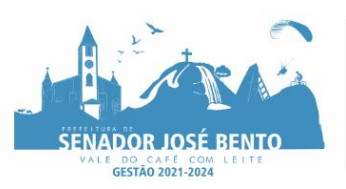

Possuir parâmetros para possibilitar a informação de que o serviço registrado na NFS-e refere-se à competência do mês anterior àquele em que a NFS-e está sendo emitida;

Permitir a declaração de instituições financeiras, declaração de tomador e declaração de prestador (completa e simplificada);

Possuir funcionalidade que gere número de protocolo automaticamente na entrega de lotes de RPS e no fechamento de movimentos;

Permitir declarações complementares;

Permitir registro de declarações de serviços prestados e de serviços tomados em movimento do tipo informativo, sem geração de imposto;

Permitir que o tomador de serviço importe automaticamente todas as notas fiscais de serviços que ele recebeu, e que os prestadores já declararam no sistema;

Criação do Plano Geral de Contas comentado através do módulo DES-IF;

Importação de arquivos da DES-IF (versão 2.2);

Consulta e geração de guias de recolhimento de ISS com cálculo de multa, juros e correções de acordo com as configurações do Município;

Possibilitar que as guias de ISSQN não pagas durante o exercício sejam incluídas automaticamente na geração dos livros da dívida ativa;

Permitir a geração de guias no padrão arrecadação e no padrão ficha de compensação de acordo com o layout da FEBRABAN;

Permitir a disponibilização de vários convênios bancários para escolha do contribuinte na emissão de boletos/guias de recolhimento;

Disponibilizar em tempo real a guia de ISSQN inscrita em dívida ativa para execução judicial no controle de ajuizamento do sistema de tributos;

Possuir rotina para controle automático dos impostos de contribuintes MEI, ISSQN Estimativa, ISSQN Fixo e Optantes do Simples Nacional;

Controlar as particularidades da emissão de NFS-e por contribuinte MEI (não informar alíquota na tela de emissão da NFS-e, não gerar ISS nas notas fiscais, impedir a informação de que o ISS foi retido pelo tomador, impedir a retenção de tributos federais, deixar clara a facultatividade da inserção do valor aproximado da carga tributária);

Permitir geração do Livro Fiscal;

Permitir a customização dos textos utilizados como termo de abertura e como termo de encerramento para o livro fiscal de cada exercício;

Permitir consulta e cadastro de tomadores de serviço;

Permitir consulta e solicitação de AIDF;

Emitir relatório de movimento econômico que contenha os valores registrados nas notas fiscais eletrônicas emitidas pelo sistema e das declarações de serviços prestados registradas no sistema nas formas completa e simplificada;

Permitir emissão online, pelo próprio contribuinte, de certidão negativa e certidão positiva com efeito negativo; Permitir a emissão de guias paga pagamento de dívida ativa, com uma ou mais parcelas na mesma guia de recolhimento;

Permitir a customização das guias e dos relatórios que podem ser impressos pelo sistema.

Permitir o enquadramento automático da alíquota do ISS para contribuintes optantes ao simples nacional, para evitar a emissão de nota com alíquota errado. Para esse enquadramento o sistema deverá pegar as informações processada no arquivo da DAS do simples Nacional.

# **2.3.16. SERVIÇOS CORRELATOS E CONDIÇÕES DE SEU RECEBIMENTO E PRAZOS DE EXECUÇÃO**

2.3.16.1. Conversão/Migração das Informações em Uso

2.3.16.2. A conversão/migração e o aproveitamento de todos os dados cadastrais e informações dos sistemas em uso são de responsabilidade da empresa proponente, com disponibilização dos mesmos pelo Município.

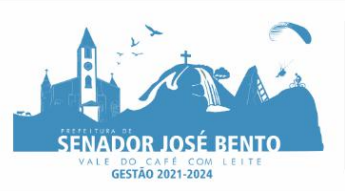

2.3.16.3. Entende-se como migração de dados o processo de transporte dos dados existentes no gerenciador de banco de dados atual, referente as informações do exercício da assinatura do contrato, para um novo gerenciador de banco de dados. Entende-se como conversão de dados a transformação dos dados do formato atualmente utilizado pelo sistema corporativo e armazenado na base de dados do ambiente atual para o novo formato dos dados proposto pela licitante.

2.3.16.4. Ao final dos serviços de conversão, a comissão especialmente designada pelo Chefe do Poder Executivo fará testes visando à validação dos dados convertidos como condição essencial à liquidação e pagamento de tais serviços, sem prejuízo da aplicação de penalidades em caso de identificação futura de erros e incorreções.

2.3.16.5.O recebimento dos serviços, tratado no item anterior, se dará individualmente para cada base convertida, devendo ser obrigatoriamente ultimado com o acompanhamento do Secretário ou chefe de setor interessado, sendo que tais procedimentos deverão ser formais e instrumentalizados.

2.3.16.6. A migração de dados referente à Contabilidade compreenderá além das informações do exercício da assinatura do contrato, as implantações de saldos financeiros referentes ao último dia do exercício anterior da assinatura do Contrato, bem como os Empenhos de Restos a Pagar que possuam saldo.

2.3.16.7. Também para os processos licitatórios deve-se incluir a conversão dos saldos remanescentes dos itens constantes em cada processo.

2.3.16.8.E para os itens de Almoxarifado deverá ser repassado à empresa contratada um inventário a ser realizado pela Contratante, de preferência com data referente ao último dia do exercício anterior à data de assinatura do contrato. Essas informações serão convertidas para a base de dados da contratada. Assim também para os bens patrimoniais que deverá ser feito um inventário pela contratante, de preferência com data referente ao último dia do exercício anterior à data de assinatura do contrato. Essas informações serão ser repassadas à Contratada para serem convertidas para a base de dados a ser disponibilizada.

2.3.16.9. Todas as informações necessárias para migração e conversão de dados serão disponibilizadas por esta entidade após o ato da assinatura do contrato.

2.3.16.10. O prazo para conclusão dos serviços de migração será de 15 (quinze) dias, contados da emissão da Ordem de Serviço e entrega do banco de dados existente no município à licitante vencedora.

# **2.3.17. Implantação (Configuração e parametrização)**

2.3.17.1. Para cada um dos sistemas/módulos licitados, quando couber, deverão ser cumpridas as atividades de: instalação, configuração e parametrização de tabelas e cadastros; adequação de relatórios e logotipos; estruturação dos níveis de acesso e habilitações dos usuários; adequação das fórmulas de cálculo para atendimento aos critérios adotados por esta municipalidade e ajuste nos cálculos, quando mais de uma fórmula de cálculo é aplicável simultaneamente.

2.3.17.2. Acompanhamento dos usuários no prédio sede da Entidade, em tempo integral na fase de implantação do objeto e pelo período que houver necessidade após a conclusão dos serviços de implantação e treinamento. 2.3.17.3. Na implantação dos sistemas acima discriminados, deverão ser cumpridas, quando couber, as seguintes etapas:

- $\begin{bmatrix} 1 \\ 2 \end{bmatrix}$ Entrega, instalação e configuração dos sistemas licitados;
- Customização dos sistemas;  $\begin{bmatrix} 1 \\ 2 \end{bmatrix}$
- $\begin{bmatrix} 1 \\ 2 \end{bmatrix}$ Adequação de relatórios, telas, layouts e logotipos;
- Parametrização inicial de tabelas e cadastros;  $\begin{bmatrix} 1 \\ 2 \end{bmatrix}$
- Estruturação de acesso e habilitações dos usuários;  $\begin{bmatrix} 1 \\ 2 \end{bmatrix}$

 $\begin{array}{c} \hline \end{array}$ Adequação das fórmulas de cálculo para atendimento aos critérios adotados pelo Município; I Ajuste de cálculo, quando mais de uma fórmula de cálculo é aplicável simultaneamente.

2.3.17.4.O recebimento dos serviços de implantação se dará mediante aceite formal e individual dos sistemas licitados, devendo ser obrigatoriamente antecedido de procedimentos de validação pelo secretário ou chefe de setor onde o sistema foi implantado, sendo que estes deverão ser formais e instrumentalizados em observância às exigências técnicas do edital.

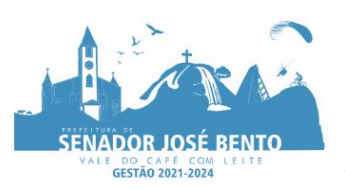

2.3.17.5. Todas as decisões e entendimentos havidos entre as partes durante o andamento dos trabalhos e que impliquem em modificações ou implementações nos planos, cronogramas ou atividades pactuadas, deverão ser previa e formalmente acordados e documentados entre as partes.

2.3.17.6.A empresa contratada responderá pelas perdas, reproduções indevidas e/ou adulterações que por ventura venham a ocorrer nas informações da CONTRATANTE, quando estas estiverem sob sua responsabilidade.

2.3.17.7.A empresa contratada e os membros da equipe guardarão sigilo absoluto sobre os dados e informações do objeto da prestação de serviços ou quaisquer outras informações a que venham a ter conhecimento em decorrência da execução das atividades previstas no contrato, respondendo contratual e legalmente pela inobservância desta alínea, inclusive após o término do contrato.

2.3.17.8.O prazo para conclusão dos serviços de implantação será de 10 (dez) dias, contados a partir da conclusão da migração e configuração dos sistemas.

#### **2.3.18. Treinamento e Capacitação**

2.3.18.1. A empresa contratada deverá apresentar o plano de treinamento, que deverá ser realizado dentro do prazo de implantação, compreendendo o uso das funções do sistema pertencente a sua área de responsabilidade, conhecimento sobre as parametrizações a serem usadas, uso das rotinas de segurança, de back-up e gestores, rotinas de simulação e de processamento.

2.3.18.2.O treinamento para o nível técnico compreendendo: suporte aos Sistemas ofertados, nos aspectos relacionados ao gerador de relatórios e linguagem em que estes foram desenvolvidos, permitindo que a equipe técnica da Entidade possa efetuar check-list de problemas ocorridos antes da abertura de chamado para suporte do proponente.

2.3.18.3. Os equipamentos disponíveis serão, no mínimo, um microcomputador para cada dois participantes, fornecidos pela CONTRATADA, podendo esta utilizar-se das dependências da Administração Municipal.

2.3.18.4. Deverá haver disponibilidade de uma impressora, na sala de treinamento, para testes de relatórios.

3.4.A contratante resguardar-se-á o direito de acompanhar, adequar e avaliar o treinamento contratado com instrumentos próprios, sendo que, se o treinamento for julgado insuficiente, caberá a contratada, sem ônus para o contratante, ministrar o devido reforço.

2.3.18.5.O recebimento dos serviços de treinamento se dará mediante aceite formal e individual dos sistemas licitados, devendo contemplar obrigatoriamente a ata dos treinamentos, assinadas pelos participantes, amostragem dos certificados emitidos e relatório de serviços emitido pela empresa contratada.

2.3.18.6. Os treinamentos para capacitação e desenvolvimento dos servidores municipais deverão ocorrer na própria entidade ou na sede da contratada, o que for mais vantajoso e otimizado.

2.3.18.7. Detalhamento do número de usuários a serem treinados em cada software e carga horária mínima aceitável para os treinamentos:

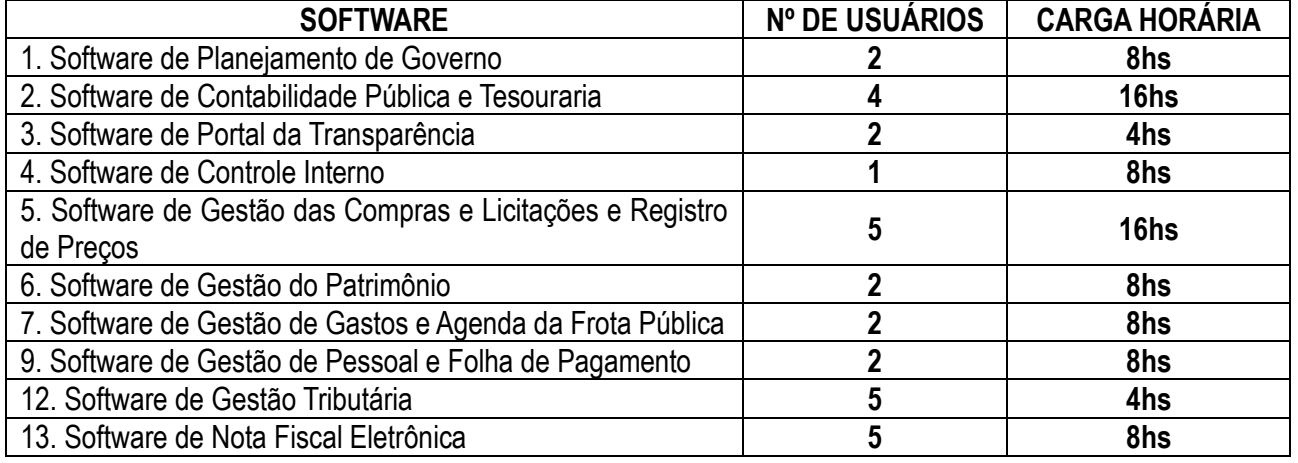

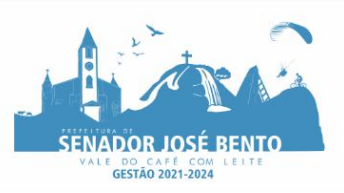

2.3.18.8. Os custos referentes ao treinamento dos usuários citados acima, com o objetivo de capacitação para o início das atividades de implantação dos sistemas, deverão estar devidamente discriminados no ITEM 1 – CONVERSÃO / IMPLANTAÇÃO / TREINAMENTO / da planilha de proposta comercial do Anexo II.

2.3.18.9. Em se tratando de novos treinamentos em casos de reciclagem ou de novos usuários dos sistemas após a etapa de Implantação, o município pagará à contratada o valor hora disposto na planilha de proposta comercial, ITEM 3 e 4 – TREINAMENTOS E ASSESSORIA TÉCNICA.

2.3.18.10.O prazo para conclusão dos serviços de treinamento será de 5 (cinco) dias, contados a partir da conclusão da implantação.

# **2.3.19. Suporte Técnico**

2.3.19.1. A CONTRATADA deverá manter os seguintes de atendimento ao usuário:

a) Via telefone, 8/5 (8 horas em horário comercial, cinco dias por semana).

b) Via internet, 8/5 (8 horas em horário comercial, cinco dias por semana), sendo e-mails e chat.

2.3.19.2. Cabe a licitante vencedora:

a) Esclarecer dúvidas que possam surgir durante a operação e utilização dos sistemas;

b) Auxílio na recuperação da base de dados por problemas originados em erros de operação, queda de energia ou falha de equipamentos, desde que não exista backup adequado para satisfazer as necessidades de segurança:

2.3.19.3. Será aceito suporte aos sistemas licitados via acesso remoto mediante autorização previa, sendo de responsabilidade da contratada o sigilo e segurança das informações

2.3.19.4.O recebimento dos serviços de suporte técnico in loco se dará mediante liquidação, pelo setor competente, dos serviços indicados em documento próprio da proponente, que pormenorizadamente relate os serviços prestados e o tempo despendido para tanto.

2.3.19.5. Este item terá validade enquanto durar o contrato entre as partes.

# **2.3.20. Manuais do Sistema**

2.3.20.1. Deverá ser entregue a CONTRATANTE os manuais completos dos sistemas, com as instruções necessárias ao uso de suas respectivas funcionalidades.

# **2.3.21. Manutenção e Atualização de Versões do sistema**

2.3.21.1. Entende-se por manutenção a atualização, a correção de erros e falhas de programação, a customização, a parametrização e qualquer outra ação realizada no sistema para garantir o seu pleno e adequado funcionamento.

2.3.21.2. A prestação dos serviços de manutenção do software se dará nas seguintes modalidades:

a) Corretiva, que visa corrigir erros e defeitos de funcionamento do software, limitando-se à substituição da versão com falhas por uma versão corrigida;

b) Adaptativa, visando alterações para adequar o software a mudanças da legislação vigente, necessidades de melhoria de desempenho ou usabilidade, evolução de arquitetura tecnológica, migração de linguagem de programação ou banco de dados;

c) Evolutiva, que visa garantir a atualização do software, mediante aperfeiçoamento ou exclusão das funções existentes e inclusão de novas funcionalidades decorrentes de alterações das regras de negócio.

2.3.21.3. As manutenções necessárias por alterações na legislação, que impliquem em novos relatórios, novas funções, novas rotinas ou alterações nos arquivos, deverão ser elaboradas e realizadas as soluções pela CONTRATADA sem custos adicionais.

2.3.21.4. Caso as manutenções possam tornar indisponíveis total ou parcialmente o sistema, a CONTRATANTE deverá ser previamente notificada, com um prazo mínimo de 24 (vinte e quatro) horas de antecedência, para que se proceda à aprovação e ao agendamento da manutenção em horário conveniente à CONTRATANTE. Será permitida a subcontratação ou terceirização dos serviços relacionadas às atividades acessórias da prestação de serviços tais como: suporte técnico, assessoria "in loco", migração, implantação e treinamento.

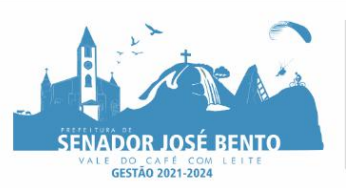

# PREFEITURA MUNICIPAL DE SENADOR JOSÉ BENTO - MINAS GERAIS

PRAÇA DANIEL DE CARVALHO, 150 - CNPJ: 18.675.926/0001-42 FONE: (35) 3426-1020 FAX: (35) 3426-1013 - E-MAIL: senadorjosebentomg@gmail.com

# **4. DA JUSTIFICATIVA PARA A CONTRATAÇÃO**

4.1. A presente contratação visa a manutenção e melhoria da eficiência, eficácia e efetividade no desempenho das atividades técnicas-administrativas e o alcance dos resultados planejados pela Administração no que tange a execução das tarefas cujos dados preparados devem ser arquivados eletronicamente em sistema integrado, especialmente os contábeis, financeiros, patrimoniais, bem como dos servidores municipais, e ainda a área tributária com suas vertentes específicas, de modo a cumprir as instruções normativas dos órgãos de controle externo da Administração Pública, em especial as remessas mensais de dados eletrônicos ao TCE/MG, pelo SICOM, bem como para atender a transparência de todo o conteúdo dos atos e fatos administrativos, com preceito na Lei de Acesso à Informação Pública, nº 12.527/2011.

4.1.1. Devido a realidade técnico-funcional da Administração e a complexidade envolvida na análise, desenvolvimento, implantação e treinamento de uma solução de porte semelhante a especificada e, o custo benefício envolvido entre recrutamento de técnicos, capacitação destes, desenvolvimento, entre outras condições, não seria sustentável senão a contratação de empresa especializada para este fim, que somente enfatizará a viabilidade do que é exposto neste termo de referência.

4.1.2. Outro fator relevante é o tempo necessário de realização de todo o procedimento de desenvolvimento de uma solução, seja pela equipe interna ou contratando empresa para este fim, estimado entre médio a longo e, considerando a importância de um sistema informatizado de gestão pública no âmbito do executivo municipal, dentro da realidade local e suas necessidades mais prementes.

4.1.3. A adoração do tipo menor preço global se dá pois os softwares que se pretende contratar devem atuar de forma integrada, uma vez a emissão dos diversos relatórios de envio obrigatório são gerados a partir da integração dos dados dos mesmos, permitindo um processamento eficiente de informações, e, a integração de dados entre setores afins tais como: (Contabilidade/Folha de Pagamento, Contabilidade/Compras/Licitações, etc.).

rata-se, portanto de uma solução composta, ou seja, não há como funcionar sem estar integrados os diversos serviços, pelas características de soluções desta natureza.

4.1.4. Se cada item do grupo for considerado e precificado separadamente, o seu valor de fornecimento aumentará sensivelmente, elevando o valor estimado da contratação. Logo, a possível ineficiência na gestão e fiscalização de serviços, oriunda muitas vezes de uma Administração com quadro pessoal de servidores bastante reduzido, como acontece, em inúmeros Órgãos/Entidades, pode, na visão do TCU, servir de supedâneo para utilização do critério global.

4.1.5. Assim, considerando-se a inviabilidade técnica e principalmente econômica para o parcelamento da solução em sua amplitude da presente contratação, bem como consideradas as suas respectivas peculiaridades, interdependência e natureza acessória entre os itens que compõem a solução, a contratação pretendida deverá ser realizada de forma global.

4.1.6. Há prevalência da licitação por itens ou lotes de itens para cada parcela do objeto quando este é divisível. Todavia, consoante a Súmula 247 do TCU esta medida só se dá quando não se verifica prejuízo para o conjunto ou complexo ou implique em perda de economia de escala. Pretende esta licitação caminhar no mesmo sentido que caminha a jurisprudência do Tribunal de Contas de Minas Gerais que admite a adoção do menor preço global quando justificada sua pertinência segundo um viés técnico.

# **5. DA APRESENTAÇÃO DE AMOSTRAS**

5.1. Não será necessária a apresentação de amostras para os itens que se pretende adquirir neste Processo Licitatório.

# **6. DA QUALIFICAÇÃO TÉCNICA**

# **6.1. Geral:**

6.1.1. Atestado de Capacidade Técnica fornecido por pessoa jurídica de direito público ou privado, em papel timbrado, comprovando a cessão de direito de uso (locação) dos sistemas integrados nos itens de maior relevância, a saber: Software de Contabilidade Pública e Tesouraria; Software de Planejamento de Governo;

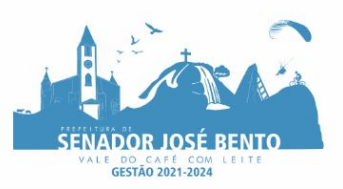

Software de Gestão das Compras e Licitações e Registro de Preços; Software de Gestão de Pessoal e Folha de Pagamento; Software de Gestão Tributária.

6.1.1.2) O licitante deverá ainda apresentar juntamente com o Atestado, os recibos de remessa dos módulos: Módulo de Instrumento de Planejamento; Módulo de Acompanhamento Mensal; Módulo do Balancete; Módulo da Folha de Pagamento.

6.1.1.3.) O Módulo Instrumento de Planejamento, previsto no item d.1.1.2, deverá ser referente à última competência já exigida pelo TCEMG e os demais Módulos deverão ser referentes ao último mês com data de envio encerrada, de acordo com o cronograma de envio estabelecido pelo TCEMG para o exercício corrente.

6.1.1.4.) Somente será obrigatória a entrega do Recibo de Remessa do Módulo de Instrumento de Planejamento se o Atestado que se refere o item 6.1.1. for de órgão do executivo;

# **6.2. Específica:**

6.2.1) Não há exigência de qualificação específica.

# **7. DA QUALIFICAÇÃO ECONÔMICO-FINANCEIRA**

7.1. Juntamente com os documentos de Habilitação deverá ser apresentada Certidão Negativa de Falência ou Concordata expedida pelo Cartório Distribuidor da sede da proponente.

## **8. DOS PRAZOS**

#### **8.1. Da solicitação do (s) serviços (s)**:

8.1.1. A solicitação do(s) serviço (s) deverá ser conforme necessidade da Secretaria solicitante, mediante apresentação da Requisição emitida pela Divisão responsável.

## **8.2. Da prestação do serviço (s) e da Nota Fiscal:**

8.2.1. Os serviços deverão ser executados imediatamente após o recebimento da Ordem de Serviços ou de acordo com o cronograma definido pela Secretaria Solicitante.

8.2.2. Findo o mês, será realizado o fechamento mensal dos serviços prestados e encaminhado à Divisão de Compras, juntamente com a Nota Fiscal, conferida e assinada por servidor designado.

8.2.3. Verificada qualquer não-conformidade, as correções necessárias deverão ser promovidas no prazo máximo de 24 (vinte e quatro) horas.

8.2.4. Os serviços serão prestados na sede da Prefeitura Municipal, na cidade de Senador José Bento; via telefone, e-mail, ou aplicativo WhatsApp, sempre que necessário

# **8.3. Da Vigência do Contrato:**

8.3.1. A vigência do Contrato oriundo deste Processo Licitatório ficará adstrita à vigência dos respectivos créditos orçamentários, ressalvadas as exceções previstas no art. 57 da Lei Federal n.º 8.666/93.

8.3.2. O Contrato poderá ser prorrogado, quando atender ao disposto no art. 57 da Lei Federal nº. 8.666/93, de acordo com o Interesse Público.

8.3.2.1. Na ocorrência de Prorrogação Contratual, após 12 (doze) meses do início da vigência, os valores poderão ser reajustados de acordo com o IPCA ou, na falta dele, por outro índice que venha a substituí-lo, juntado prévio parecer da Secretaria de Fazenda.

#### **8.4. Do Pagamento:**

8.4.1. O pagamento será efetuado no prazo de até 15 (quinze) dias, após apresentação e aceitação da Nota Fiscal, que deverá vir acompanhada dos comprovantes atualizados de regularidade com o Instituto Nacional do Seguro Social (INSS) e com o Fundo de Garantia por Tempo de Serviço (FGTS) e da Certidão Negativa de Débitos Trabalhistas (CNDT).

## 8.4.2. **Em caso de devolução da Nota Fiscal para correção, o prazo para pagamento passará a fluir após a sua reapresentação**.

8.4.3. **Ficará suspenso o pagamento em caso de serviço incompleto, até a sua regularização pela Contratada**.

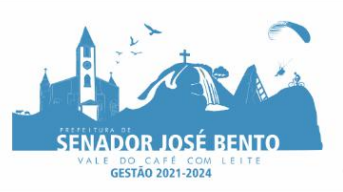

8.4.4. O pagamento efetuado pelo Município estará sujeito a eventuais retenções expressamente previstas em Lei, se for o caso.

# **9. DAS OBRIGAÇÕES DECORRENTES**

#### **9.1. Da Contratada:**

9.1.1. Responsabilizar-se por eventuais danos que vier a causar ao Município ou a terceiros decorrentes de sua culpa ou dolo na execução do Objeto.

9.1.2. Responder por todos os impostos, taxas, seguros, e quaisquer outros encargos que incidam ou venham a incidir sobre os respectivos serviços a serem prestados.

9.1.3. Manter, *durante a vigência do Contrato*, todas as condições de habilitação e qualificação exigidas na Licitação, inclusive sua situação regular junto ao INSS, ao FGTS e às Fazendas Nacional, Estadual e Municipal, mediante o recolhimento das contribuições e impostos respectivos.

9.1.4. Submeter-se à fiscalização empreendida pela Contratante.

9.1.5. Reparar ou corrigir, *dentro do prazo estipulado pela Administração*, os eventuais vícios, defeitos ou incorreções constatadas na fiscalização.

9.1.6. Assumir todas as despesas e providências necessárias à execução do Contrato (licenças, alvarás, autorizações, etc.), quando se fizerem necessárias.

9.1.7. Cumprir com as obrigações trabalhistas e previdenciárias decorrentes do vínculo de seus empregados, assumindo, de forma exclusiva, todos os ônus advindos da relação empregatícia, não cabendo qualquer espécie de solidariedade à Contratante.

9.1.8. Cumprir fielmente com a execução do Contrato, honrando a qualidade, durabilidade e prazos de realização.

# **9.2. Da Contratante:**

9.2.1. Prestar as informações necessárias à execução do Contrato por parte da Contratada.

9.2.2. Prestar o apoio necessário à Contratada para que seja alcançado o Objeto do Contrato, em toda a sua extensão, desde que por esse apoio não venha a assumir ônus adicionais.

9.2.3. *Acompanhar e fiscalizar a execução do Contrato, por meio de quaisquer Órgãos da Administração Municipal, que, dentro de sua competência, poderão determinar medidas para a correta execução do Objeto, garantindo o fiel cumprimento das normas aplicáveis*.

9.2.4. *Rejeitar, no todo ou em parte, serviços executados ou entregues em desacordo com o Contrato e com as obrigações definidas no Edital desta Licitação e seus Anexos*.

# **10. DOS ACRÉSCIMOS E SUPRESSÕES**

10.1. A Contratada fica obrigada a aceitar, nas mesmas condições contratuais, os acréscimos ou supressões que se fizerem necessários, de acordo com o que preceitua o art. 65, § 1º, da Lei Federal n.º 8.666/93.

# **11. DA(S) DOTAÇÃO(ÕES) ORÇAMENTÁRIA(S)**

11.1. Os recursos necessários às despesas do Contrato onerarão a(s) seguinte(s) Dotação (ões) Orçamentária (s):02.01.01.04.122.0002.2002.339040.

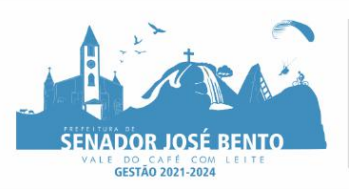

# PREFEITURA MUNICIPAL DE SENADOR JOSÉ BENTO - MINAS GERAIS

PRAÇA DANIEL DE CARVALHO, 150 - CNPJ: 18.675.926/0001-42 FONE: (35) 3426-1020 FAX: (35) 3426-1013 - E-MAIL: senadorjosebentomg@gmail.com

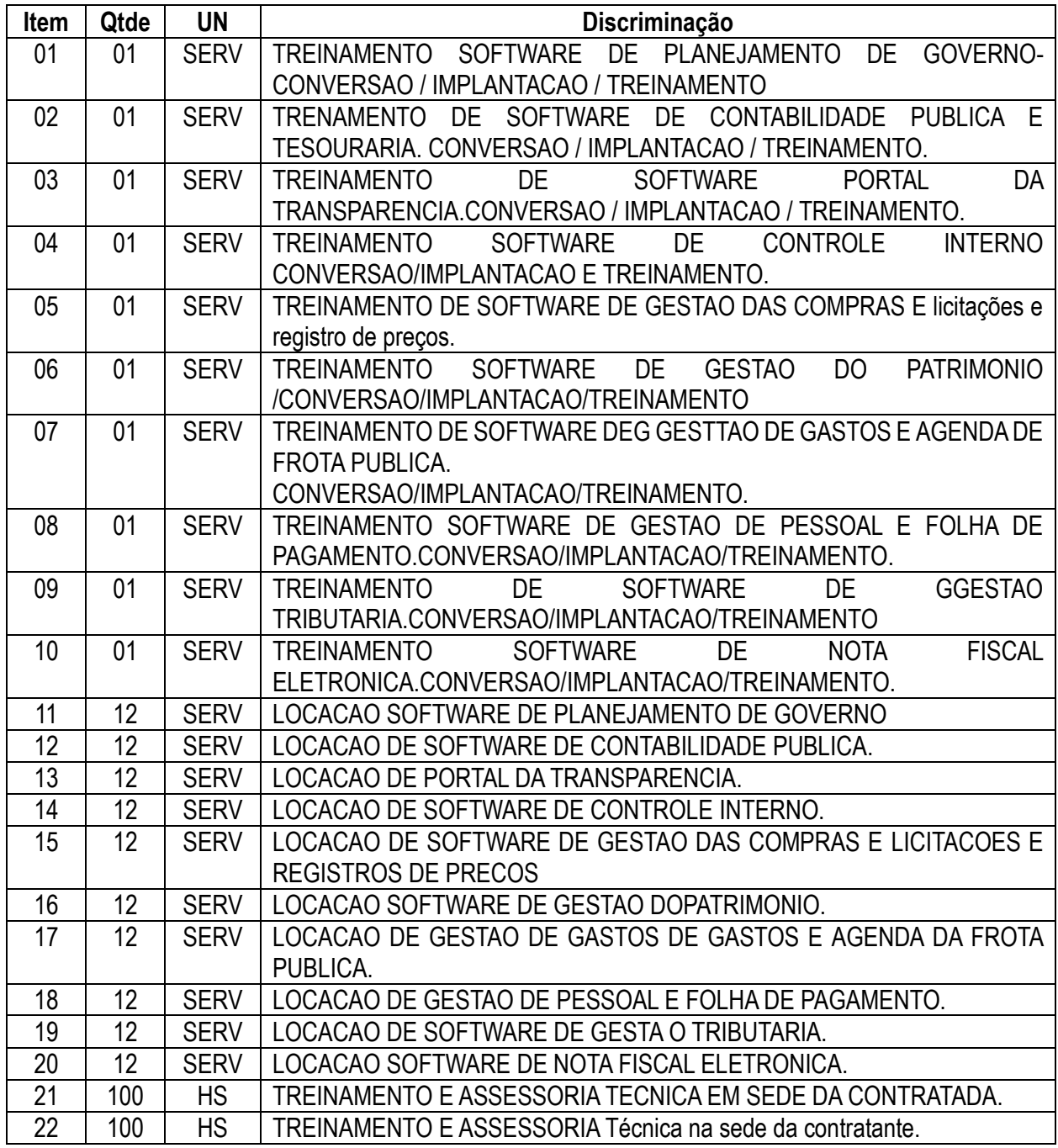

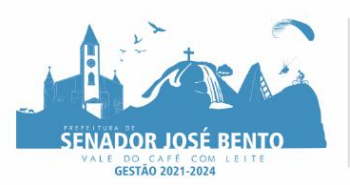

#### **ANEXO – IV Modelo de Declaração** *(para constar do Envelope Nº. 02)* **PROCESSO LICITATÓRIO PRC Nº.015/2022 – PREGÃO PRESENCIAL Nº. 006/2022 TIPO: "MENOR PREÇO GLOBAL"**

## **OBJETO: CONTRATAÇÃO DE EMPRESA ESPECIALIZADA EM CESSÃO DE DIREITO DE USO DE SISTEMAS INTEGRADOS DE GESTÃO PÚBLICA PARA ATENDER AS SECRETARIAS SOLICITANTES DO MUNICÍPIO DE SENADOR JOSÉ BENTO.**

## **DECLARAÇÃO** *(para constar do Envelope Nº. 02)*

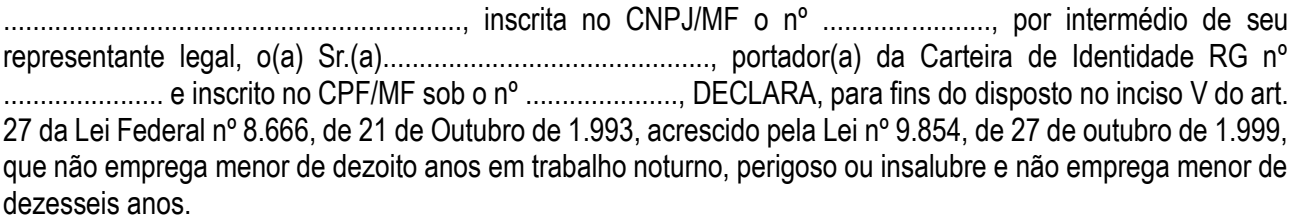

Ressalva: emprega menor, a partir de quatorze anos, na condição de aprendiz ( ).

........................ (local e data)

......................................... (representante legal)

(Obs.: em caso afirmativo, assinalar a ressalva acima)

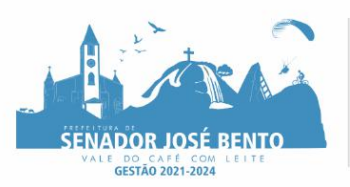

#### **ANEXO V – DECLARAÇÃO DE PLENO ATENDIMENTO AO REQUISITOS PROCESSO LICITATÓRIO PRC Nº.015/2022 – PREGÃO PRESENCIAL Nº. 006/2022 TIPO: "MENOR PREÇO GLOBAL"**

#### **OBJETO: CONTRATAÇÃO DE EMPRESA ESPECIALIZADA EM CESSÃO DE DIREITO DE USO DE SISTEMAS INTEGRADOS DE GESTÃO PÚBLICA PARA ATENDER AS SECRETARIAS SOLICITANTES DO MUNICÍPIO DE SENADOR JOSÉ BENTO.**

## **DECLARAÇÃO DE PLENO ATENDIMENTO AOS REQUISITOS DE HABILITAÇÃO** *(para apresentar no ato do CREDENCIAMENTO)*

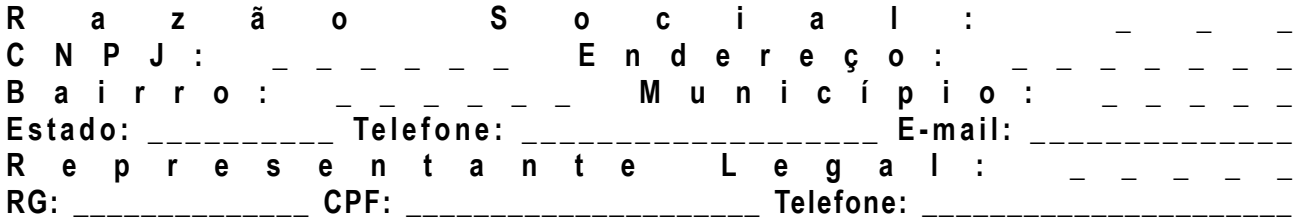

Declara, sob as penas da Lei e, em especial, em conformidade com a Lei Federal Nº. 10.520/2002, de 17 de Julho de 2002, que *cumpre todos os requisitos de habilitação* estabelecidos no Edital do Pregão Presencial em tela.

E, por ser a expressão fiel da verdade, firma o presente.

**\_\_\_\_\_\_\_\_\_\_\_\_\_\_\_\_\_\_\_\_\_\_\_\_\_\_\_\_\_\_\_\_\_, \_\_\_\_de \_\_\_\_\_\_\_\_\_\_\_\_\_\_\_de \_\_\_\_\_\_\_.**

**\_\_\_\_\_\_\_\_\_\_\_\_\_\_\_\_\_\_\_\_\_\_\_\_\_\_\_\_\_\_\_\_\_\_\_\_\_\_\_\_\_\_\_\_\_\_\_\_\_\_\_\_ ASS. E CARIMBO DO REP. LEGAL DA EMPRESA CARIMBO DO CNPJ**